#### **CONSIGLIO NAZIONALE INGEGNERI**

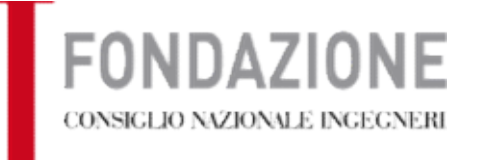

 $\overline{1}$ 

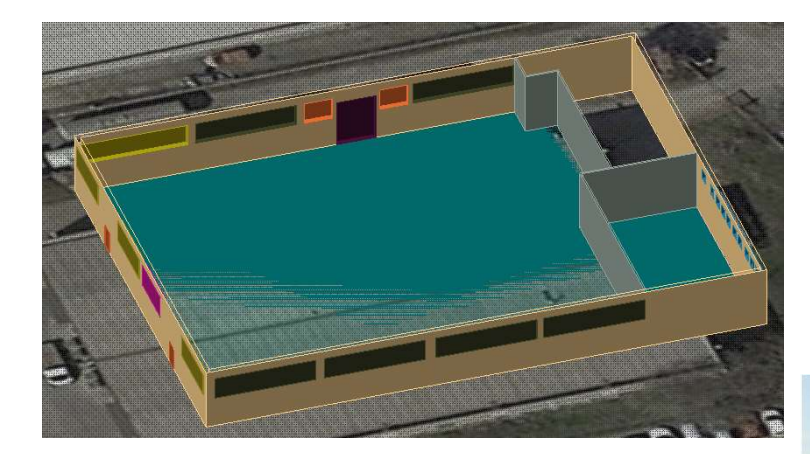

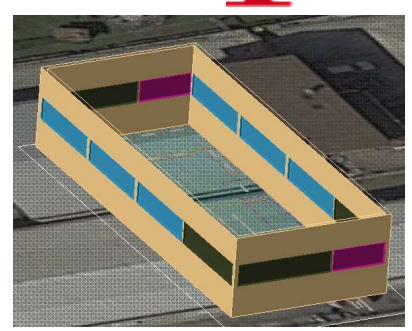

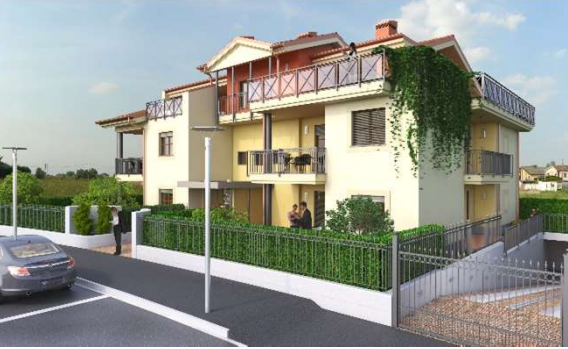

## ESEMPI PRATICI DI PROGETTAZIONE «Meccanica-Elettrica» «Civile - Industriale»

# ESEMPIO 1 Edificio attività industriali Riqualificazione Impianto Termico

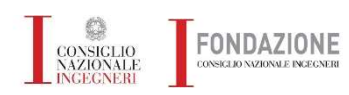

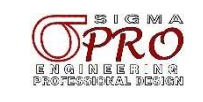

## 05/04/2024 STATO DI FATTO

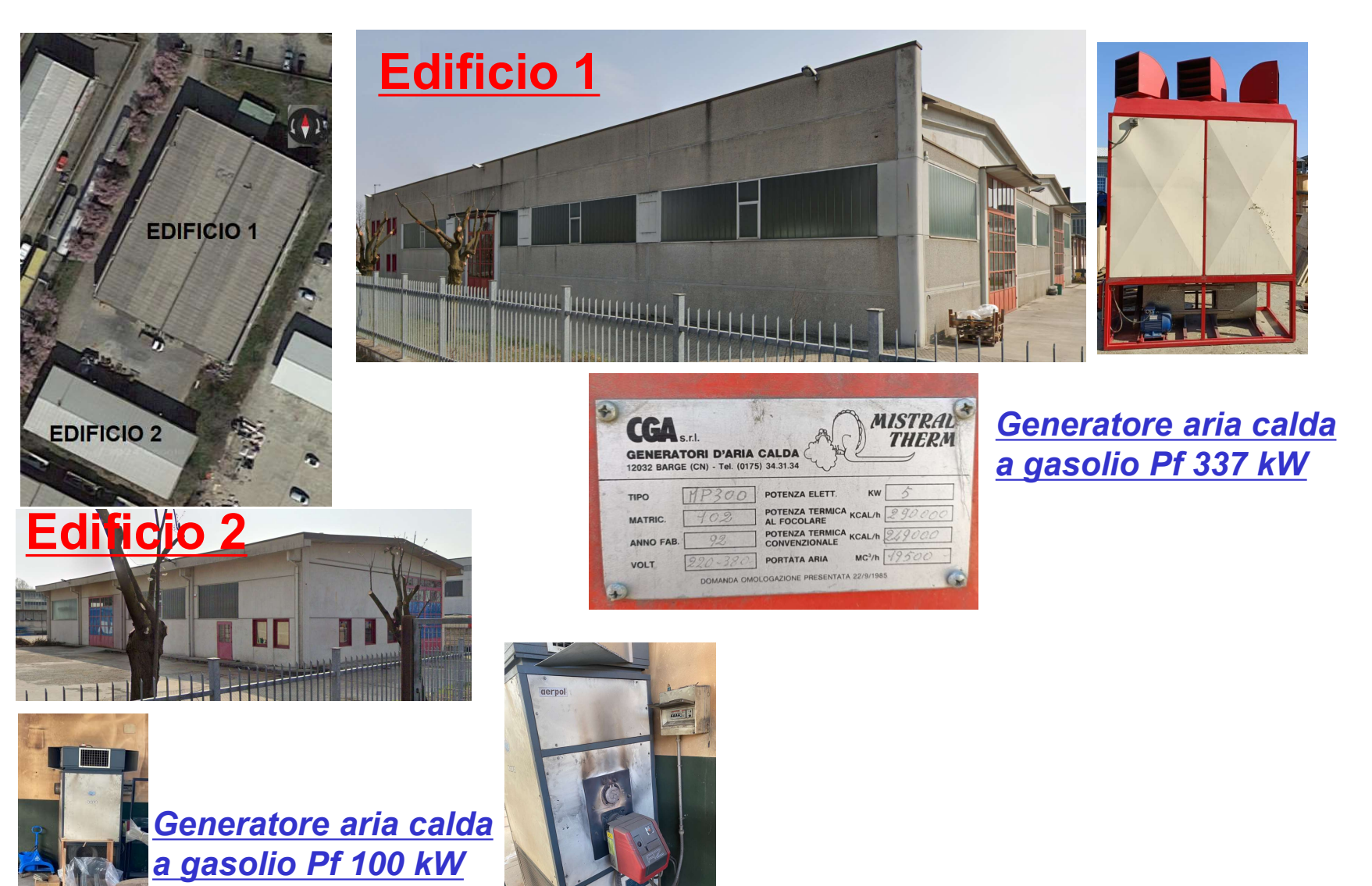

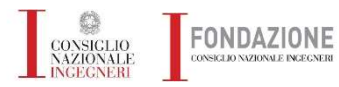

**Esempi pratici progettazione meccanica ed elettrica** 

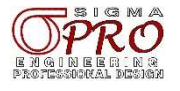

## RICHIESTE DEL COMMITTENTE

- 
- b) No gas (metano o GPL che sia);
- <sup>05/04/2024</sup><br><mark>RICHIESTE DEL COMMITTENTE</mark><br>a) Recuperare aerotermi e ventilconvettori esistenti;<br>b) <u>No gas (metano o GPL che sia);</u><br>c) <u>Edificio 1 Climatizzazione invernale ed Estiva;</u> c) Edificio 1 Climatizzazione invernale ed Estiva;
- 
- **ENCHIESTE DEL COMMITTENTE<br>
a) Recuperare aerotermi e ventilconvettori esistenti;<br>
b) No gas (metano o GPL che sia);<br>
c) Edificio 1 Climatizzazione invernale ed Estiva;<br>
d) <u>Edificio 2 Climatizzazione Invernale ed Estiva;</u>** e) Edificio 1 può operare in Climatizzazione Estiva e Edificio 2 Invernale; **EICHIESTE DEL COMMITTENTE<br>
a) Recuperare aerotermi e ventilconvettori esistenti;**<br>
b) No gas (metano o GPL che sia);<br>
c) Edificio 1 Climatizzazione invernale ed Estiva;<br>
d) Edificio 2 Climatizzazione Invernale ed Estiva;<br> (b) No gas (metano o GPL che sia);<br>
(c) Edificio 1 Climatizzazione invernale ed<br>
(d) Edificio 2 Climatizzazione Invernale ed<br>
(b) Edificio 1 può operare in Climatizzazio<br>
Invernale;<br>
(b) Edifici dotati di controsoffitto is Edifici dotati di controsoffitto isolato controsoffito isolato esecutivo;<br>
(b) Edifici dotati di controsoffitto isolato ese<br>
(c) Regolazione per zone con semplice tern<br>
(b) Accesso ad agevolazioni fiscali;<br>
(a) Scelta dei
- f) Edifici dotati di controsoffitto isolato con 5 cm di lana di roccia
- 
- h) Accesso ad agevolazioni fiscali;

## APPROCCIO METODOLOGICO

- 
- b) Valutazione dei carichi termici (soprattutto quelli invernali);
- Identificazione di interventi sull'involucro edilizio
- 

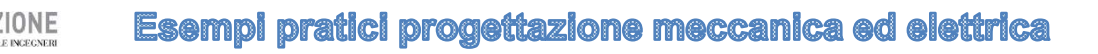

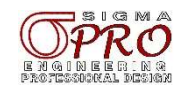

## ANALISI CARICHI TERMICI STATO DI FATTO

Edificio 1

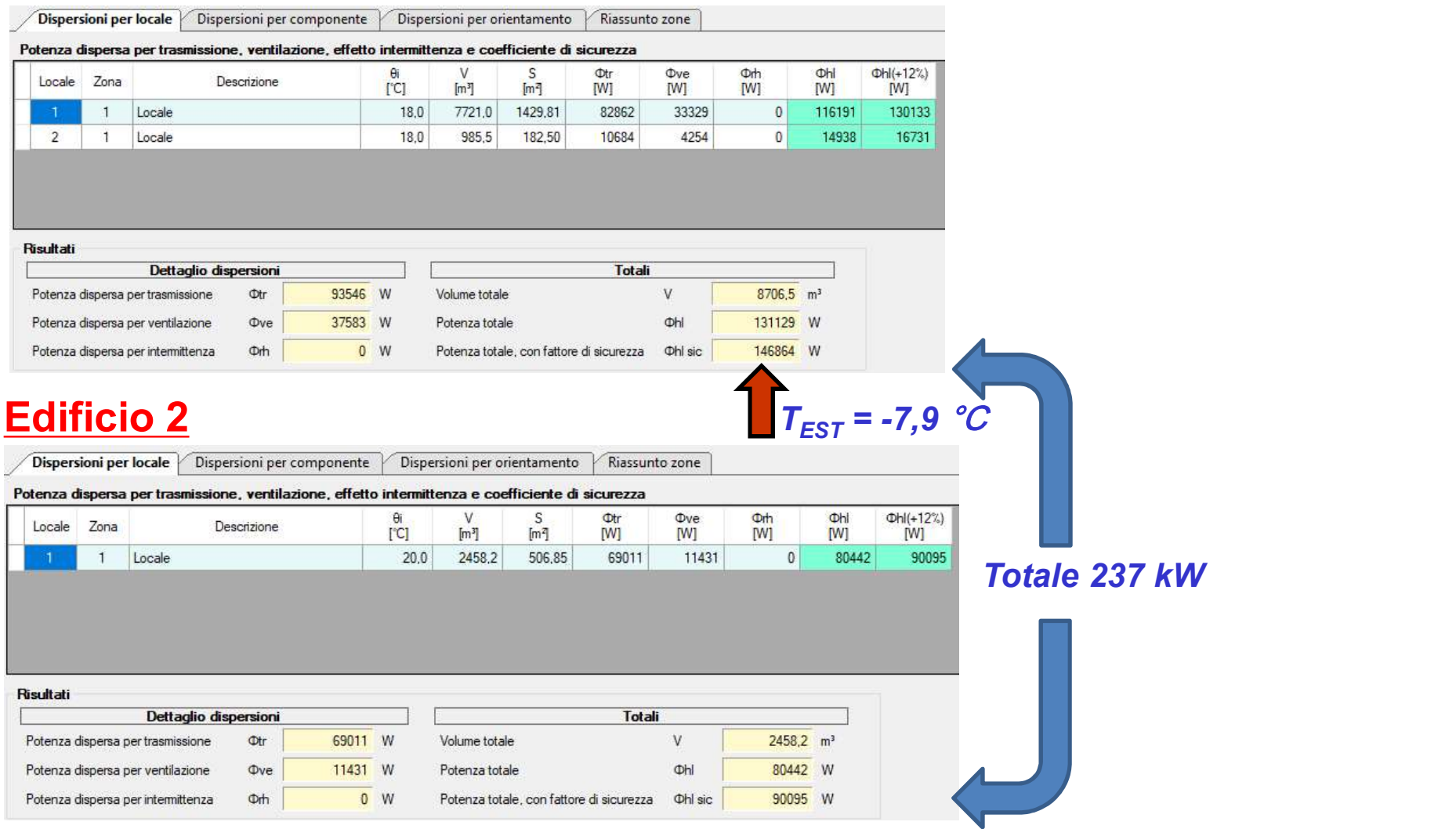

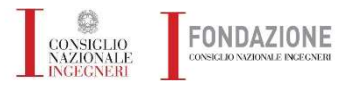

**Esempi pratici progettazione meccanica ed elettrica** 

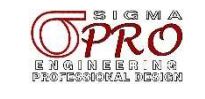

## SOLUZIONE CON MIGLIORAMENTO DELL'ISOLAMENTO TERMICO

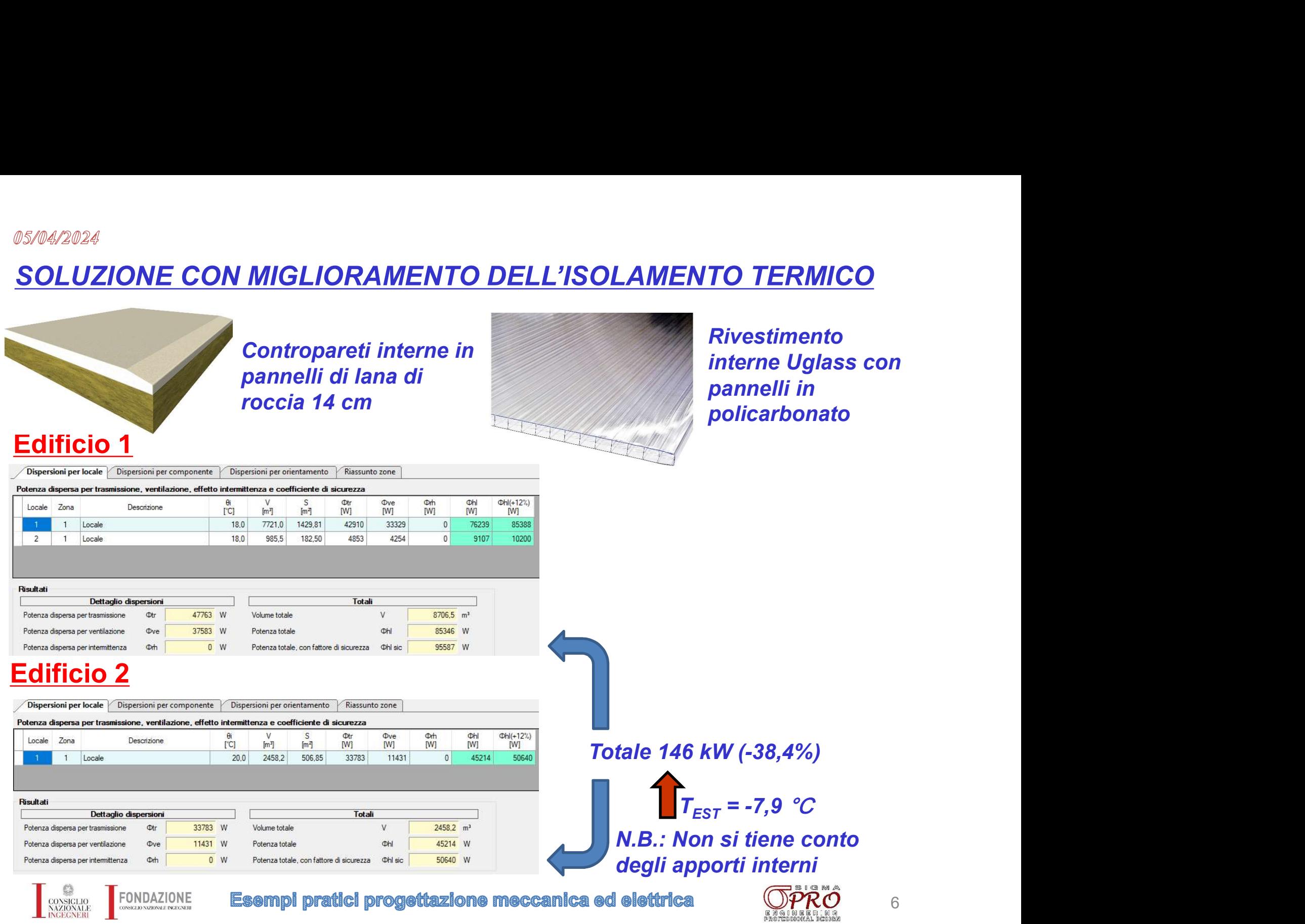

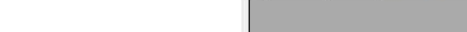

## **LE APPARECCHIATURE DISPONIBILI**

#### Macchine rimosse da sp15 Posta in arrivo x

#### Fabrizio

a me ·

Ciao.

a seguire il materiale rimosso e recuperato da sp15:

- · 1 ciller Clivet
- · 8 robur Riello
- · 2 Argo unità esterne climatizzatori
- · 5 split Argo

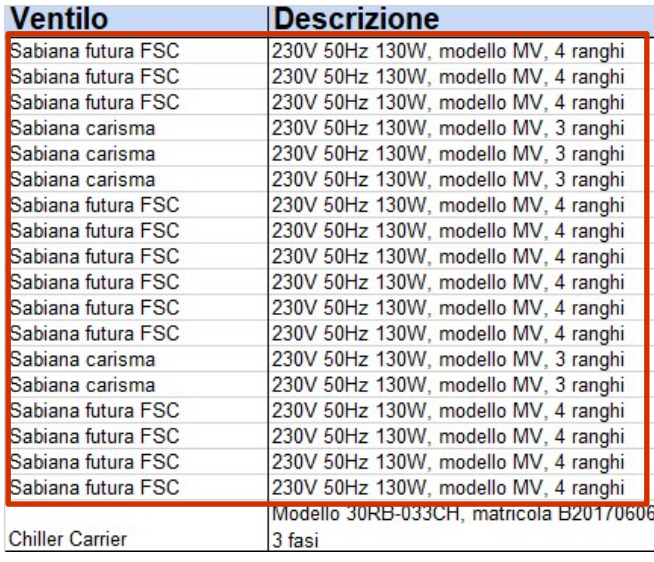

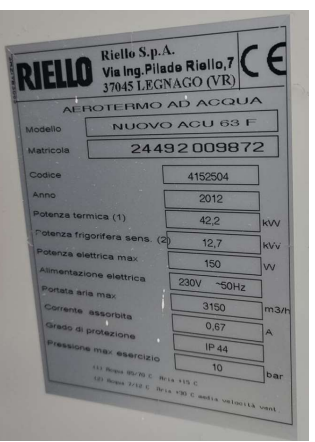

#### Materiali da recuperare Posta in arrivo x

#### **Denis**

 $a$  me  $\star$ 

Buongiorno Francesco,

in allegato le foto degli elementi da te richiesti seguenti come ordine: -n4 Robur

-n4 Ventilconvettori Sabiana

-n1 Haier

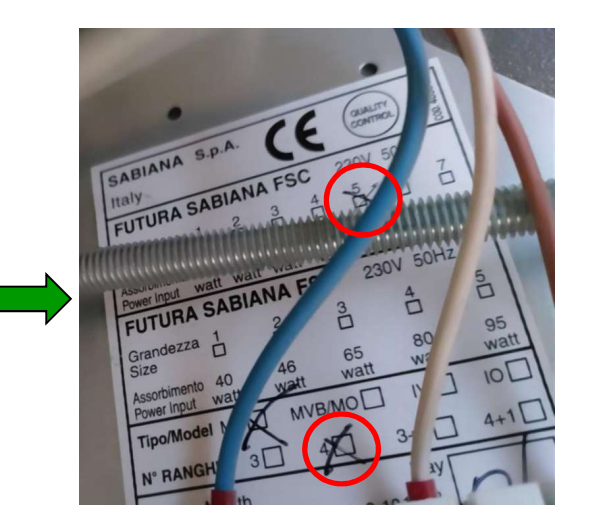

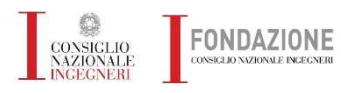

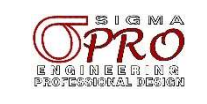

## SCELTA DEL SOTTOSISTEMA DI GENERAZIONE

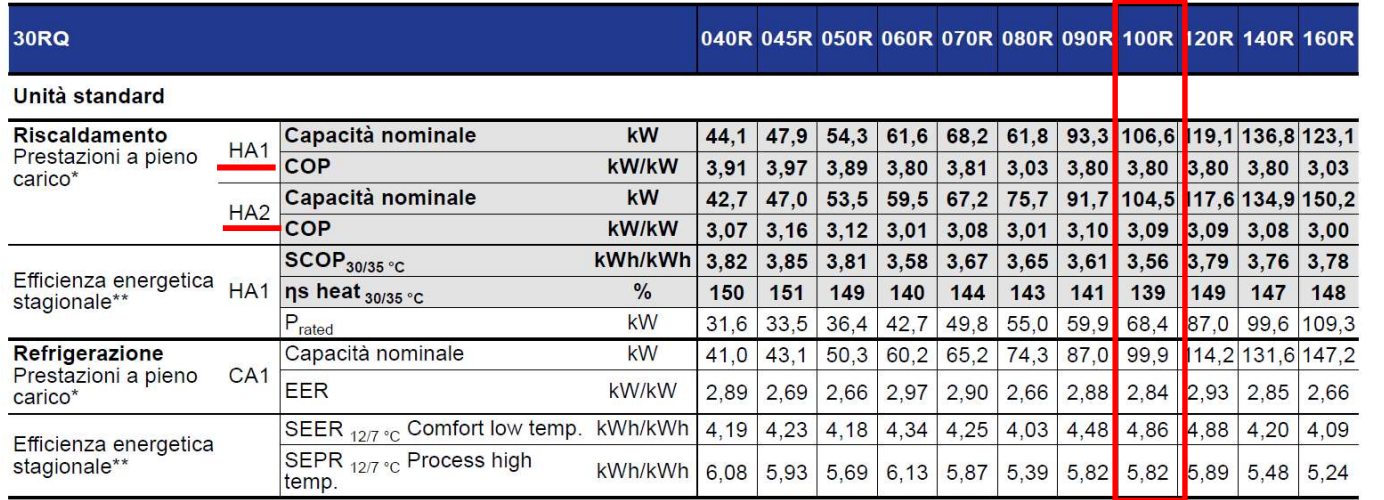

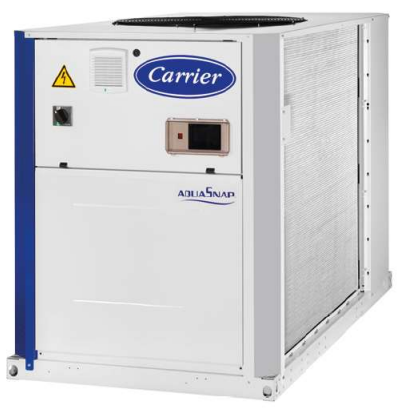

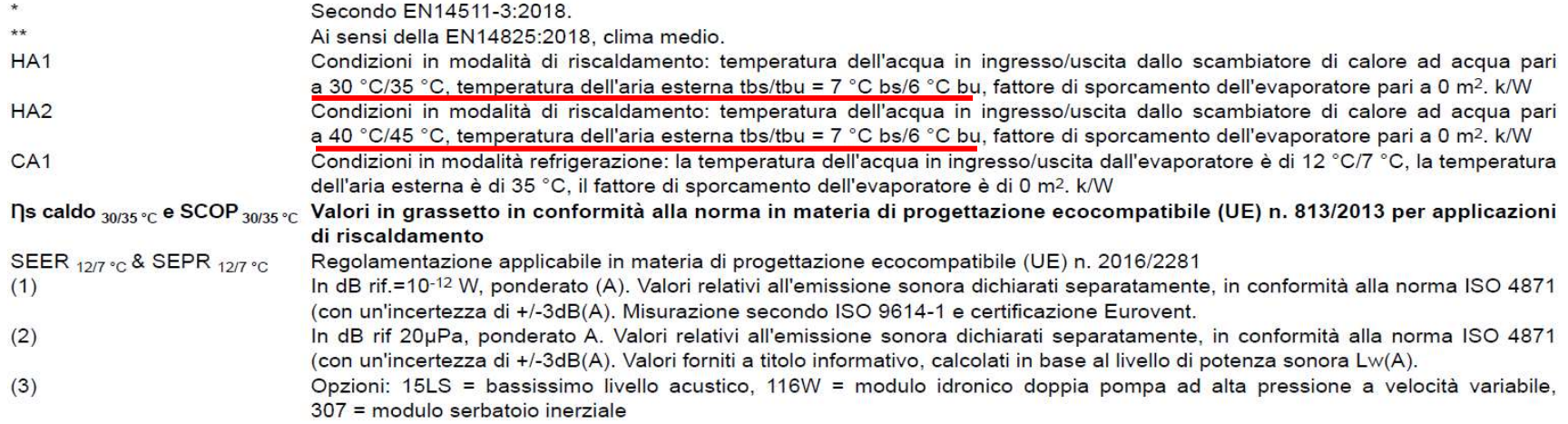

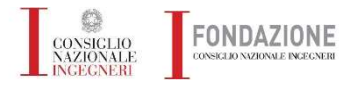

**Esempi pratici progettazione meccanica ed elettrica** 

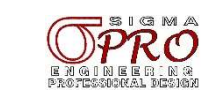

## SCELTA DEL SOTTOSISTEMA DI GENERAZIONE

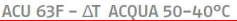

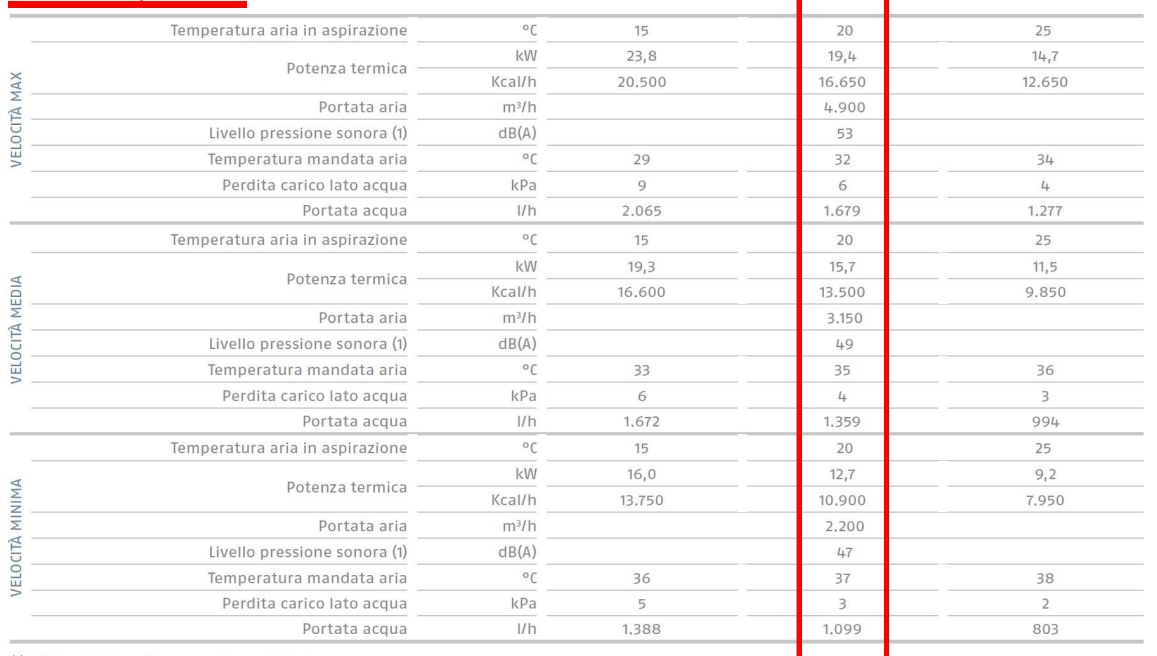

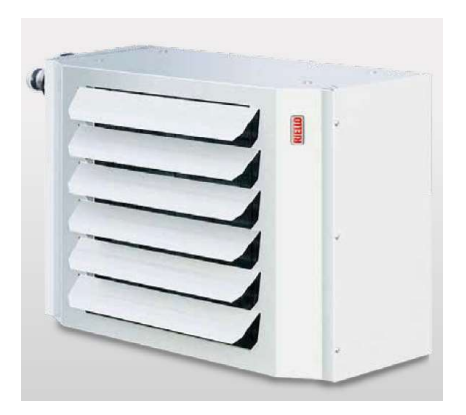

(1) Dato riferito alle seguenti condizioni :

- Campo libero

- Apparecchio installato su parete a 3 m di altezza dal suolo e pressione sonora misurata a 5 m frontalmente.

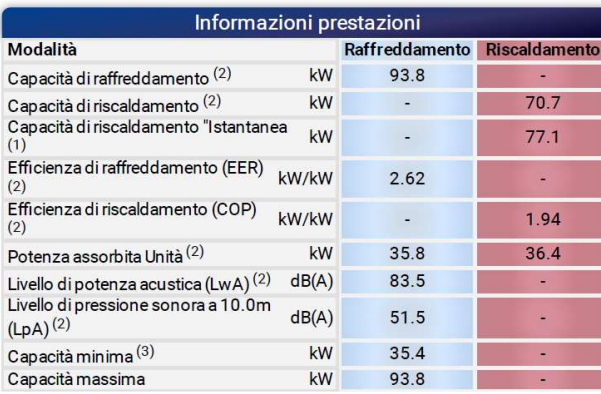

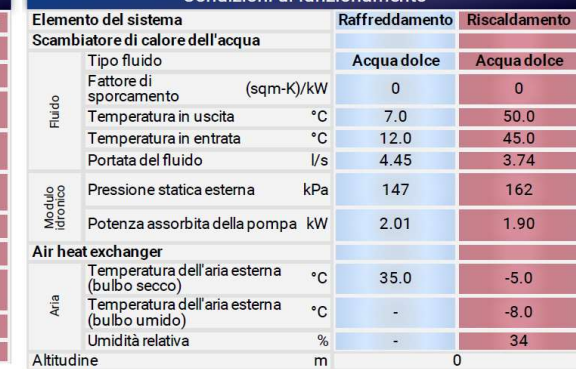

Condizioni di funzionamento

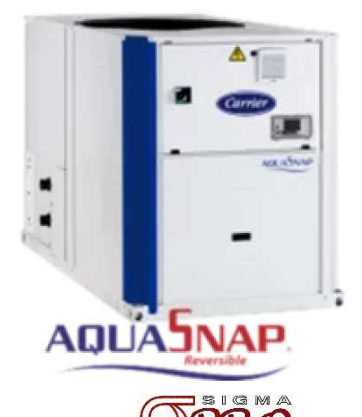

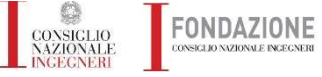

Esempi pratici progettazione meccanica ed elettrica

## SCELTA PROGETTUALE

- <sup>05/04/2024</sup><br><mark>SCELTA PROGETTUALE</mark><br>a) GARANTIRE LA PORTATA MASSIMA ALL'AEROTERMO;<br>b) <u>FUNZIONALITA' ALLE CONDIZIONI ESTREME;</u><br>c) <u>OPERARE CON ACQUA 45-40 °C</u> <sup>05/04/2024</sup><br><u>SCELTA PROGETTUALE</u><br>a) CARANTIRE LA PORTATA MASSIMA ALL'AEROTERMO;<br>b) FUNZIONALITA' ALLE CONDIZIONI ESTREME;<br>c) OPERARE CON ACQUA 45-40 °C<br>d) <u>DIMENSIONARE LA RETE DI DISTRIBUZIONE</u> 05/04/2024<br>
SCELTA PROGETTUALE<br>
a) GARANTIRE LA PORTATA MASSIMA ALL'AEROTERMO;<br>
b) FUNZIONALITA' ALLE CONDIZIONI ESTREME;<br>
c) OPERARE CON ACQUA 45-40 °C<br>
d) DIMENSIONARE LA RETE DI DISTRIBUZIONE<br>
- Portata nominale ad ogni **SCELTA PROGETTUALE<br>
a)** GARANTIRE LA PORTATA MASSIMA ALL'AEROTERMO;<br>
b) FUNZIONALITA' ALLE CONDIZIONI ESTREME;<br>
c) OPERARE CON ACQUA 45-40 ° C<br>
d) DIMENSIONARE LA RETE DI DISTRIBUZIONE<br>
- Portata nominale ad ogni aeroterm
- 
- 
- 
- 
- 

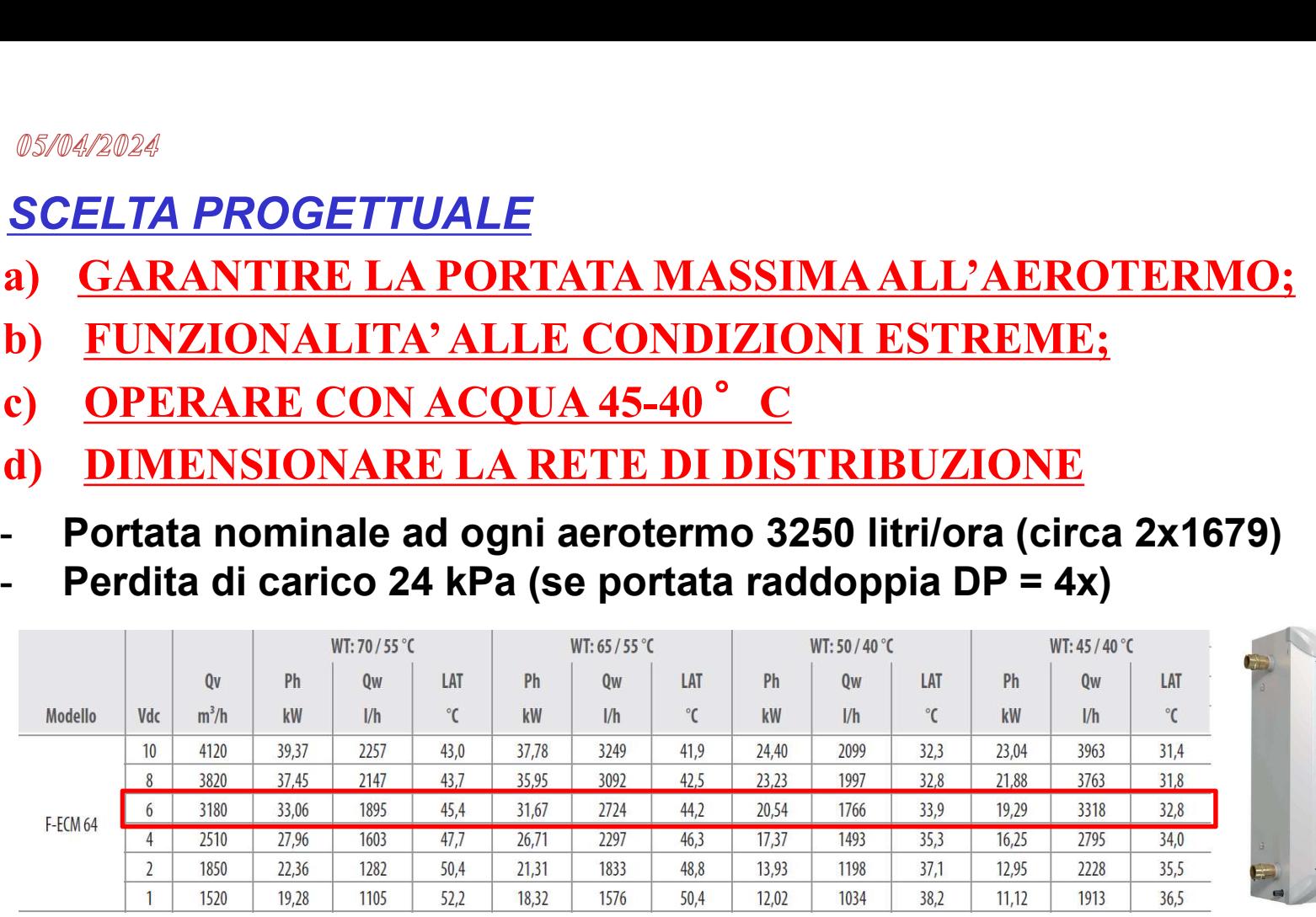

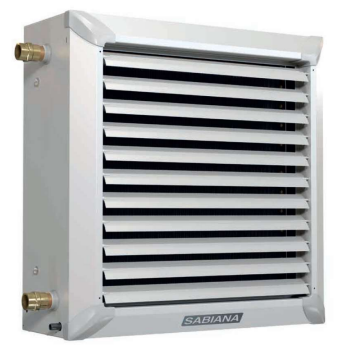

#### Coefficienti di correzione (per condizioni di alimentazione diverse da quelle in tabella)

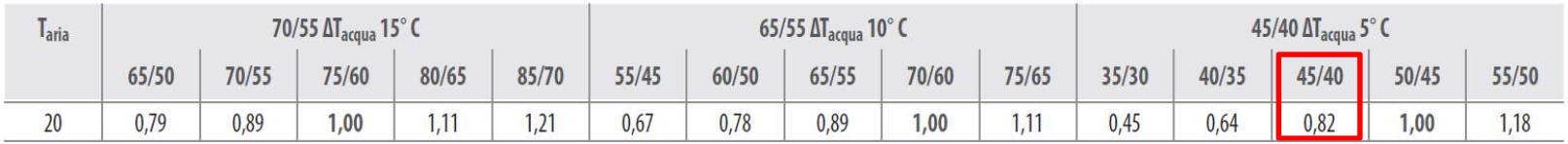

Resa termica effettiva acqua 45-40 °C portata 3250 litri/h 15,8 kW

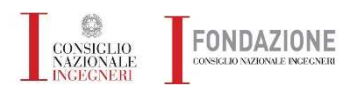

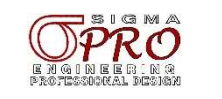

## SCELTA PROGETTUALE (VENTILCONVETTORI)

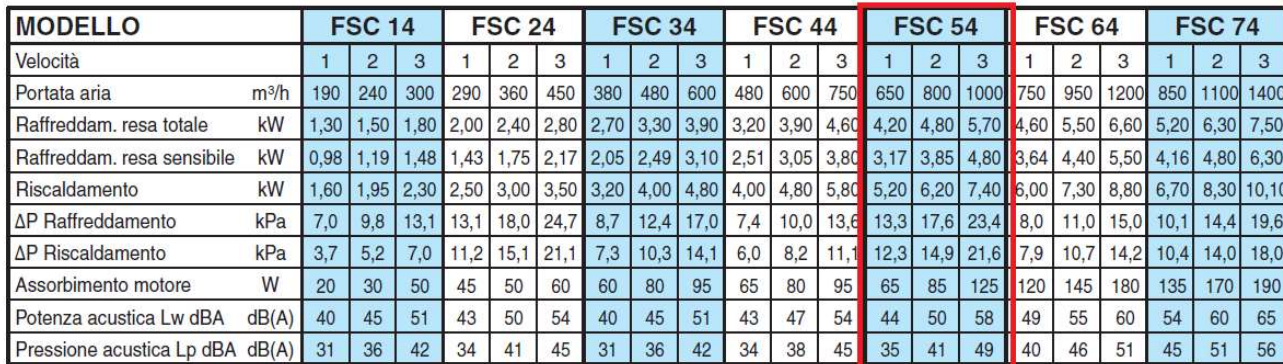

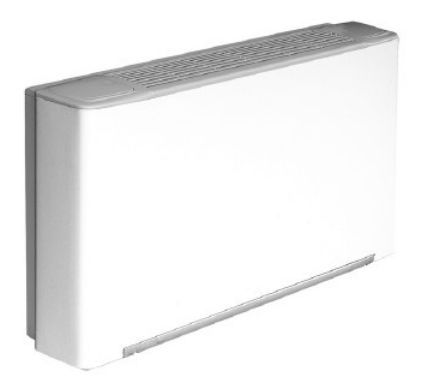

#### RISCALDAMENTO (funzionamento invernale)

Temperatura aria  $+20^{\circ}$ C Temperatura acqua + 50°C entrata portata acqua uguale a quella circuitata nel funzionamento estivo

**MV MOBILE VERTICALE INSTALLAZIONE ORIZZONTALE** 

#### Emissioni frigorifere dei ventilconvettori FSC a 4 ranghi Temperatura di entrata aria °C: Bulbo secco + 27, Bulbo umido + 19

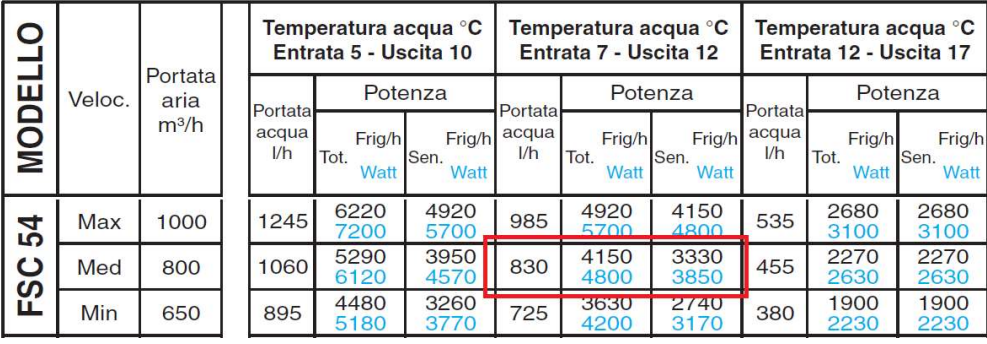

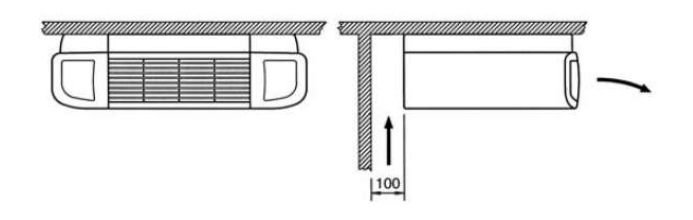

Resa termica effettiva acqua 45-40° C portata 800 litri/h 4,8 kW DP 18 kPa

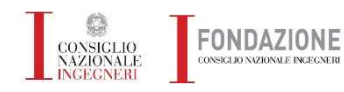

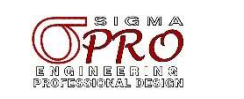

## DIMENSIONAMENTO DELLE RETI DI DISTRIBUZIONE

## Perdite di carico continue TUBI IN ACCIAIO A PRESSARE - Temperatura acqua = 50°

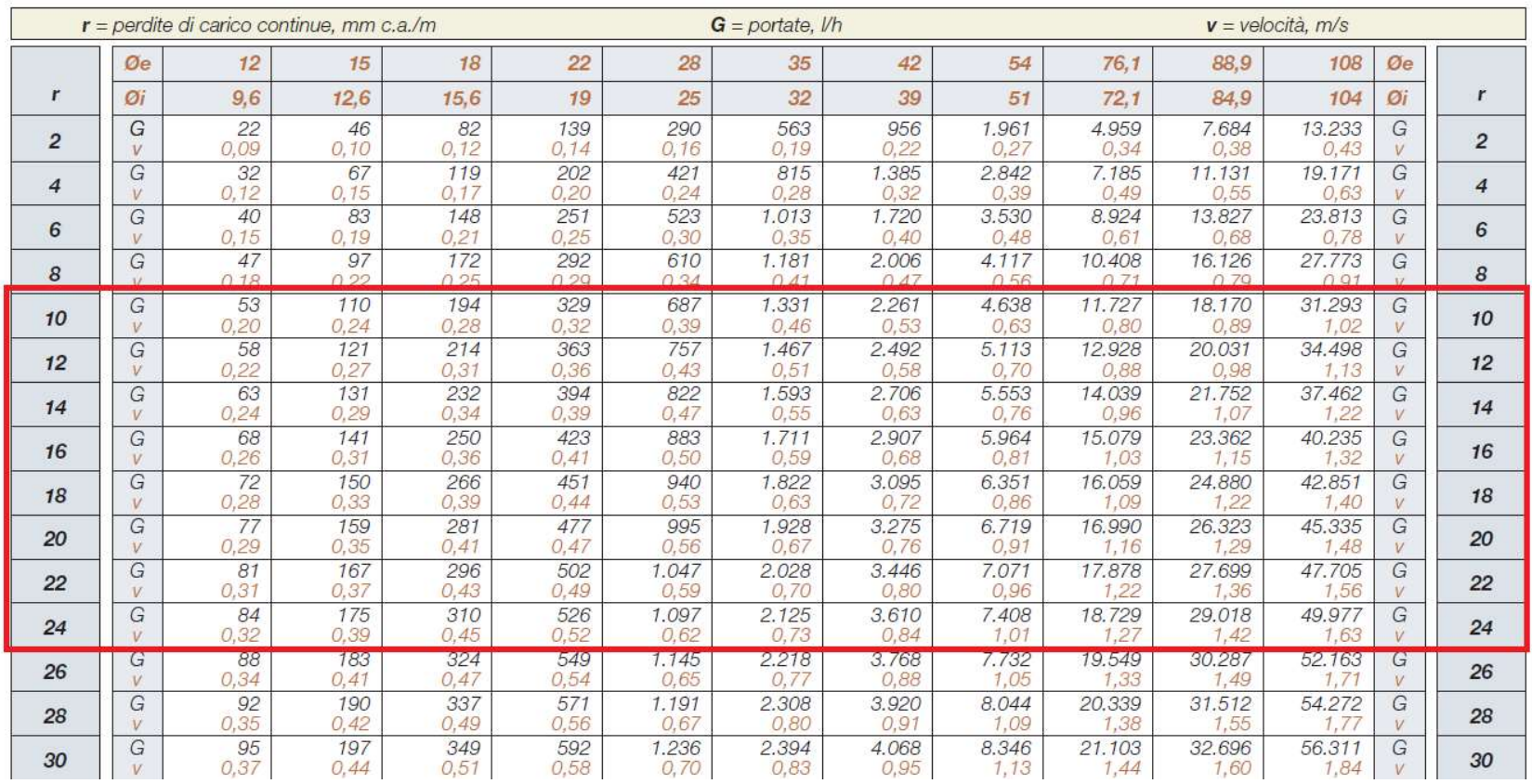

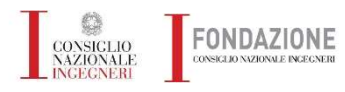

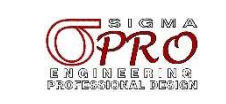

## DIMENSIONAMENTO DELLE RETI DI DISTRIBUZIONE

## Perdite di carico continue TUBI IN ACCIAIO (pollici) - Temperatura acqua = 50°C

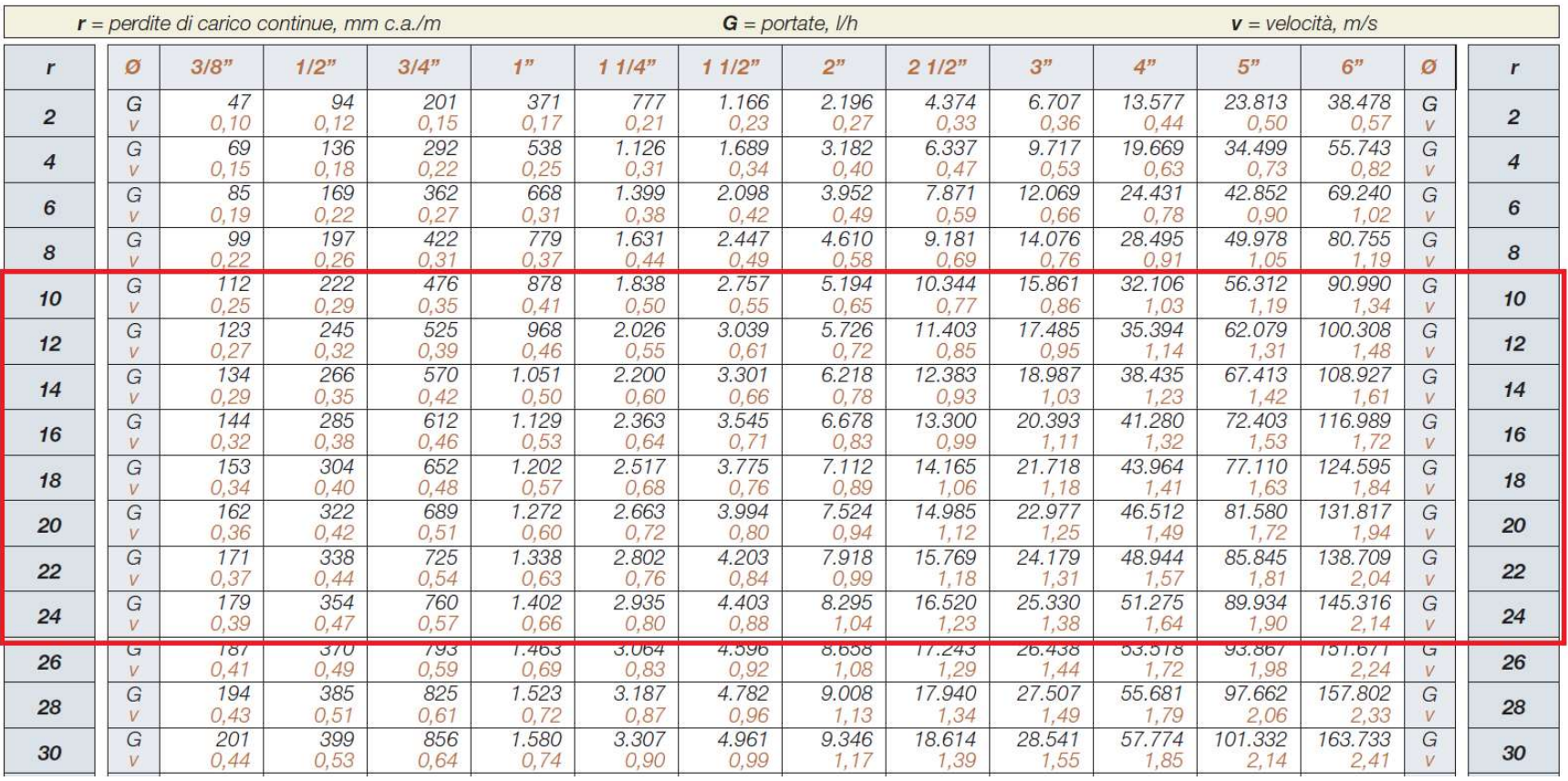

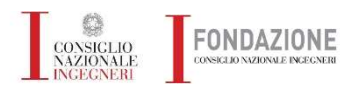

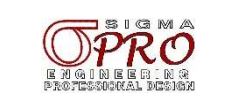

#### 05/04/2024 DEFINIZIONE DEGLI SCHEMI FUNZIONALI

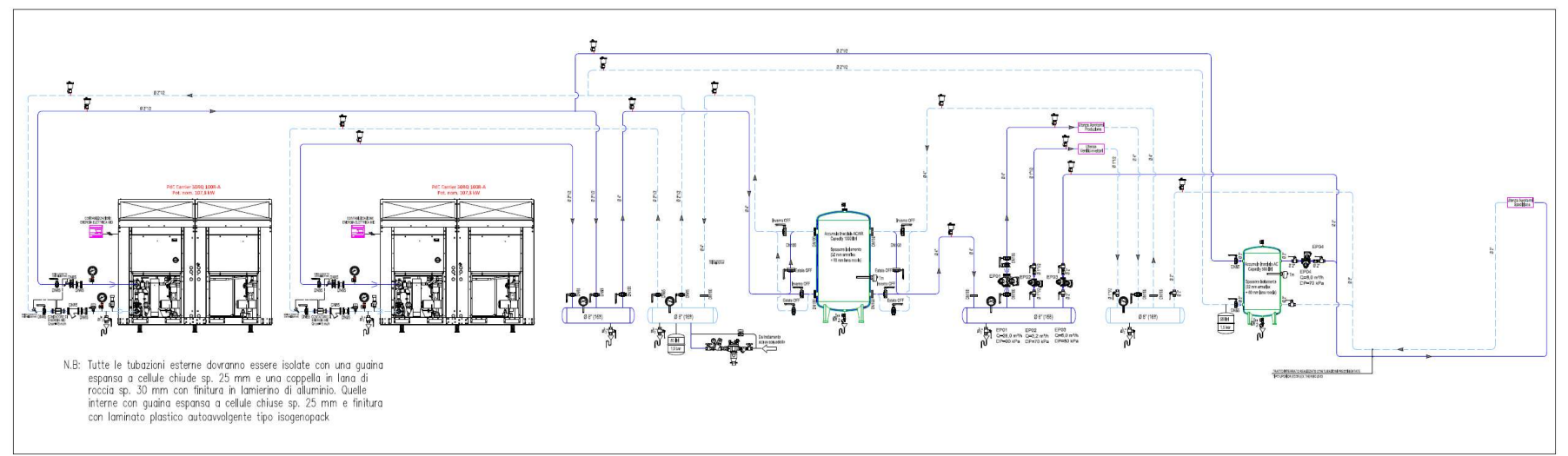

## DEFINIZIONE DETTAGLI COSTRUTTIVI

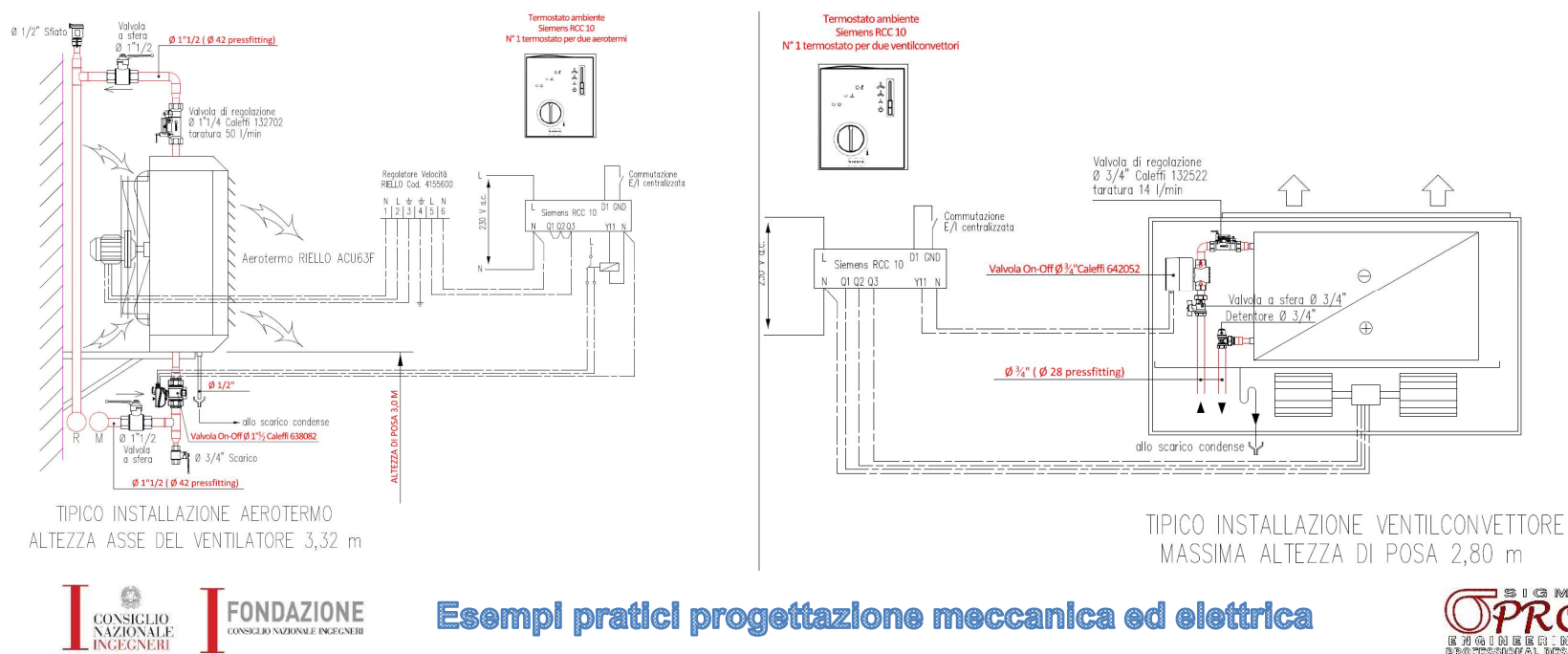

14

∩

**下图** 

**国** 20 (G) 1 (b) 12

#### 05/04/2024 DEFINIZIONE DELLE RETI DI DISTRIBUZIONE

CONSIGLIO<br>NAZIONALE<br>LINGEGNERI

FONDAZIONE

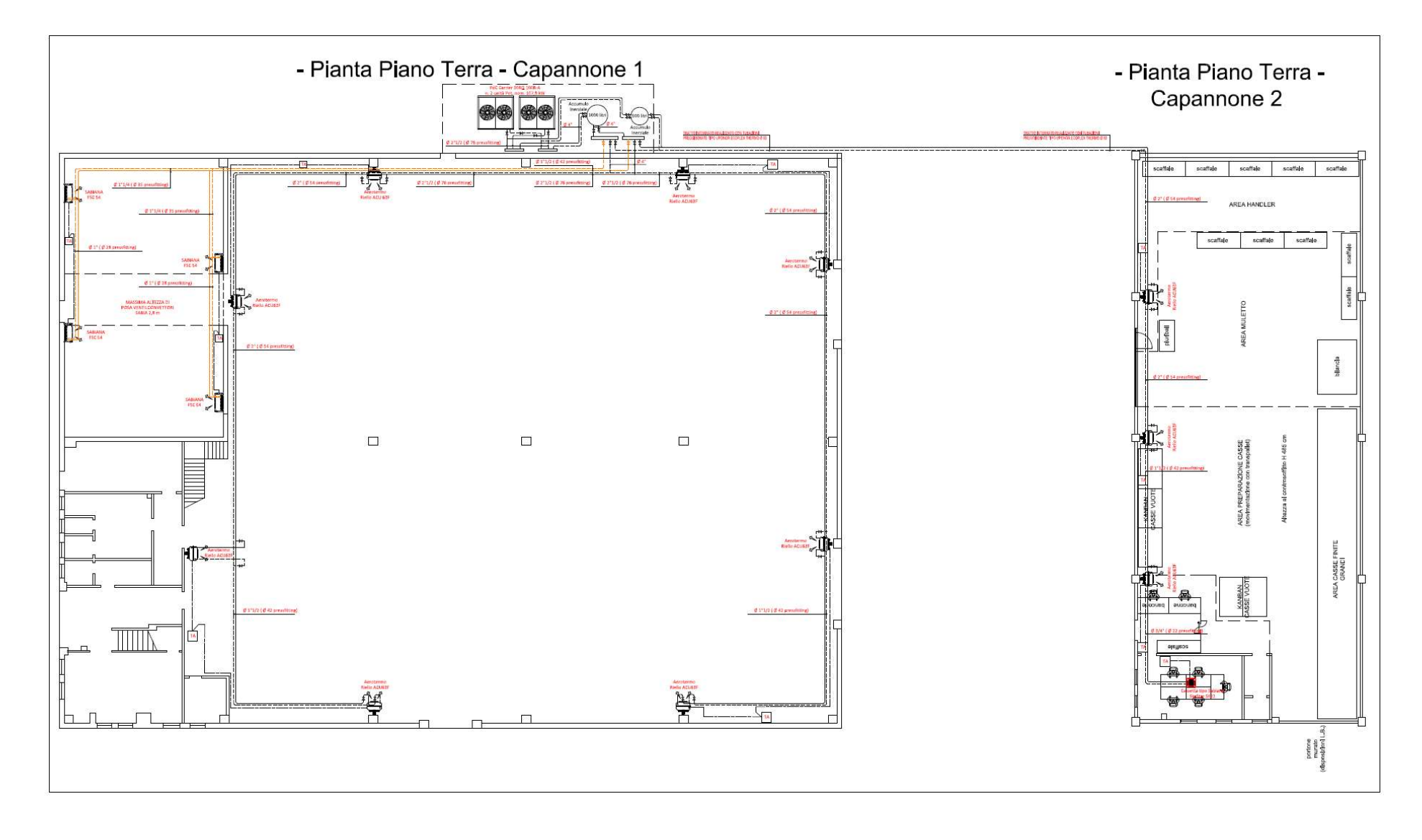

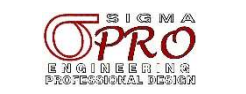

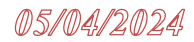

# ESEMPIO 2 PICCOLA PALAZZINA 5 u.i. Nuova Realizzazione

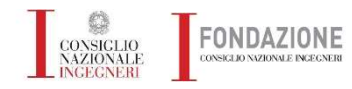

**Esempi pratici progettazione meccanica ed elettrica** 

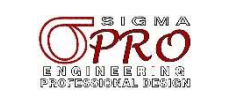

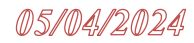

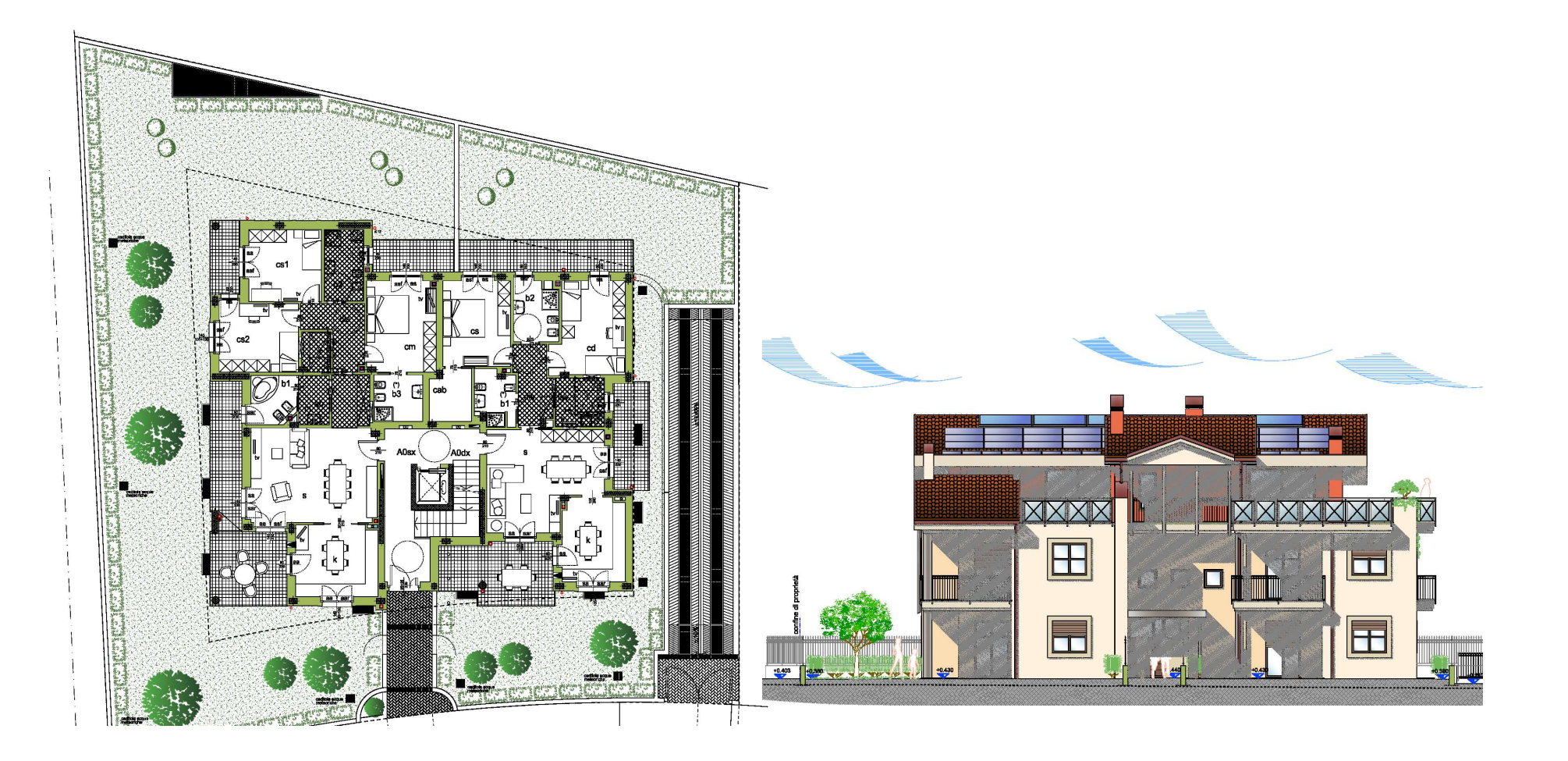

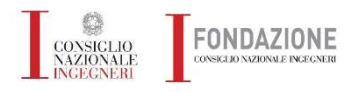

Esempi pratici progettazione meccanica ed elettrica

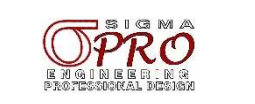

## Dimensionamento

# PER IL DIMENSIONAMENTO DELL'IMPIANTO E' NECESSARIO **Edifici di nuova costruzione<br>Dimensionamento<br>PER IL DIMENSIONAMENTO DELL'IMPIANTO E' NECESSARIO<br>DETERMINARE I FABBISOGNI DI POTENZA TERMICA PER<br>OGNI SINGOLO LOCALE<br>Gli imput grafici ai sistemi di calcolo devono tenere in** OGNI SINGOLO LOCALE

**Edifici di nuova costruzione<br>Dimensionamento<br>PER IL DIMENSIONAMENTO DELL'IMPIANTO E' NECESSARIO<br>DETERMINARE I FABBISOGNI DI POTENZA TERMICA PER<br>OGNI SINGOLO LOCALE<br>Gli imput grafici ai sistemi di calcolo devono tenere in Edifici di nuova costruzione<br>
Dimensionamento<br>
PER IL DIMENSIONAMENTO DELL'IMPIANTO E' NECESSARIO<br>
DETERMINARE I FABBISOGNI DI POTENZA TERMICA PER<br>
OGNI SINGOLO LOCALE<br>
Gli imput grafici ai sistemi di calcolo devono tener** di informazioni per il dimensionale Dimensionale Dimensionale Dimensionale Dimensionale Dimensionale Dimensionale Dimensionale Dimensionale Considerazione tutte le condizioni di calcolo devono tenere in debita<br>considerazio SED EXTREMELT CONTROLL THE SURFAMPLE CONTROLL THE CONTROLL OF SURFAMPLE CONTROLL AND CONTROLL CONTROLL CONTROLL CONTROLL CONTROLL CONTROLL CONTROLL CONTROLL CONTROLL CONTROLL CONTROLL CONTROLL CONTROLL CONTROLL CONTROLL CO

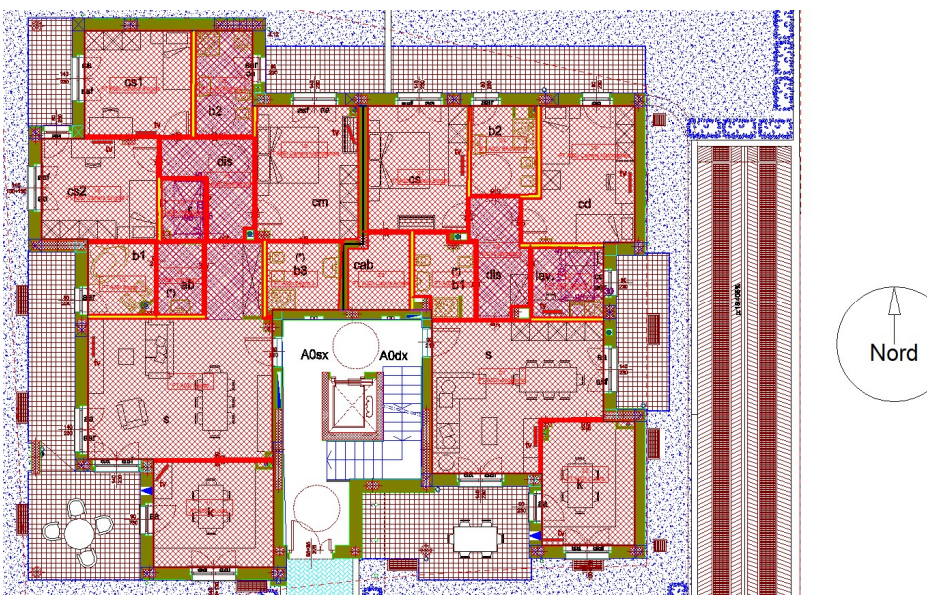

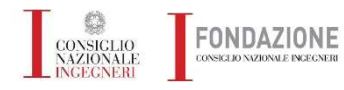

**Esempi pratici progettazione meccanica ed elettrica** 

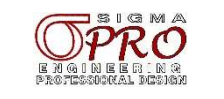

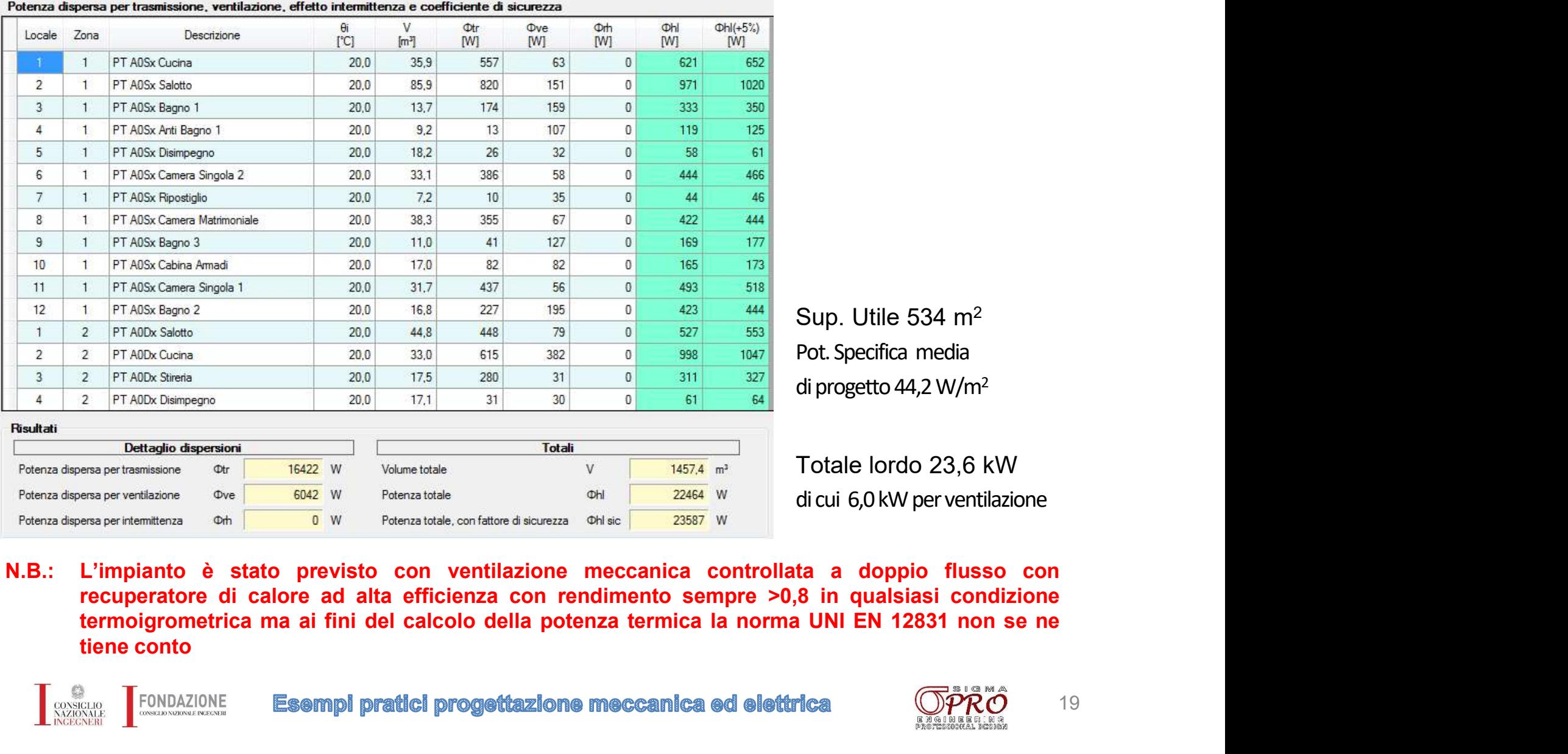

Sup. Utile 534 m2 Pot. Specifica media di progetto 44,2 W/m2

Totale lordo 23,6 kW di cui 6,0 kW per ventilazione

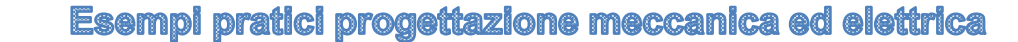

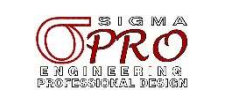

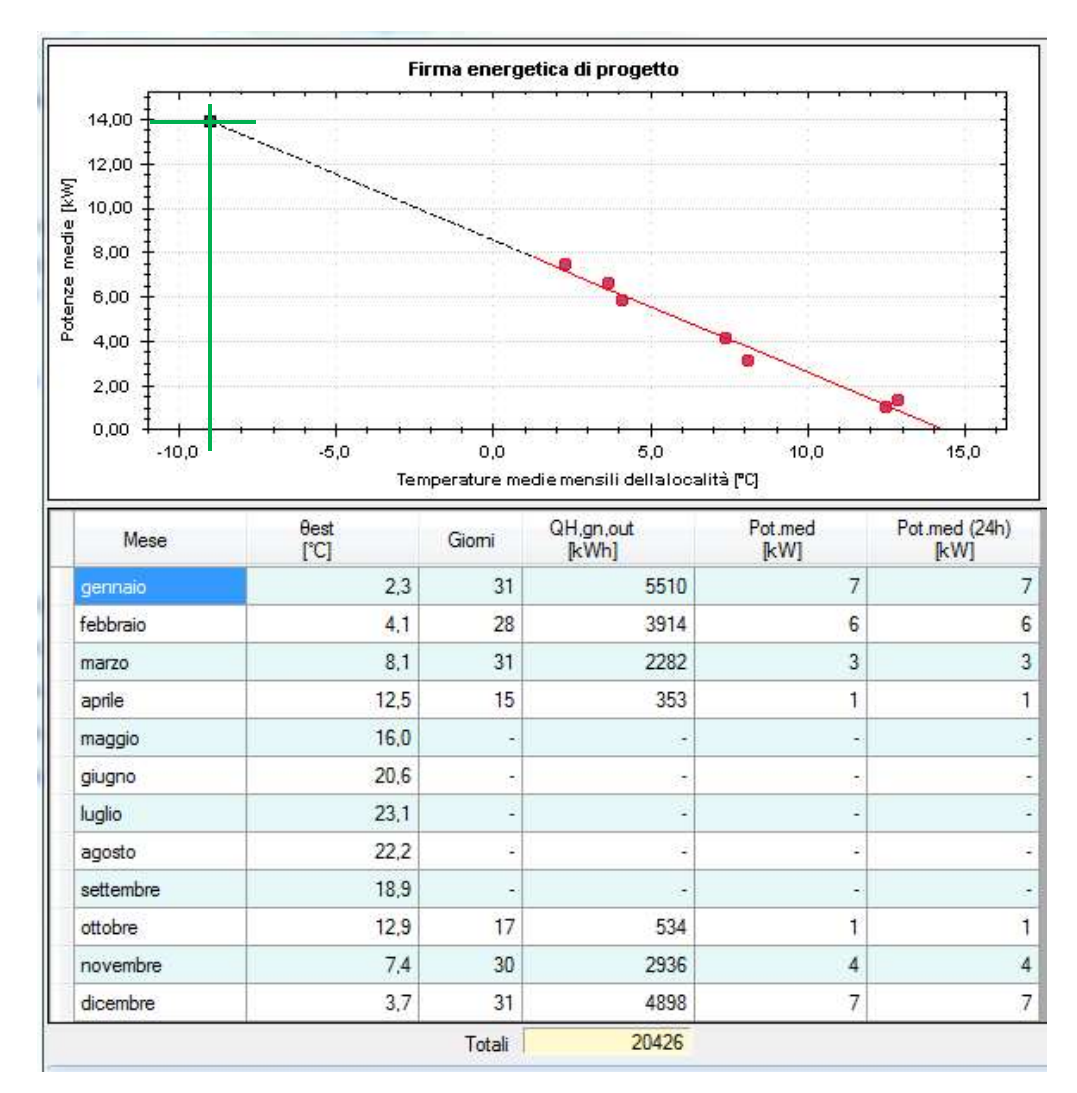

**IZIONE<br>
Dimensionamento** della potenza<br>
termica della pompa di calore con il<br>
metodo della firma energetica sulla<br>
base dei fabbisogni di energia<br>
Alla Testerna di progetto il fabbisogno di **IZIONE<br>
Dimensionamento** della potenza<br>
termica della pompa di calore con il<br>
metodo della firma energetica sulla<br>
base dei fabbisogni di energia<br>
Alla T esterna di progetto il fabbisogno di<br>
notenza termica del generator **IZIONE<br>
Dimensionamento** della potenza<br>
termica della pompa di calore con il<br>
metodo della firma energetica sulla<br>
base dei fabbisogni di energia<br>
Alla T esterna di progetto il fabbisogno di<br>
potenza termica del generator **IZIONE**<br>Dimensionamento della potenza<br>termica della pompa di calore con il<br>metodo della firma energetica sulla<br>base dei fabbisogni di energia<br>Alla T esterna di progetto il fabbisogno di<br>potenza termica del generatore è pa

**IZIONE**<br>
Dimensionamento della potenza<br>
termica della pompa di calore con il<br>
metodo della firma energetica sulla<br>
base dei fabbisogni di energia<br>
Alla T esterna di progetto il fabbisogno di<br>
potenza termica del generator **IZIONE**<br>
Dimensionamento della potenza<br>
termica della pompa di calore con il<br>
metodo della firma energetica sulla<br>
base dei fabbisogni di energia<br>
Alla T esterna di progetto il fabbisogno di<br>
potenza termica del generator **IZIONE**<br>
Dimensionamento della potenza<br>
termica della pompa di calore con il<br>
metodo della firma energetica sulla<br>
base dei fabbisogni di energia<br>
Alla T esterna di progetto il fabbisogno di<br>
potenza termica del generator dispersioni. **IZIONE**<br>
Dimensionamento della potenza<br>
termica della pompa di calore con il<br>
metodo della firma energetica sulla<br>
base dei fabbisogni di energia<br>
Alla T esterna di progetto il fabbisogno di<br>
potenza termica del generator **IZIONE**<br>
Dimensionamento della potenza<br>
termica della pompa di calore con il<br>
metodo della firma energetica sulla<br>
base dei fabbisogni di energia<br>
Alla T esterna di progetto il fabbisogno di<br>
potenza termica del generator **IZIONE**<br>
Dimensionamento della potenza<br>
termica della pompa di calore con il<br>
metodo della firma energetica sulla<br>
base dei fabbisogni di energia<br>
Alla T esterna di progetto il fabbisogno di<br>
potenza termica del generator **Dimensionamento** della potenza<br>termica della pompa di calore con il<br>metodo della firma energetica sulla<br>base dei fabbisogni di energia<br>Alla T esterna di progetto il fabbisogno di<br>potenza termica del generatore è pari a 14

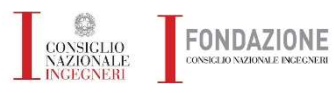

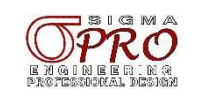

CONSIGLIO<br>NAZIONALE

## Edifici di nuova costruzione

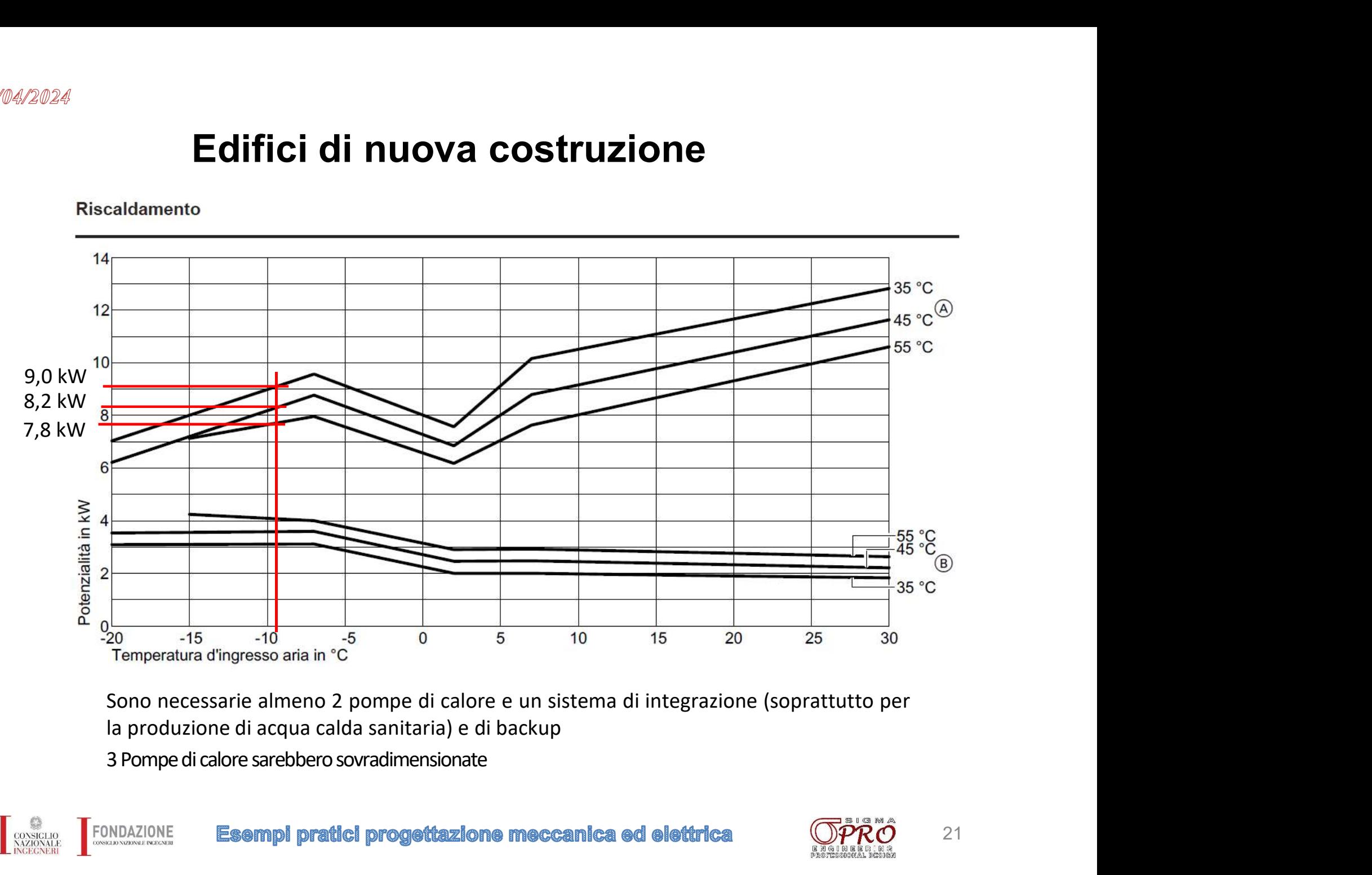

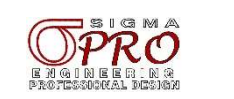

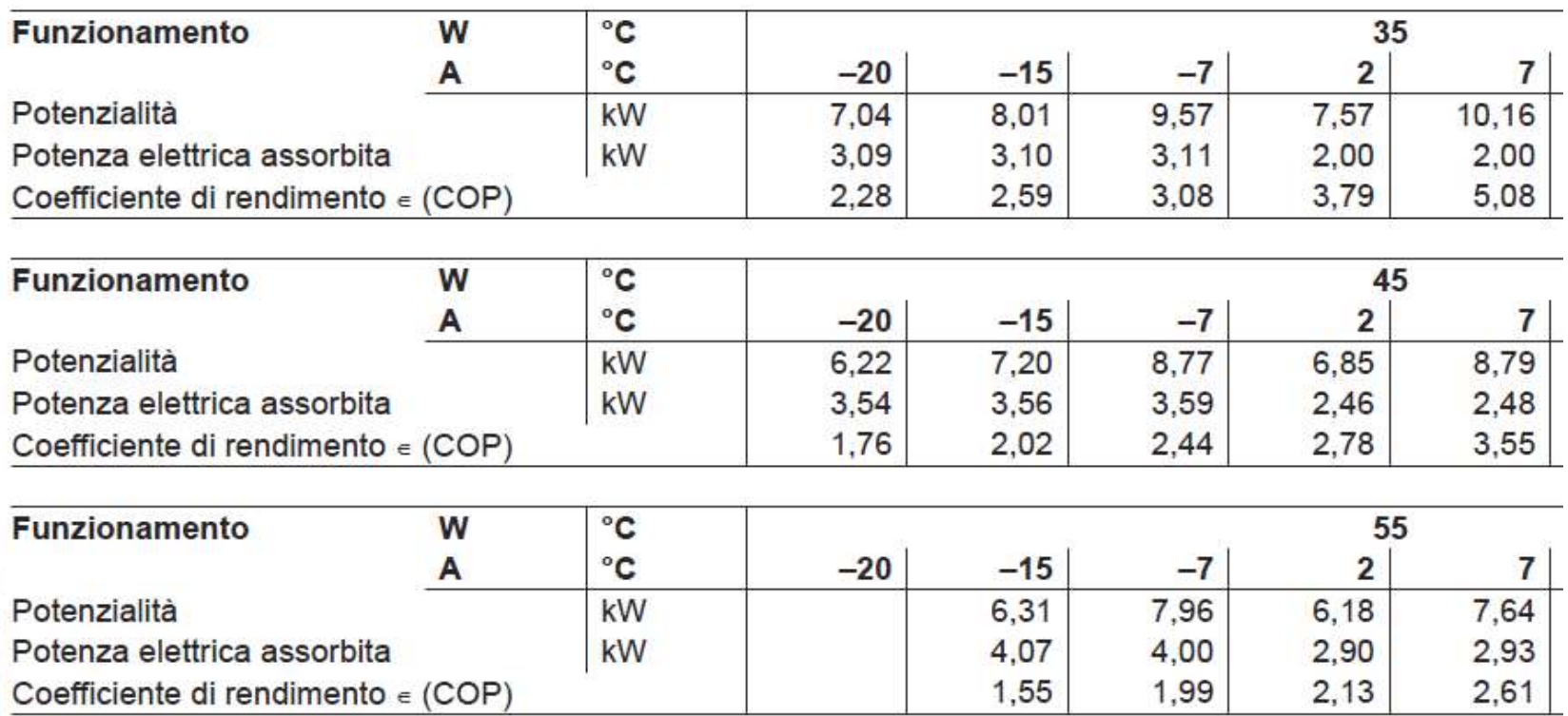

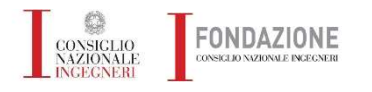

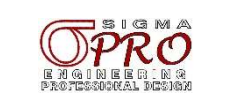

## Riscaldamento a pavimento

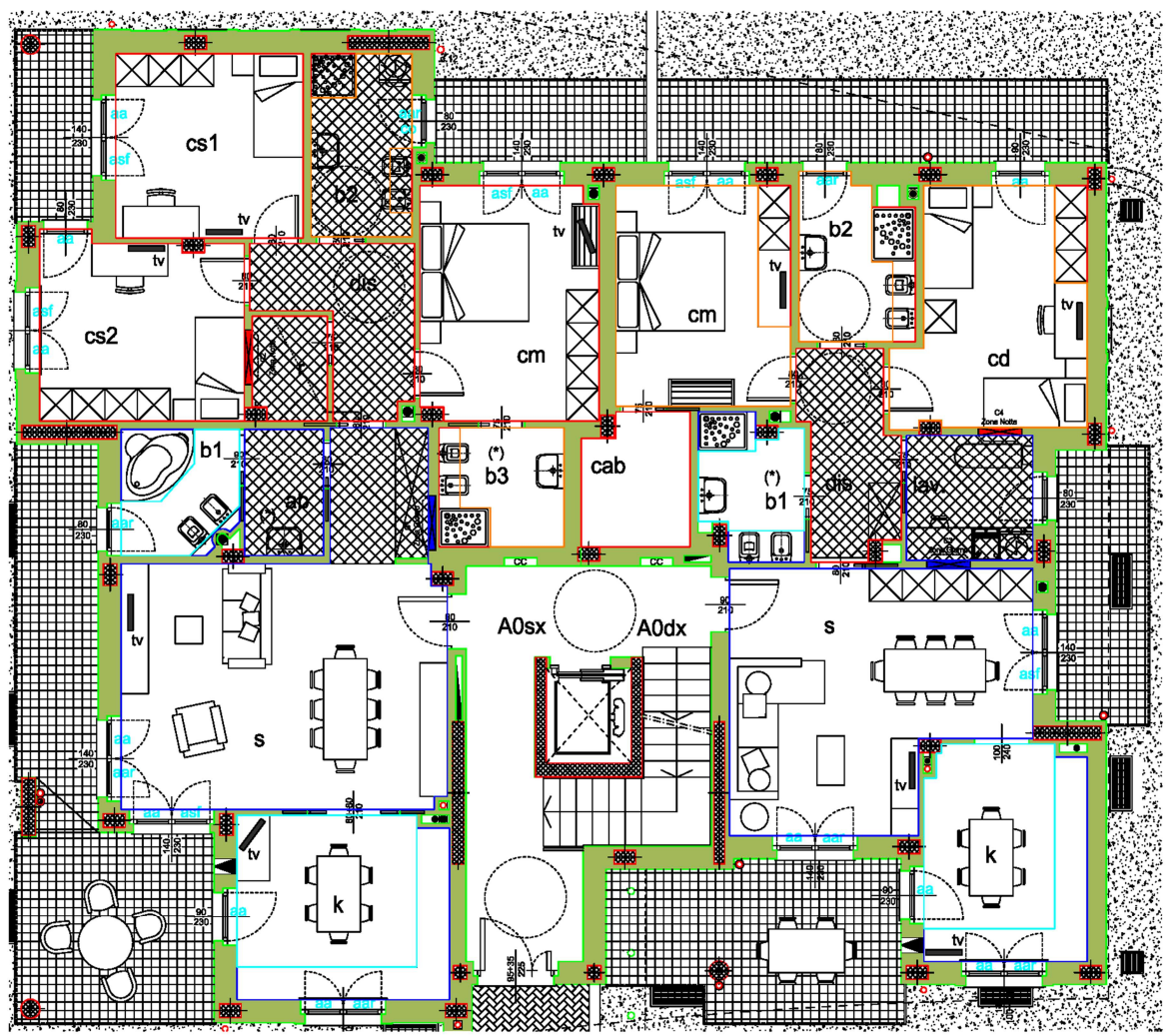

Per ogni locale devono essere<br>definite le aree pannellate, le<br>aree pannellabili, il tipo di<br>pavimento e il fabbisogno di Per ogni locale devono essere<br>definite le aree pannellate, le<br>aree pannellabili, il tipo di<br>pavimento e il fabbisogno di<br>potenza di progetto. Per ogni locale devono essere<br>definite le aree pannellate, le<br>aree pannellabili, il tipo di<br>pavimento e il fabbisogno di<br>potenza di progetto.<br>Area pannellata=area su cui Per ogni locale devono essere<br>definite le aree pannellate, le<br>aree pannellabili, il tipo di<br>pavimento e il fabbisogno di<br>potenza di progetto.<br>Area pannellata=area su cui<br>vengono posati i supporti del Per ogni locale devono essere<br>definite le aree pannellate, le<br>aree pannellabili, il tipo di<br>pavimento e il fabbisogno di<br>potenza di progetto.<br>Area pannellata=area su cui<br>vengono posati i supporti del<br>serpentino Per ogni locale devono essere<br>definite le aree pannellate, le<br>aree pannellabili, il tipo di<br>pavimento e il fabbisogno di<br>potenza di progetto.<br>Area pannellata=area su cui<br>serpentino<br>Area pannellabile=area su cui Per ogni locale devono essere<br>definite le aree pannellate, le<br>aree pannellabili, il tipo di<br>pavimento e il fabbisogno di<br>potenza di progetto.<br>Area pannellata=area su cui<br>vengono posati i supporti del<br>serpentino<br>Area pannel Per ogni locale devono essere<br>definite le aree pannellate, le<br>aree pannellabili, il tipo di<br>pavimento e il fabbisogno di<br>potenza di progetto.<br>Area pannellata=area su cui<br>vengono posati i supporti del<br>serpentino<br>Area pannel Per ogni locale devono essere<br>definite le aree pannellate, le<br>aree pannellabili, il tipo di<br>pavimento e il fabbisogno di<br>potenza di progetto.<br>Area pannellata=area su cui<br>vengono posati i supporti del<br>serpentino<br>Area pannel Per ogni locale devono essere<br>definite le aree pannellate, le<br>aree pannellabili, il tipo di<br>pavimento e il fabbisogno di<br>potenza di progetto.<br>Area pannellata=area su cui<br>vengono posati i supporti del<br>serpentino<br>Area pannel Per ogni locale devono essere<br>definite le aree pannellate, le<br>aree pannellabili, il tipo di<br>potenza di progetto.<br>Area pannellata=area su cui<br>vengono posati i supporti del<br>serpentino<br>Area pannellabile=area su cui<br>insiste il Per ogni locale devono essere<br>definite le aree pannellate, le<br>aree pannellabili, il tipo di<br>pavimento e il fabbisogno di<br>potenza di progetto.<br>Area pannellata=area su cui<br>vengono posati i supporti del<br>serpentino<br>Area pannel

serpentino

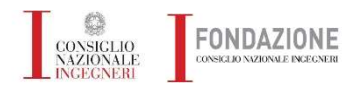

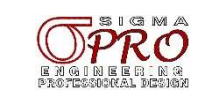

## Riscaldamento a pavimento

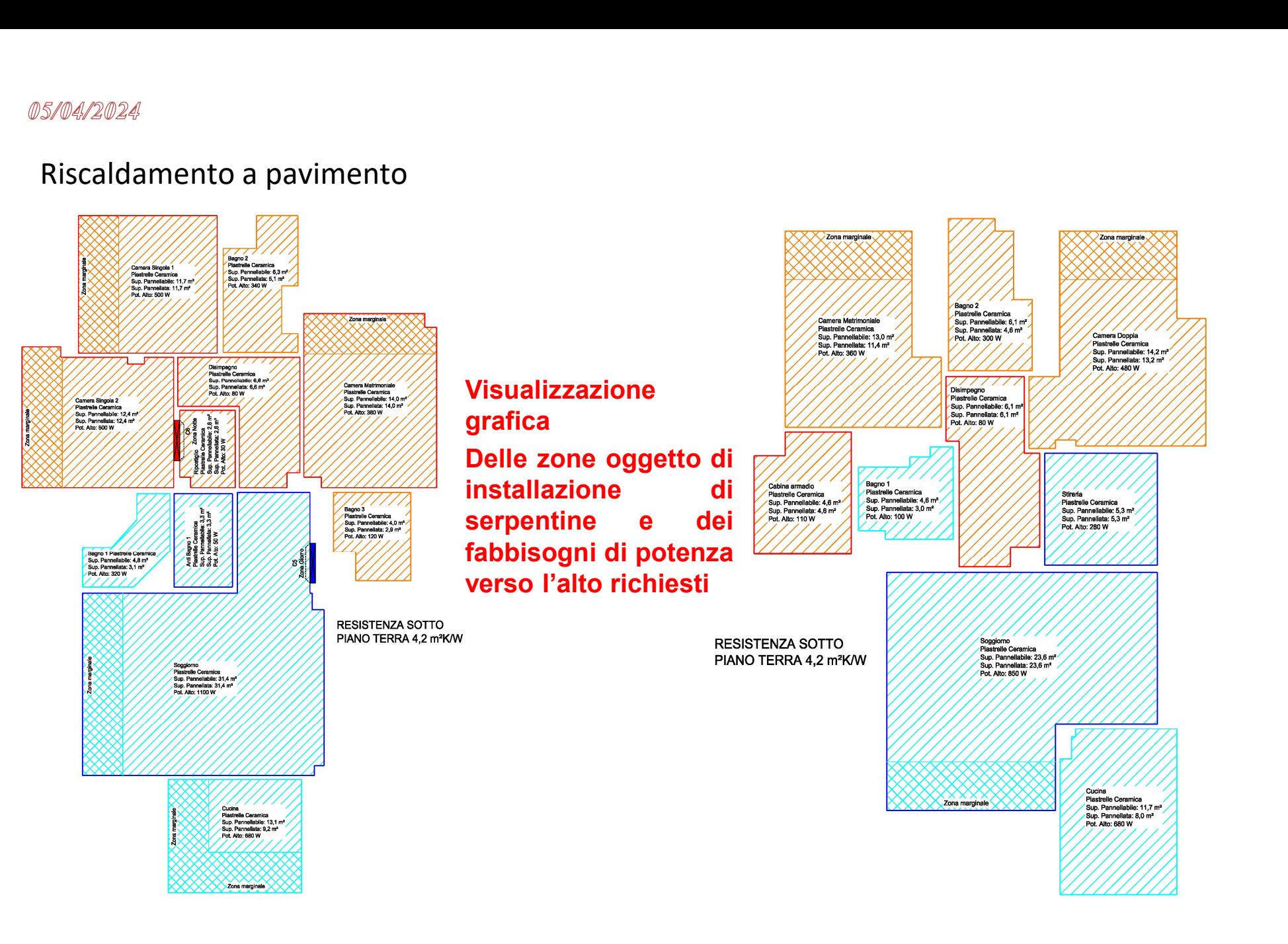

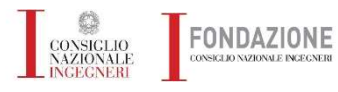

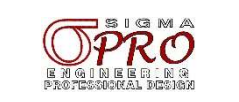

## Riscaldamento a pavimento

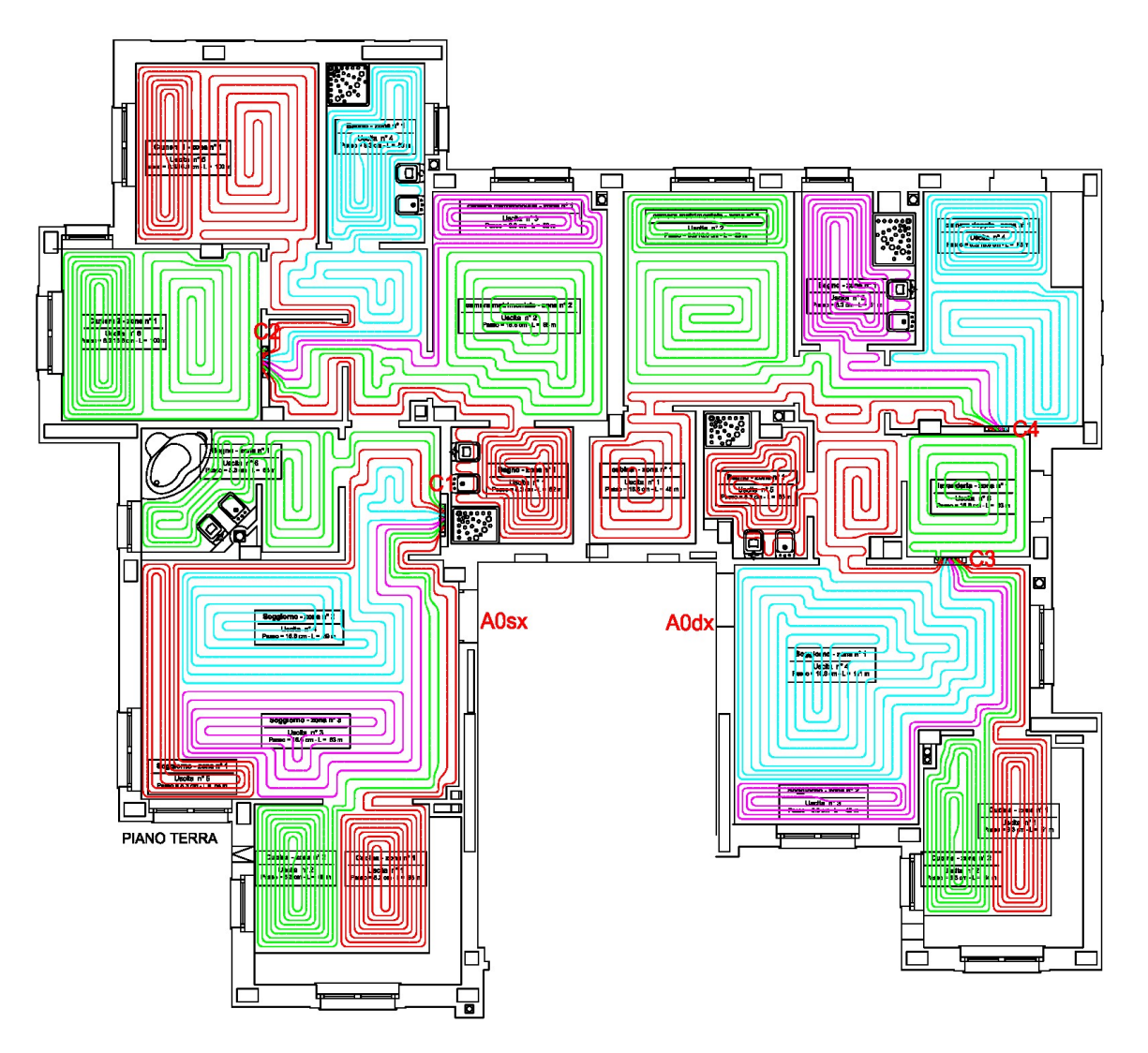

Restituzione del<br>disegno dei circuiti per<br>ogni singolo locale con<br>esatta posizione dei Restituzione del<br>disegno dei circuiti per<br>ogni singolo locale con<br>esatta posizione dei<br>collettori di distribuzione. Restituzione del<br>disegno dei circuiti per<br>ogni singolo locale con<br>esatta posizione dei<br>collettori di distribuzione.<br>N.B. Il riscaldamento a Restituzione del<br>disegno dei circuiti per<br>ogni singolo locale con<br>esatta posizione dei<br>collettori di distribuzione.<br>N.B. Il riscaldamento a<br>pavimento vincola molto Restituzione del<br>disegno dei circuiti per<br>ogni singolo locale con<br>esatta posizione dei<br>collettori di distribuzione.<br>N.B. Il riscaldamento a<br>pavimento vincola molto<br>l'architettura dell'unità Restituzione del<br>disegno dei circuiti per<br>ogni singolo locale con<br>esatta posizione dei<br>collettori di distribuzione.<br>N.B. Il riscaldamento a<br>pavimento vincola molto<br>l'architettura dell'unità<br>immobiliare. Restituzione del<br>disegno dei circuiti per<br>ogni singolo locale con<br>esatta posizione dei<br>collettori di distribuzione.<br>N.B. Il riscaldamento a<br>pavimento vincola molto<br>l'architettura dell'unità<br>immobiliare. Restituzione del<br>disegno dei circuiti per<br>ogni singolo locale con<br>esatta posizione dei<br>collettori di distribuzione.<br>N.B. Il riscaldamento a<br>pavimento vincola molto<br>l'architettura dell'unità<br>immobiliare.

immobiliare.

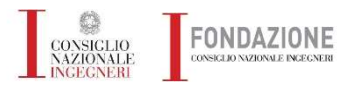

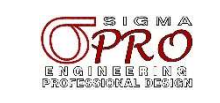

## Riscaldamento a pavimento

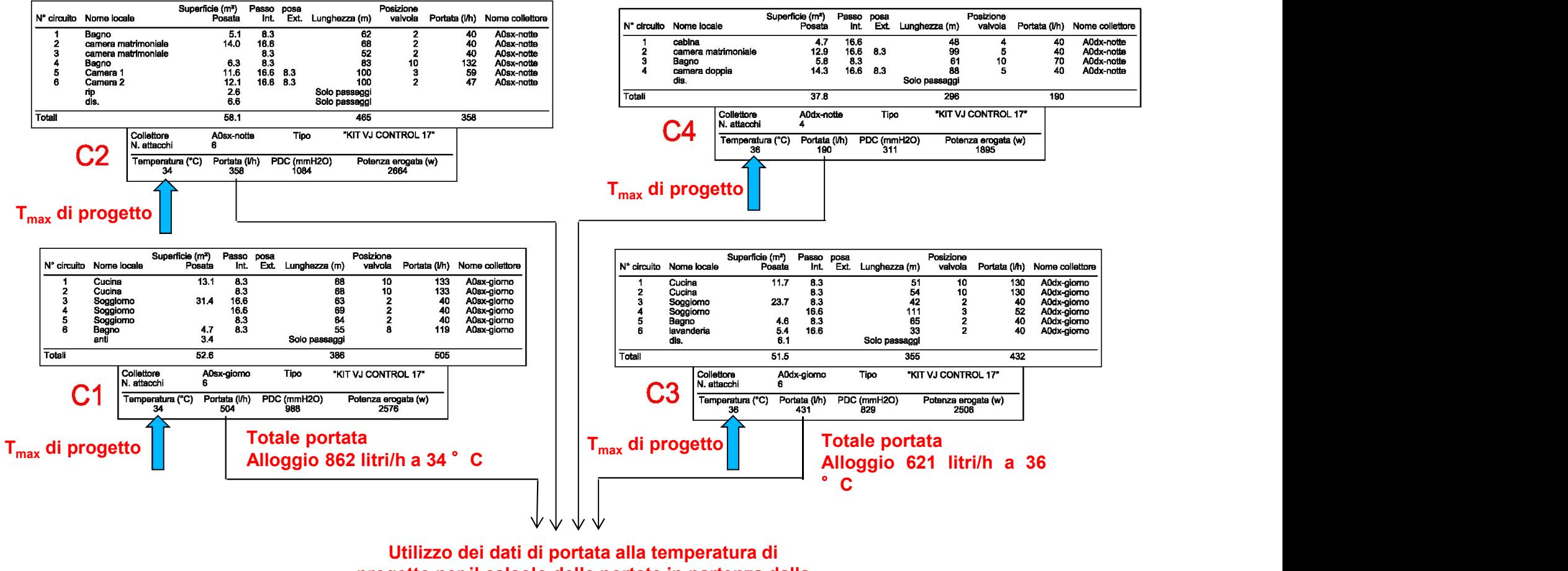

Utilizzo dei dati di portata alla temperatura di progetto per il calcolo delle portate in partenza dalla centrale di produzione calore

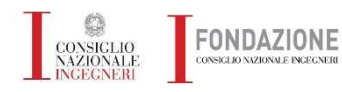

**Esempi pratici progettazione meccanica ed elettrica** 

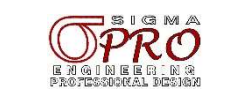

## Riscaldamento a pavimento

**FONDAZIONE** 

CONSIGLIO NAZIONALE INCECNERI

CONSIGLIO<br>NAZIONALE

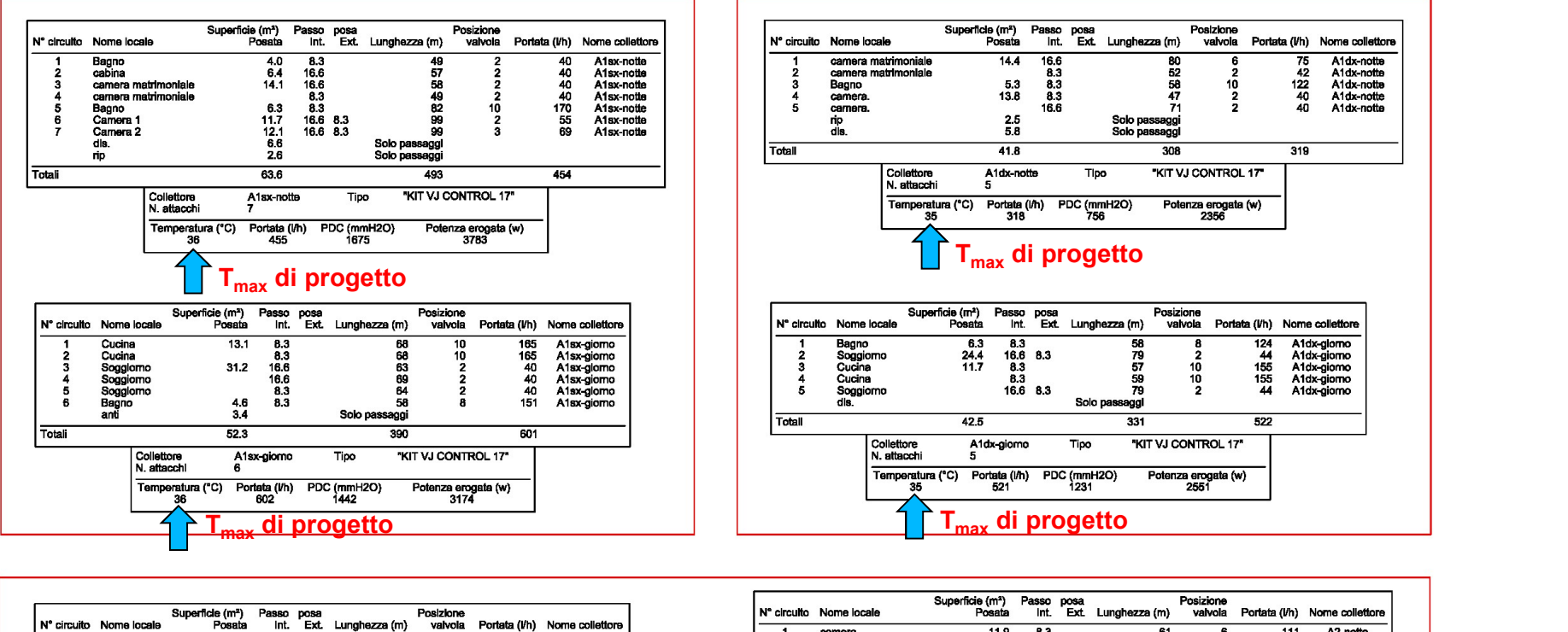

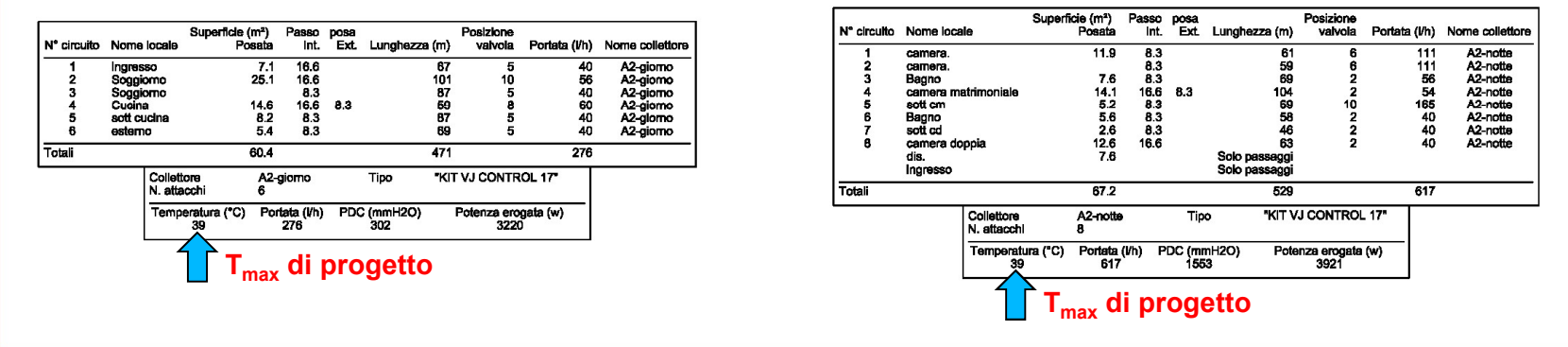

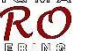

## DEFINIZIONE SCHEMI FUNZIONALI

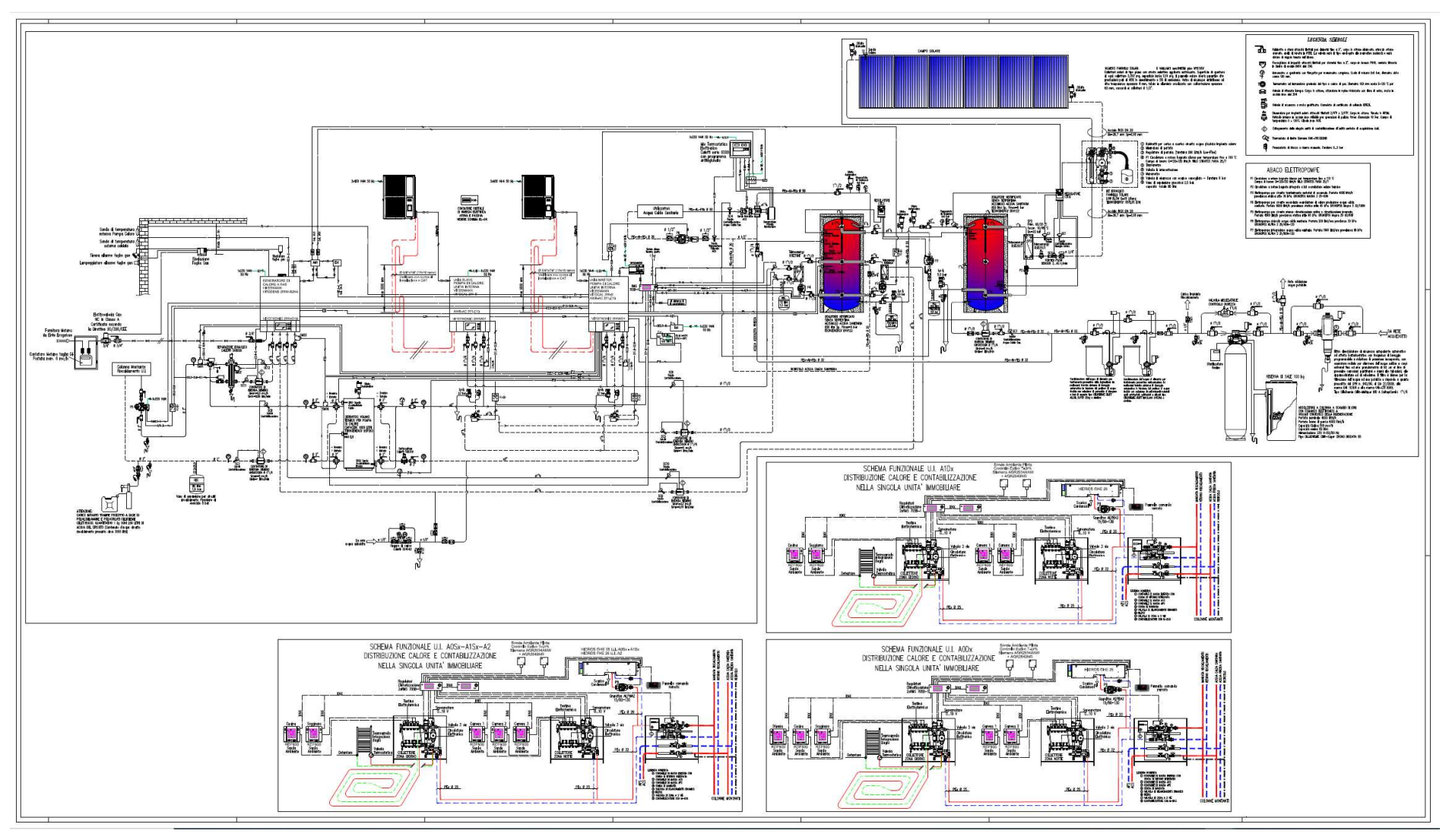

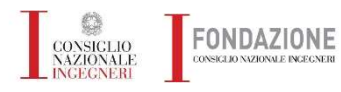

**Esempi pratici progettazione meccanica ed elettrica** 

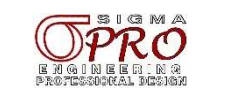

## DEFINIZIONE SCHEMI FUNZIONALI

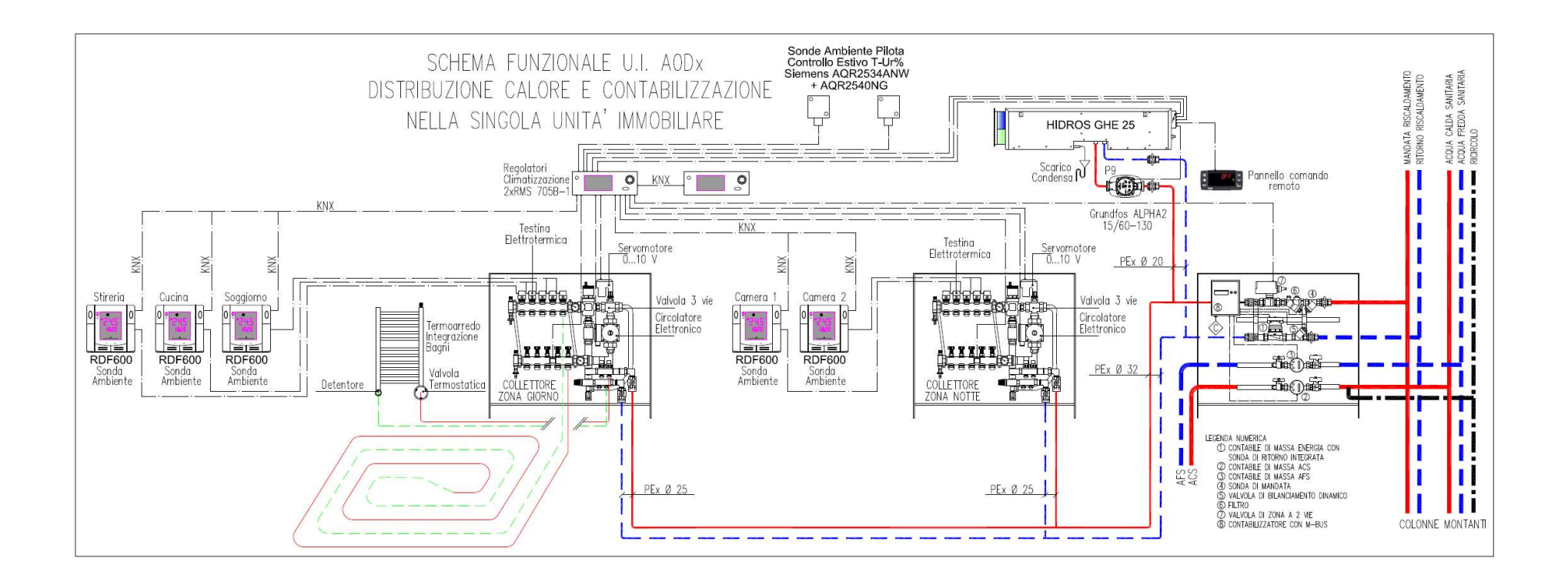

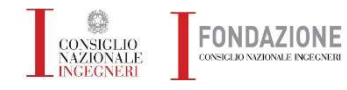

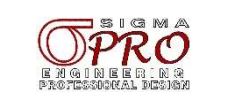

## PLANIMETRIE RISCALDAMENTO A PAVIMENTO E VMC

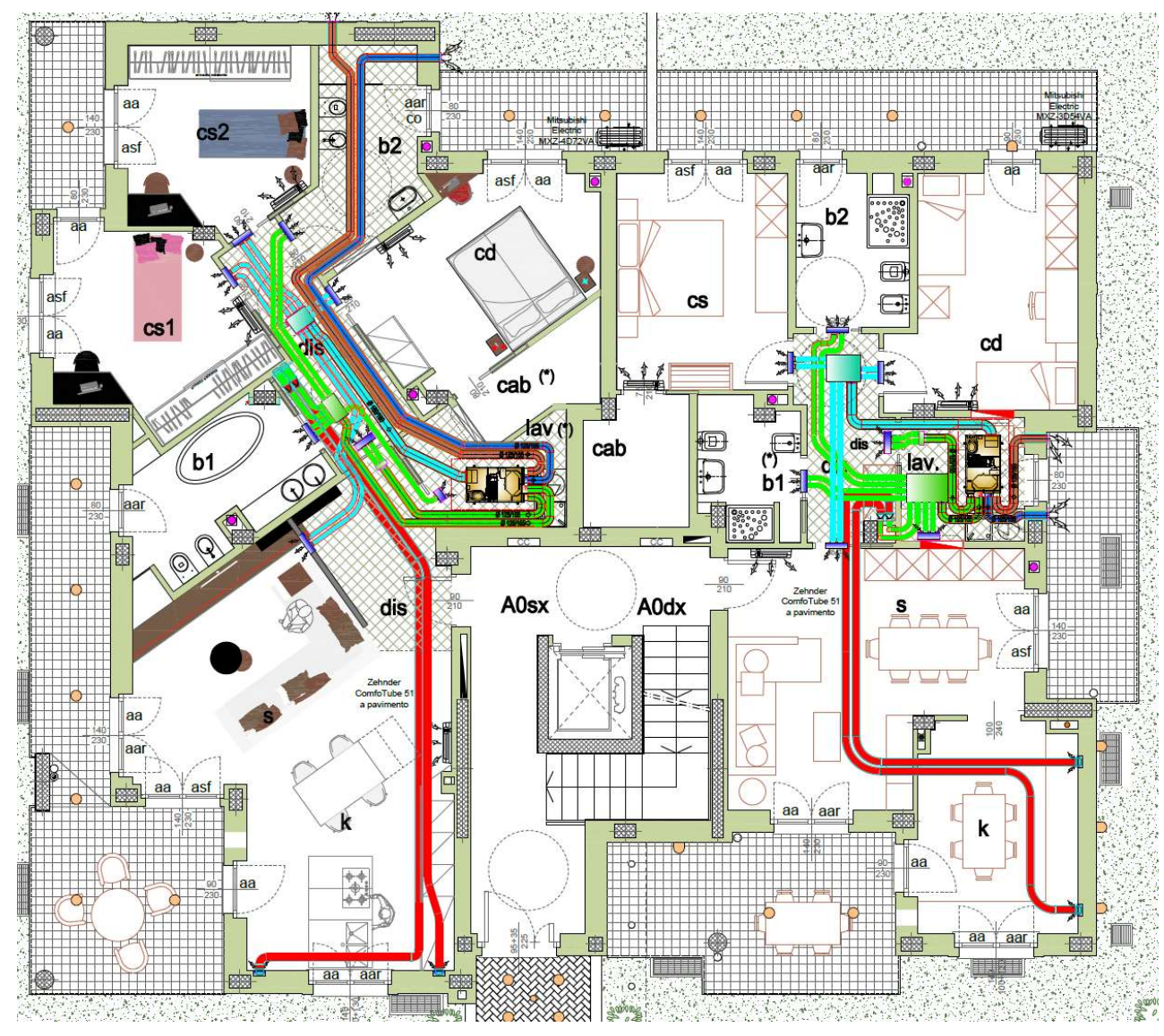

#### **I FGENDA VMC**

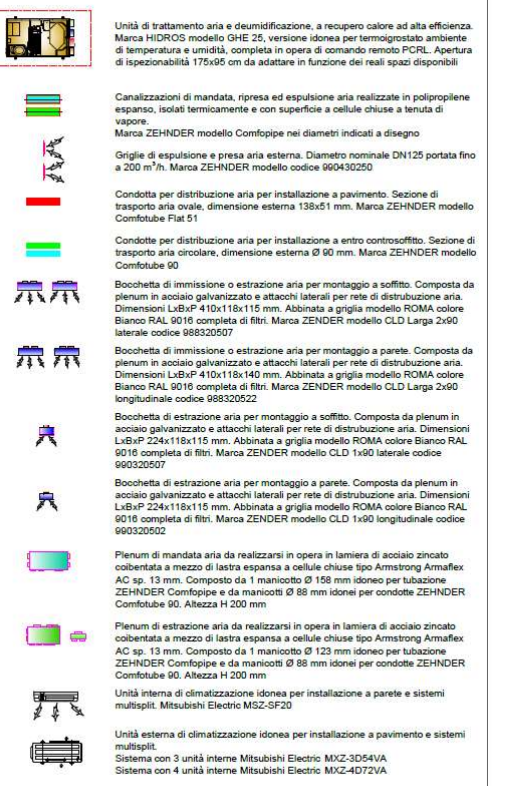

Unità immobiliare allo stato grezzo, impianto da realizzare 7777)

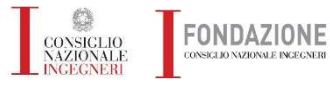

**Esempi pratici progettazione meccanica ed elettrica** 

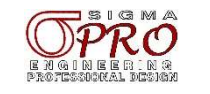

# $\begin{pmatrix} D \\ D \end{pmatrix}$ **Building Management System**

# $|\frac{D}{D}|$   $\equiv$   $|V|$   $|S|$ **Building Energy Management System**

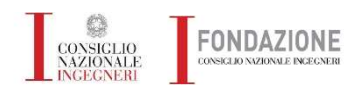

**Esempi pratici progettazione meccanica ed elettrica** 

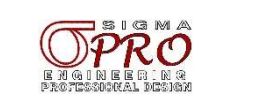

## **CLASSIFICAZIONE DEGLI IMPIANTI RESIDENZIALI** IN BASE AL LIVELLO DI PRESTAZIONI (CEI 64/8-3)

## Livello 3

Il terzo livello indica un impianto innovativo di pregio e prevede, fra l'altro, anche le funzioni domotiche.

## Livello 2

Prevede prestazioni maggiori come un numero maggiore di prese di corrente e di circuiti, il videocitofono almeno due funzioni per la sicurezza non elettrica, comfort ed efficienza energetica.

## Livello 1

Minimo obbligatorio per la conformità alla Norma CEI 64-8 garantisce all'utilizzatore un impianto non solo sicuro, ma anche con un livello funzionale sufficiente

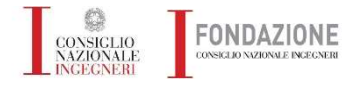

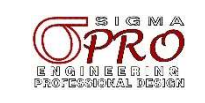

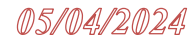

CONSIGLIO<br>NAZIONALE<br>INGEGNERI

## **ALCUNI ESEMPI ED APPLICAZIONI PRATICHE**

#### Livello 1

Soggiorno 25 m<sup>2</sup>

In un ambiente come la sala la Norma si concentra sul televisore, ormai affiancato da numerosi altri dispositivi elettronici: per questo motivo è

prevista la predisposizione per almeno sei prese di energia, evitando così il proliferare di prese multiple.

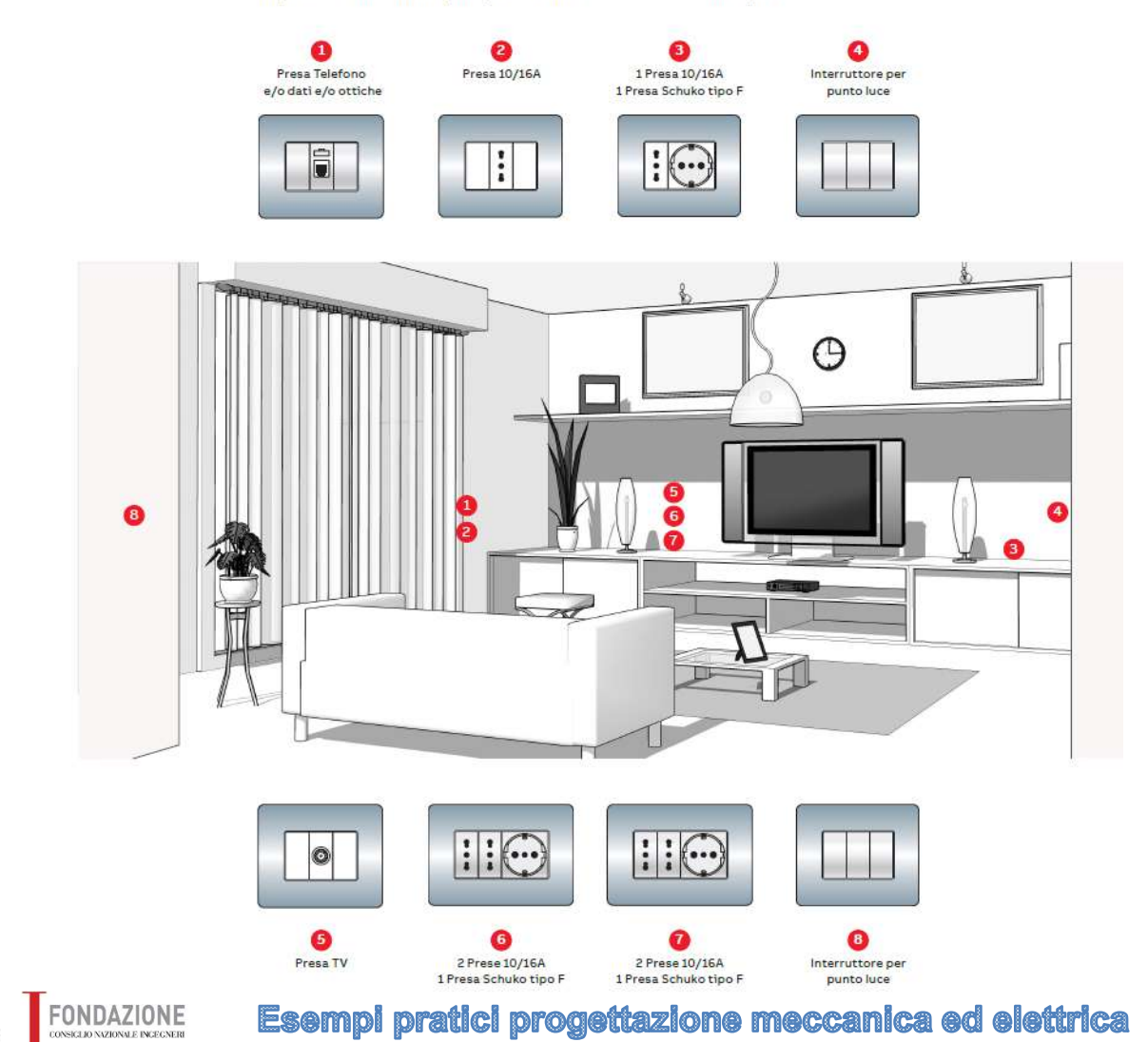

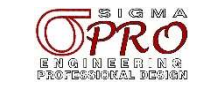

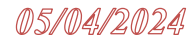

## **ALCUNI ESEMPI ED APPLICAZIONI PRATICHE**

## Livello 1

Camera 20 m<sup>2</sup>

In camera l'importante è un adeguato numero di punti presa e luce, per aumentare il comfort.

Nel caso fosse presente una TV valgono le stesse regole della sala.

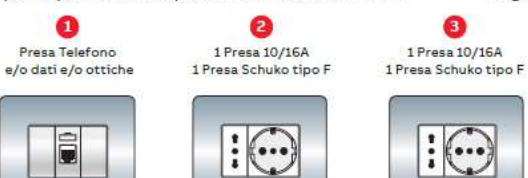

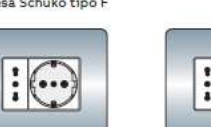

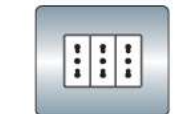

 $\bullet$ 

3 Prese 10/16A

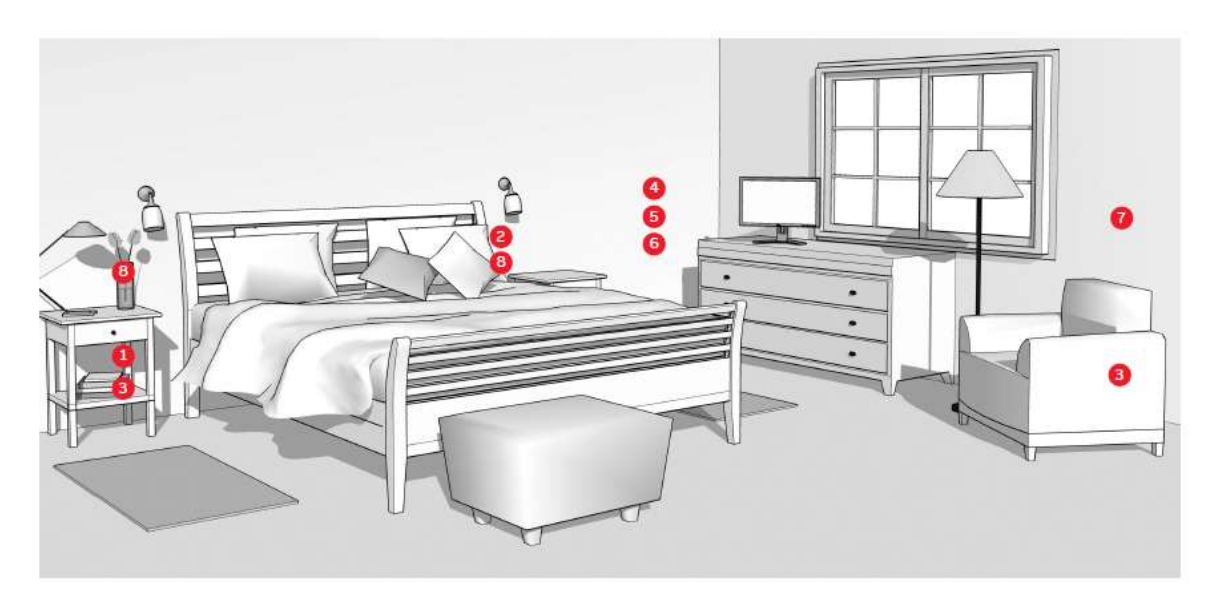

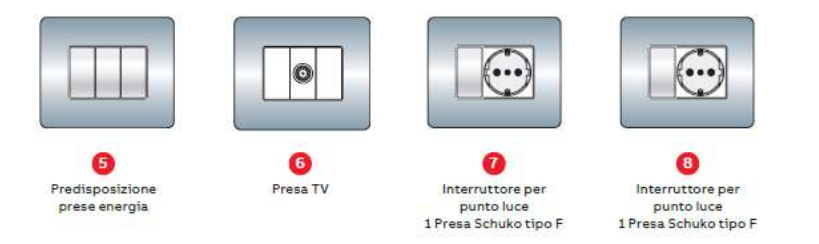

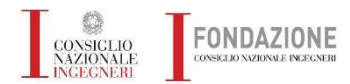

Esempl pratici progettazione meccanica ed elettrica

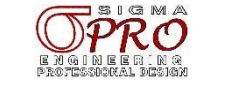

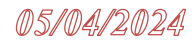

## **ALCUNI ESEMPI ED APPLICAZIONI PRATICHE**

## Livello 1

Camera 16 m<sup>2</sup>

Una cucina moderna include ormai un numero sempre più elevato di elettrodomestici. Proprio per questo la Norma consiglia l'installazione di prese Schuko, per rendere

l'impianto più comodo e sicuro evitando l'uso di adattatori. La Norma raccomanda che i punti presa non accessibili siano comandati da interruttore bipolare.

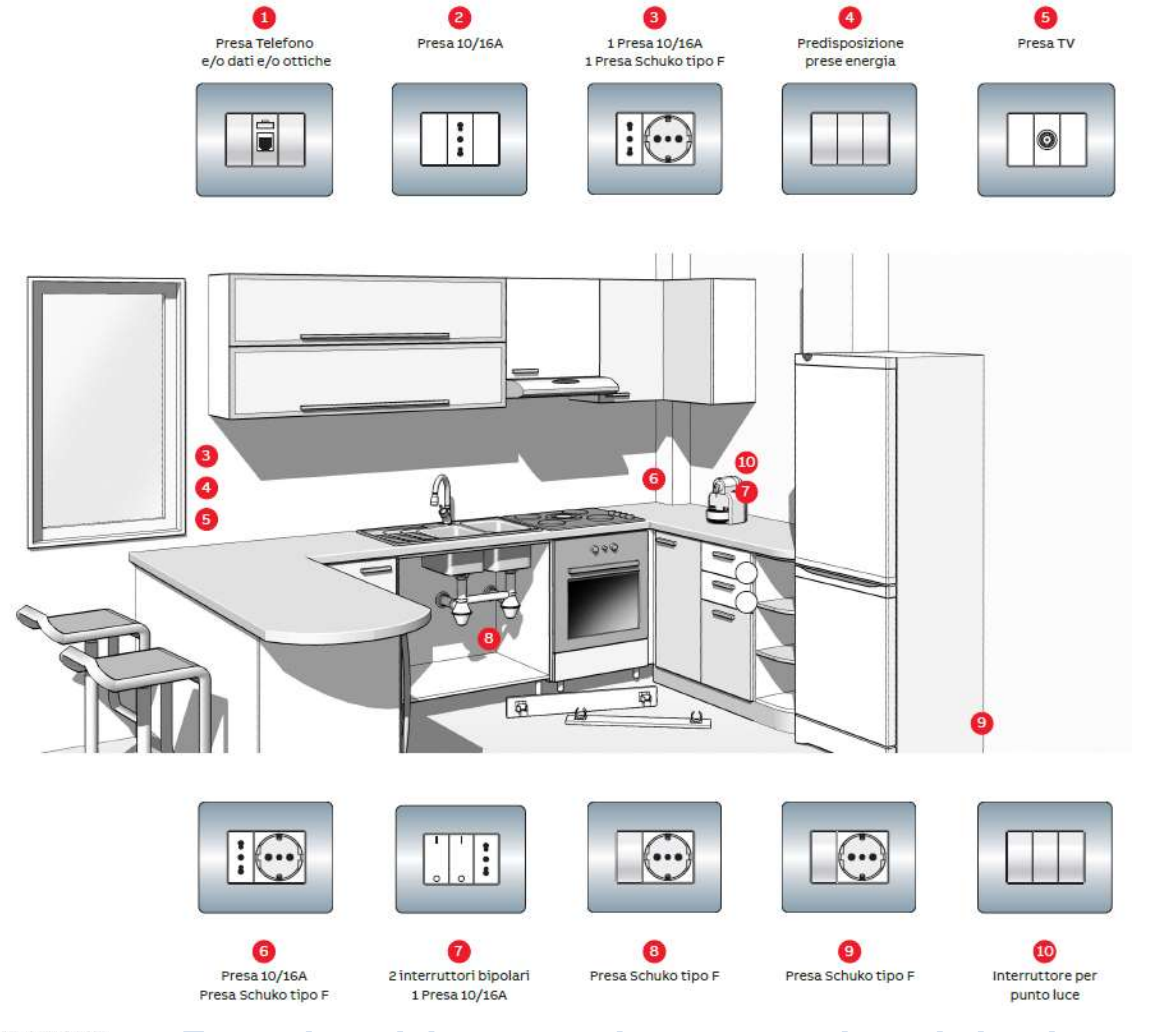

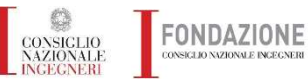

**Esempi pratici progettazione meccanica ed elettrica** 

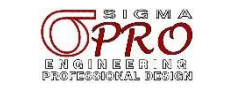

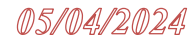

## **ALCUNI ESEMPI ED APPLICAZIONI PRATICHE**

Livello 2 Camera 25 m<sup>2</sup>

Presa TV

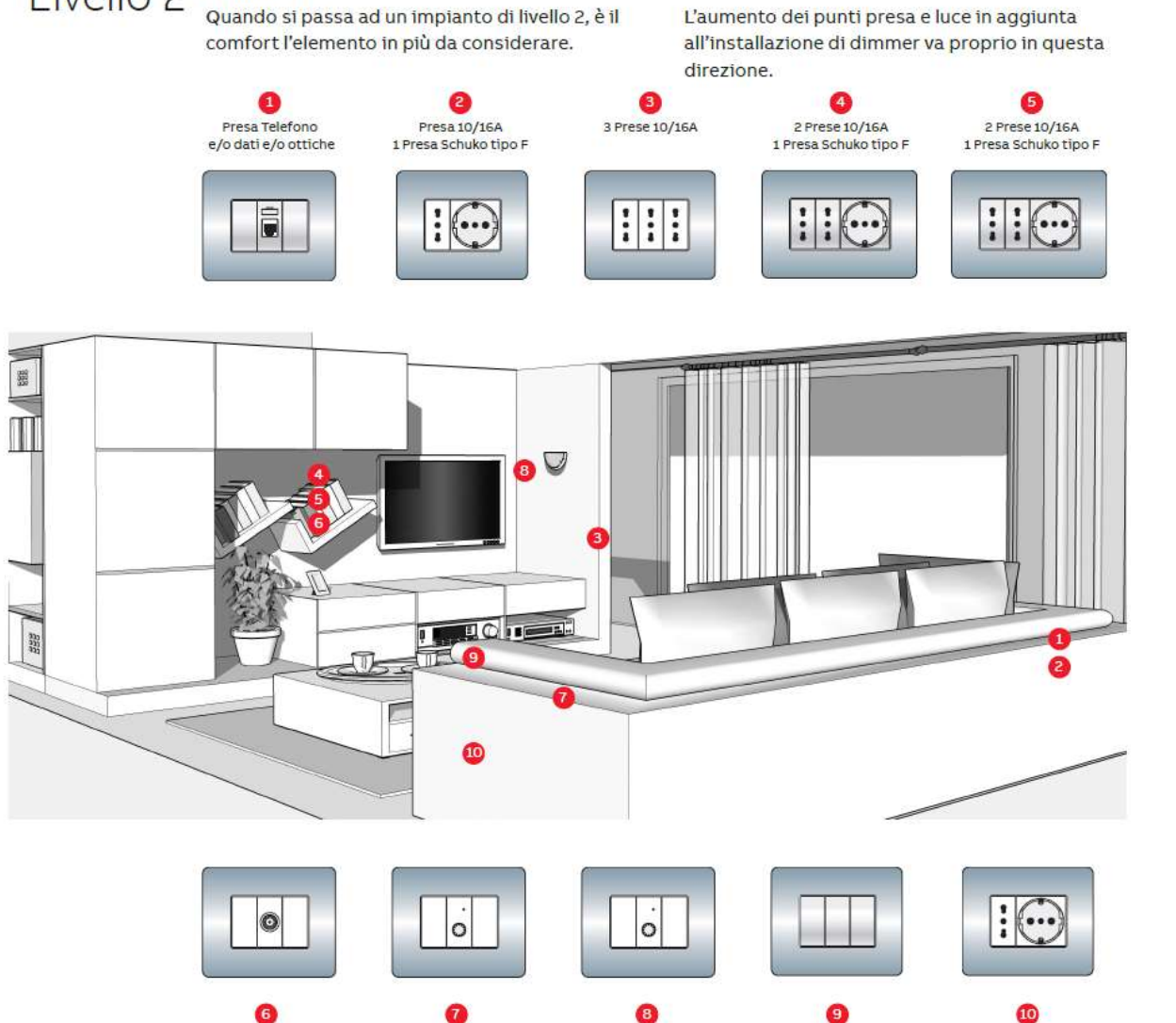

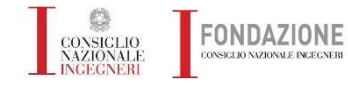

**Esempi pratici progettazione meccanica ed elettrica** 

Dimmer

Dimmer

 $\bullet$ 

Interruttore per

punto luce

Presa 10/16A

Presa Schuko tipo F

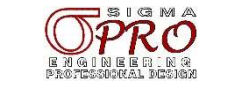
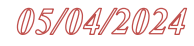

Bagno 12 m<sup>2</sup> Livello 2

 $\mathbf{a}$ 

Presa Schuko tipo F

 $\overline{\mathbb{C}}$ 

In un ambiente come il bagno deve essere ancora la sicurezza al centro dell'attenzione: la protezione delle prese in prossimità dei lavandini

Interruttore per

punto luce

con un interruttore differenziale da 10 mA da incasso garantisce una tutela delle persone ancora maggiore.

Infatti, nei locali che presentano un maggior rischio come i bagni, l'utilizzo di una protezione differenziale con sensibilità di 10 mA assicura anche la protezione contro i pericoli di tetanizzazione e sono quindi particolarmente indicate per la protezione di malati, anziani, bambini durante l'impiego di apparecchi portatili.

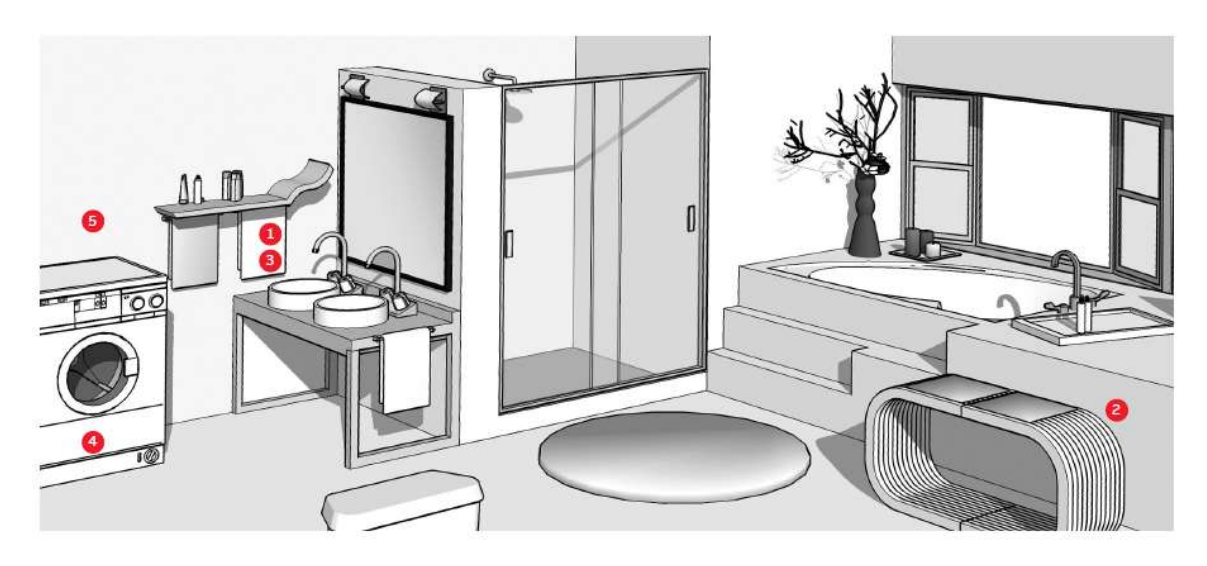

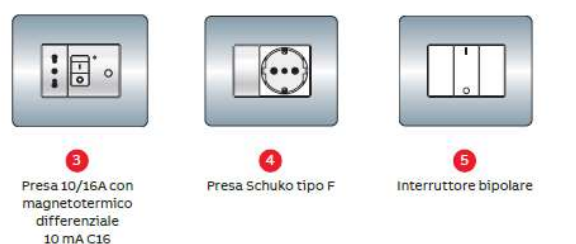

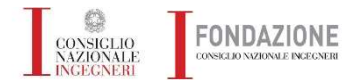

**Esempl pratici progettazione meccanica ed elettrica** 

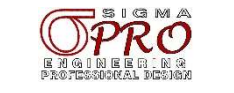

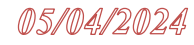

Livello<sub>2</sub> Cucina 18 m<sup>2</sup>

Il comfort in una cucina di livello 2 è dato da ulteriori elettrodomestici in più, per questo la Norma aumenta il numero minimo di punti presa e luce da inserire nell'impianto.

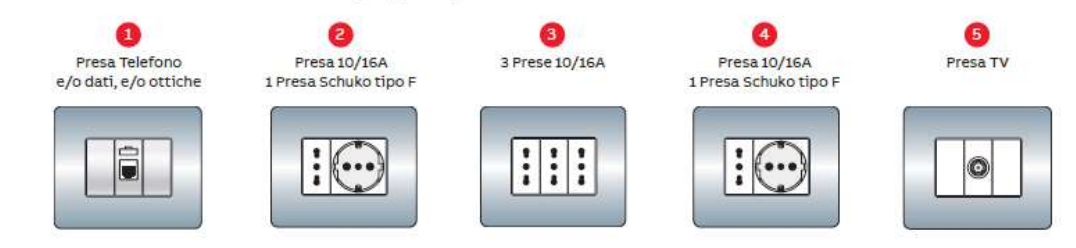

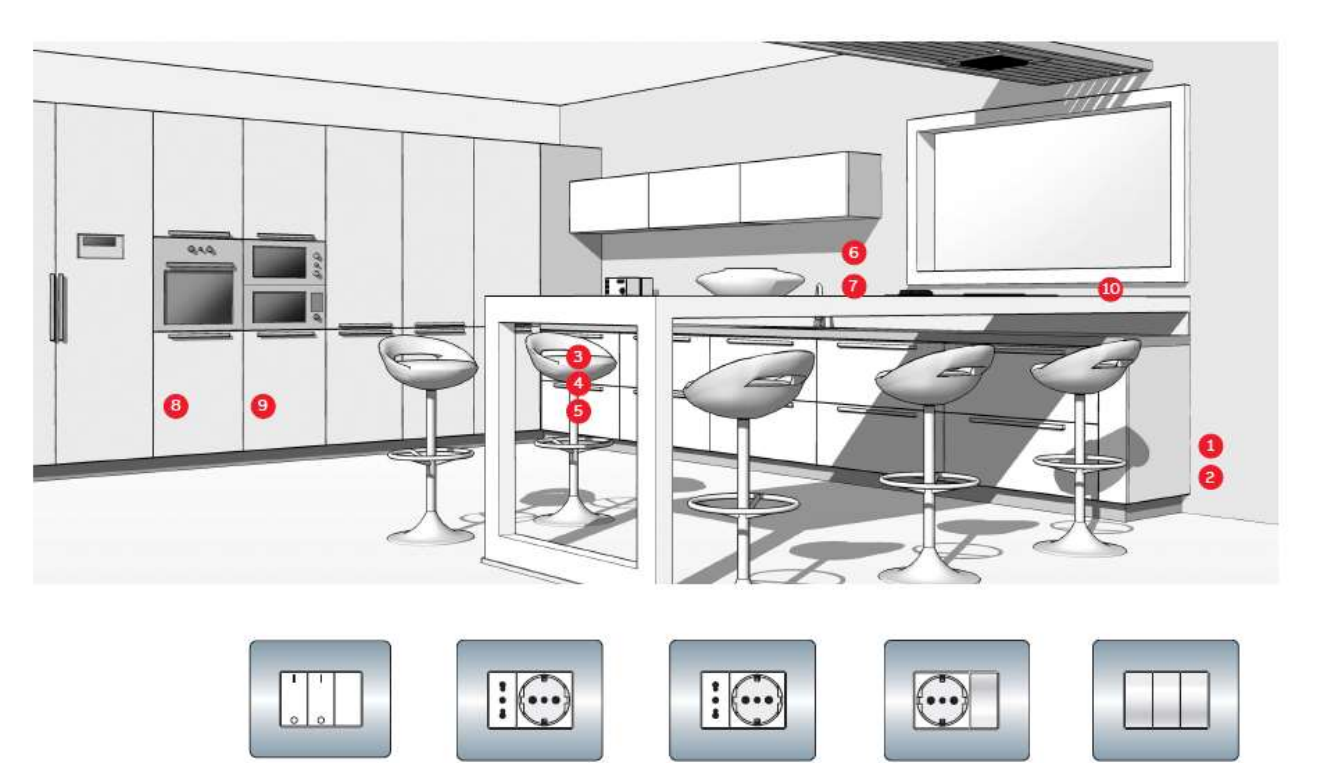

CONSIGLIO<br>NAZIONALE<br>LINGEGNERI FONDAZIONE CONSIGLIO NAZIONALE INCECNERI

G

Interruttori bipolari

**Esempl pratici progettazione meccanica ed elettrica** 

Presa 10/16A

Presa Schuko tipo F

 $\bullet$ 

Presa 10/16A

Presa Schuko tipo F

 $\bullet$ 

Presa Schuko tipo F

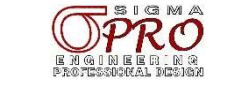

10

Interruttore per

punto luce

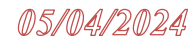

### Appartamento uguale o inferiore a 100 m<sup>2</sup>

Livello<sub>2</sub>

#### Le lampade di emergenza

Per non restare improvvisamente al buio la Norma CEI 64-8 capitolo 37 prescrive l'installazione di lampade ad accensione automatica in caso di mancanza di tensione.

Tali lampade devono essere a installazione fissa (non asportabili), oppure estraibili, ma non tramite una spina da inserire in una presa di corrente comune.

Livello 1

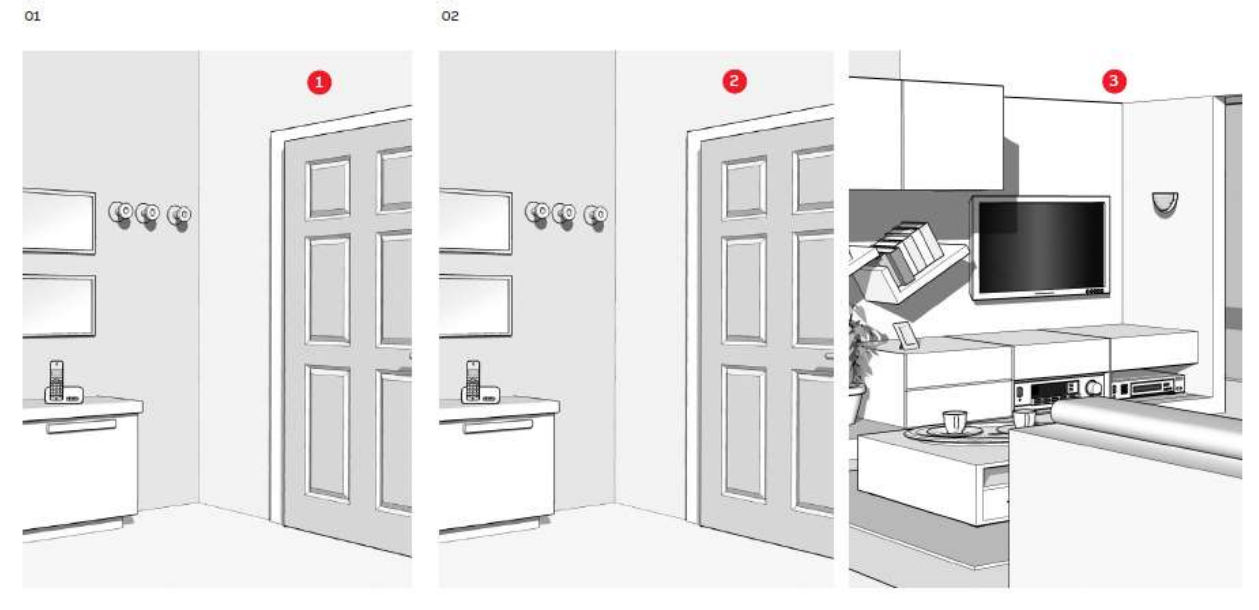

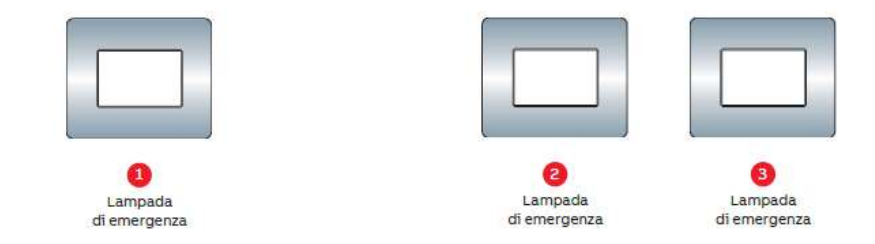

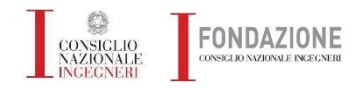

**Esempl pratici progettazione meccanica ed elettrica** 

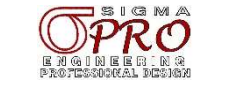

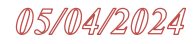

Appartamento uguale o inferiore a 100 m<sup>2</sup>

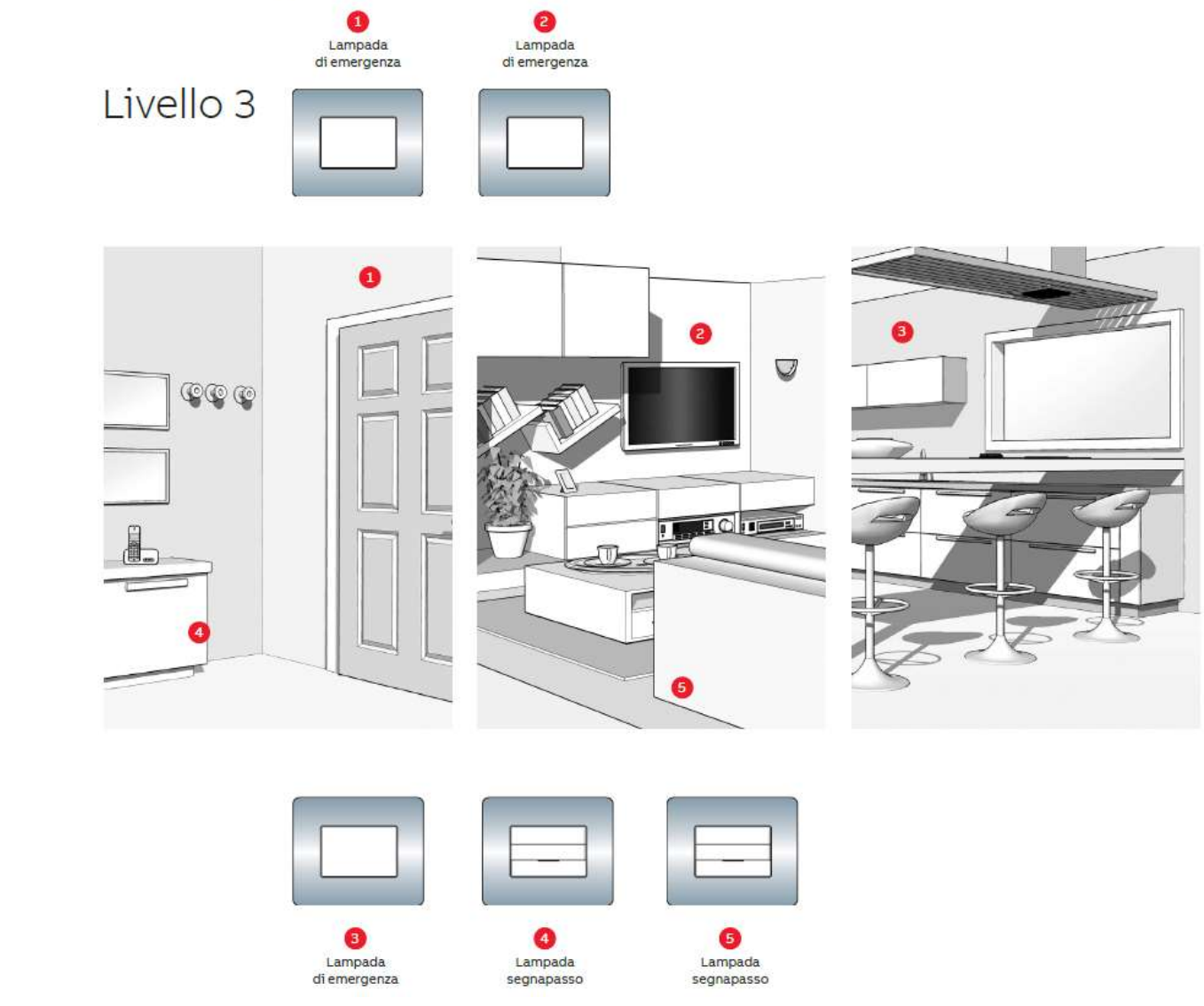

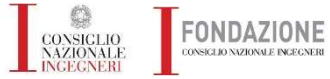

Esempi pratici progettazione meccanica ed elettrica

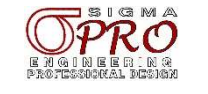

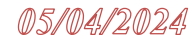

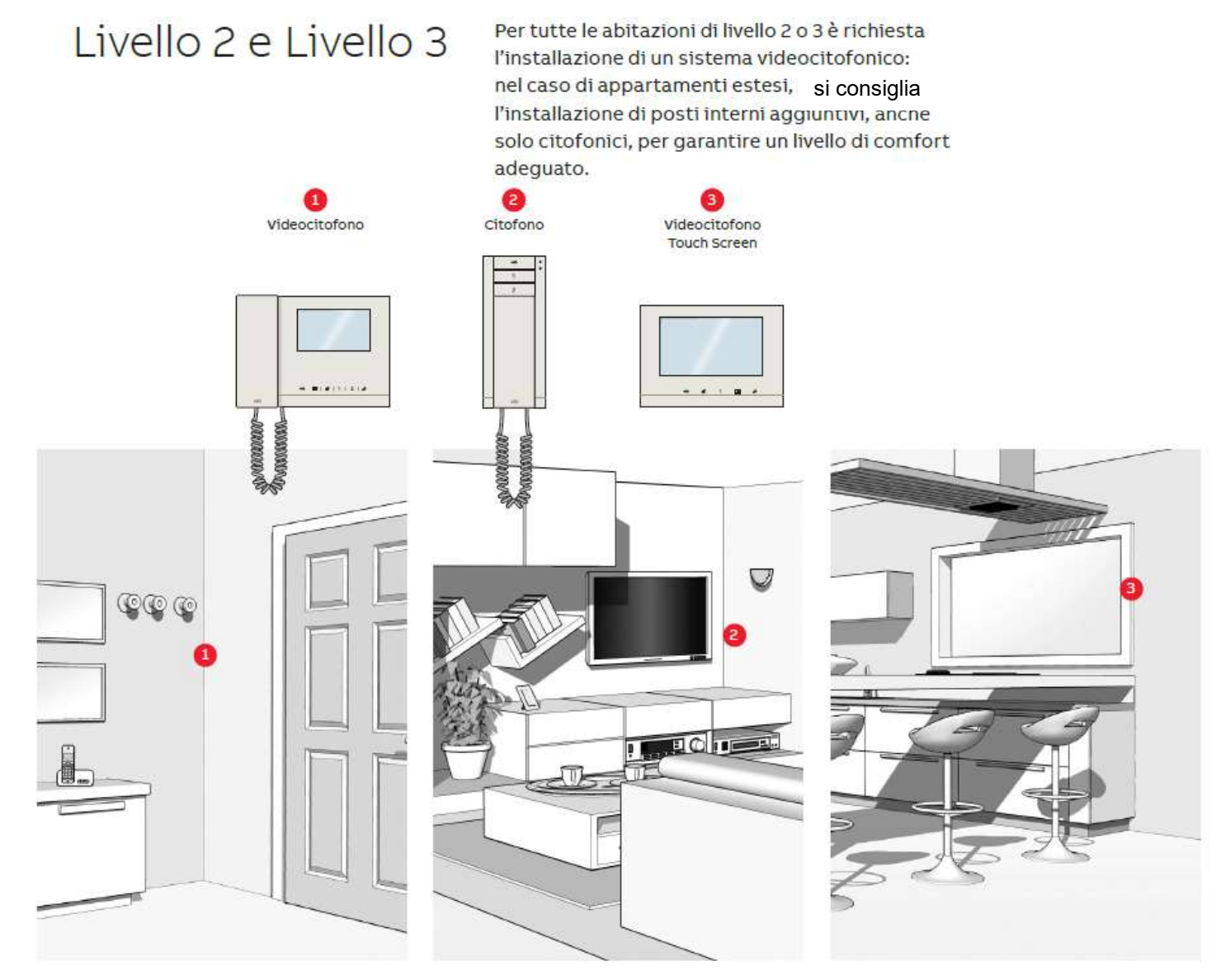

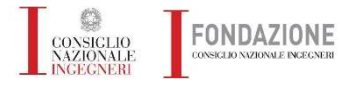

Esempl pratici progettazione meccanica ed elettrica

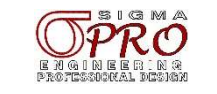

Negli impianti elettrici di livello 3 viene richiesta una gestione più sofisticata delle apparecchiature tramite il sistema domotico: un metodo intelligente per avere sotto controllo in tempo reale più sistemi.

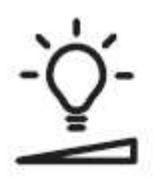

#### **Gestione luci**

L'impianto domotico permette una gestione integrata ed intelligente di tutte le fonti luminose presenti all'interno dell'abitazione. In particolare, dispositivi di attuazione consentono di controllare i punti luce in modalità ON/OFF, di realizzare una dimmerizzazione, regolando di conseguenza l'intensità luminosa emessa, oltre ad una gestione automatizzata che consente la regolazione della luce artificiale in funzione di quella naturale peresente nei vari momenti della giornata.

#### Gestione temperatura e qualità dell'aria

Il cronotermostato, combinato con uno o più termostati, permette di realizzare un sistema di termoregolazione multizona con l'obiettivo di gestire in modo efficiente la temperatura all'interno dell'abitazione e di ottenere di conseguenza un risparmio energetico. In tale ottica è possibile, ad esempio, mantenere un livello di temperatura confortevole nelle zone maggiormente frequentate durante le ore diurne, riscaldando o raffrescando la zona notte solo a partire dalle ore serali. Attraverso sensori ed altri elementi di controllo e gestione è possibile attivare le funzioni che consentono una precisa verifica della qualità dell'aria presente all'interno di ogni singolo ambiente, come la misurazione delle concentrazioni di C0, il tasso di umidità e la pressione dell'aria.

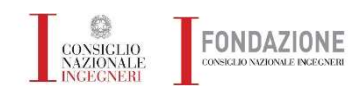

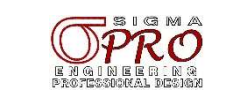

Negli impianti elettrici di livello 3 viene richiesta una gestione più sofisticata delle apparecchiature tramite il sistema domotico: un metodo intelligente per avere sotto controllo in tempo reale più sistemi.

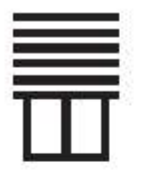

#### Gestione tapparelle

In base alla posizione del sole, serrande avvolgibili, finestre e veneziane controllate da sensori o comandi manuali offrono non solo una schermatura piacevole, ma anche condizioni di illuminazione e climatiche degli ambienti ottimali, contribuendo anche ad un uso responsabile dell'energia. Questi dispositivi evitano l'abbagliamento solare diretto e al contempo garantiscono il miglior livello di illuminazione diffusa. È possibile impostare differenti requisiti di luminosità, in funzione della luce esterna, oppure attraverso l'elaborazione dei dati climatici acquisiti da sensori esterni o stazioni

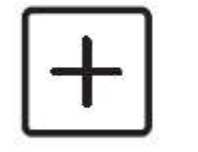

#### **Gestione scenari**

Gli scenari consentono di richiamare una determinata condizione ambientale, realizzata sulla base dei diversi stati delle utenze (luci, tapparelle, temperatura, etc...). A titolo di esempio, lo scenario "Risveglio" permette di ricreare le condizioni ideali per il risveglio mediante l'alzata delle tapparelle, l'accensione delle luci, ed il passaggio automatico del sistema di termoregolazione nella modalità comfort. Oppure in caso di improvvisi temporali si attiva la funzione che abbassa le tapparelle, ripristinando la luce interna con l'accensione delle luci.

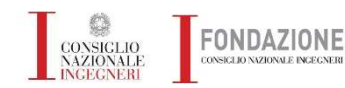

meteorologiche.

**Esempi pratici progettazione meccanica ed elettrica** 

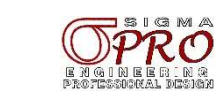

Negli impianti elettrici di livello 3 viene richiesta una gestione più sofisticata delle apparecchiature tramite il sistema domotico: un metodo intelligente per avere sotto controllo in tempo reale più sistemi.

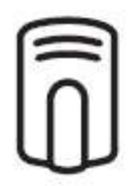

#### Allarme intrusione e sistemi di sucurezza

Il sistema allarme intrusione, perfettamente integrato nell'impianto domotico, consente di garantire un elevato livello di sicurezza attraverso una serie di dispositivi come rilevatori volumentrici e perimetrali, atti a rilevare e segnalare tentativi di intrusione e/o effrazione. Sistemai di sicurezza consentono invece di segnalare eventuali allagamenti o presenza di gas all'interno degli ambienti.

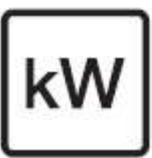

#### Controllo carichi

La gestione carichi disattiva temporaneamente le utenze elettriche qualora la corrente totale assorbita superi una soglia selezionata, evitando così il black-out dell'impianto. I carichi vengono disattivati automaticamente in base al loro livello di priorità per riportare la potenza utilizzata sotto la soglia stabilita, mantenendo comunque attive le utenze classificate come alta priorità.

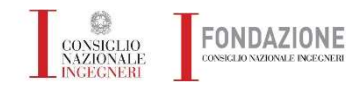

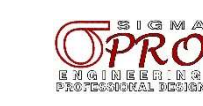

Negli impianti elettrici di livello 3 viene richiesta una gestione più sofisticata delle apparecchiature tramite il sistema domotico: un metodo intelligente per avere sotto

controllo in tempo reale più sistemi.

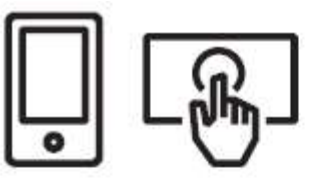

#### Controllo e gestione da remoto

Continuità e regolarità di esercizio sono sempre di più condizioni imprescindibili per ogni tipo di edificio. Le funzionalità dell'impianto domotico possono essere monitorate e gestite a distanza attraverso tablet o smartphone che consentono in qualsiasi momento di verificare ed eventualmente modificare i parametri impostati come la temperatura, o l'illuminazione, oppure attivare o disattivare il sistema di allarme intrusione. modificare la posizione di tende o tapparelle, connettersi all'impianto di videocitofonia ed infine richiamare determinati scenari precedentemente memorizzati. Il controllo remoto è una funzione particolarmente utile, ma non per la Norma CEI 64-8 che non permette di conteggiarla tra quelle minime necessarie.

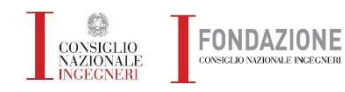

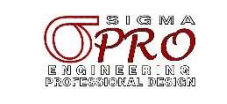

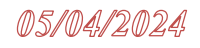

## Requisiti per dotazioni evolute Livello 3

#### Sicurezza vuol dire anche allarme intrusione.

L'antintrusione si avvale di diversi tipi di sensori che offrono la protezione interna (sensori volumetrici) e perimetrale, sui varchi di accesso e sugli infissi (contatti magnetici e a fune per porte e tapparelle, sensori microfonici per rottura vetri).

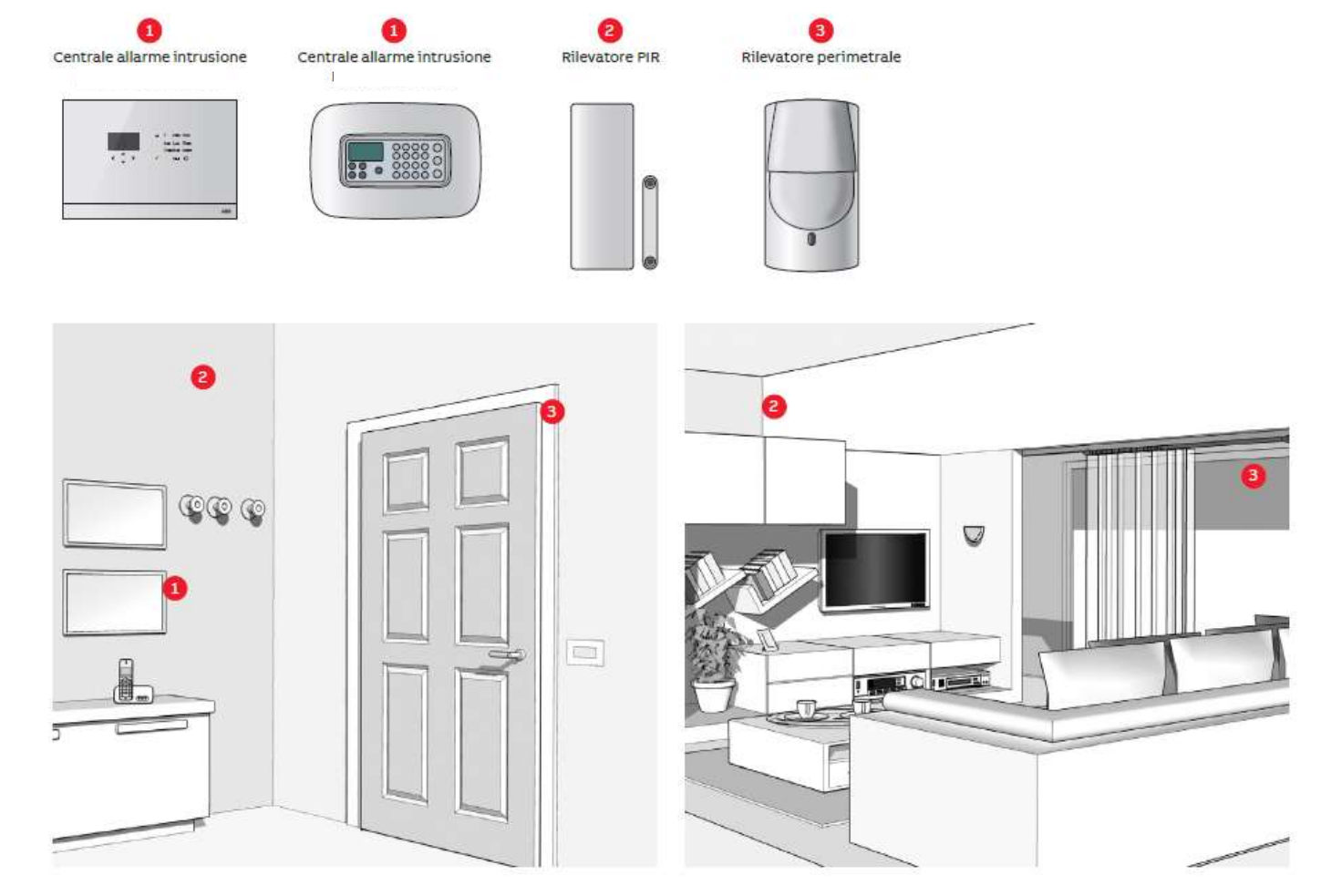

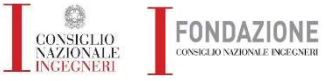

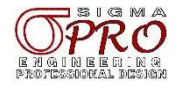

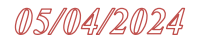

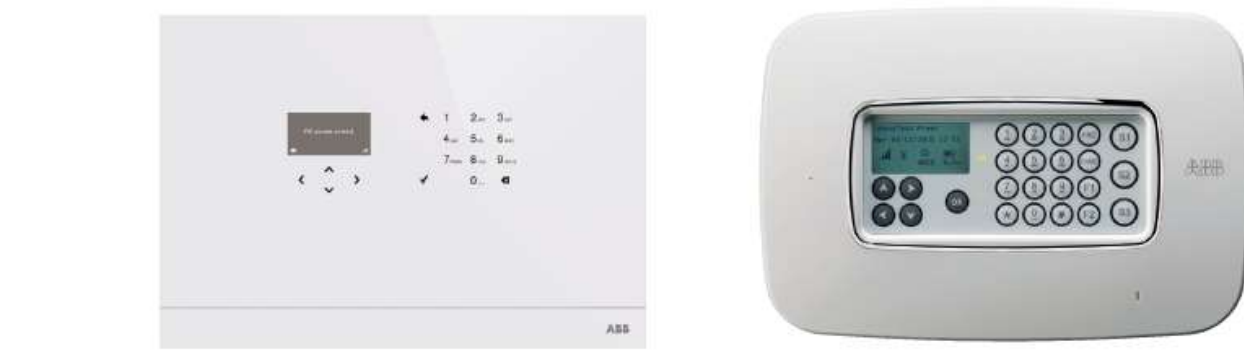

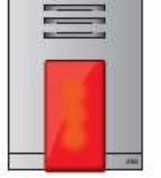

Ø

Sirena d'allarme

per esterno<sup>\*</sup>

\*Sirena posizionata all'esterno dell'appartamento

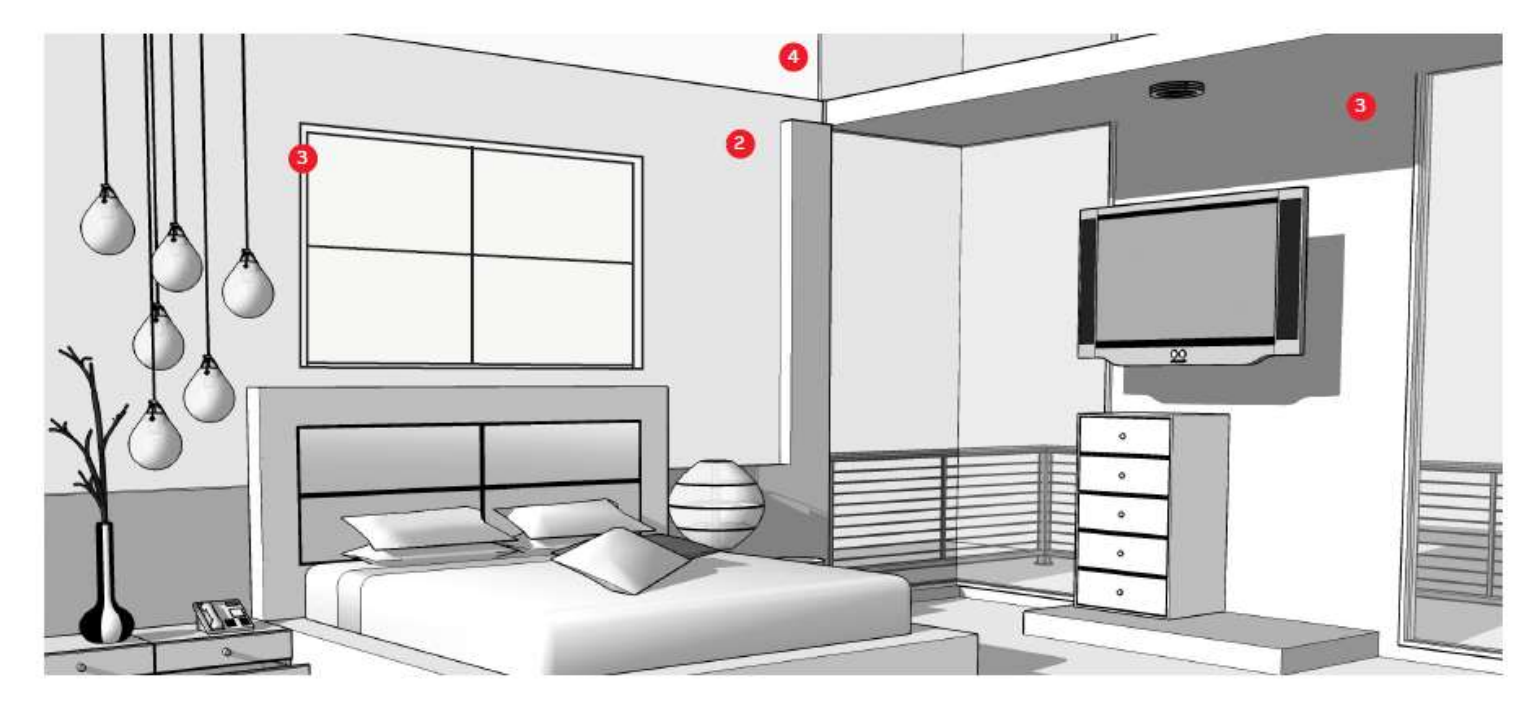

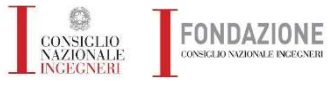

Esempi pratici progettazione meccanica ed elettrica

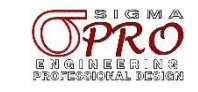

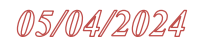

## Requisiti per dotazioni evolute Livello 3 Funzioni domotiche

#### Sicurezza delle persone con la rilevazione gas.

Il rivelatore per gas metano o GPL consente di individuare eventuali fughe di gas nel locale dove sono collocati e segnalarle alla centrale. Quest'ultima è in grado di garantire la sicurezza delle persone adottando una serie di azioni: chiusura dell'alimentazione del gas mediante un'elettrovalvola, segnalazione acustica ed invio di un allarme ai numeri di telefono programmati, con messaggi vocali e/o SMS.

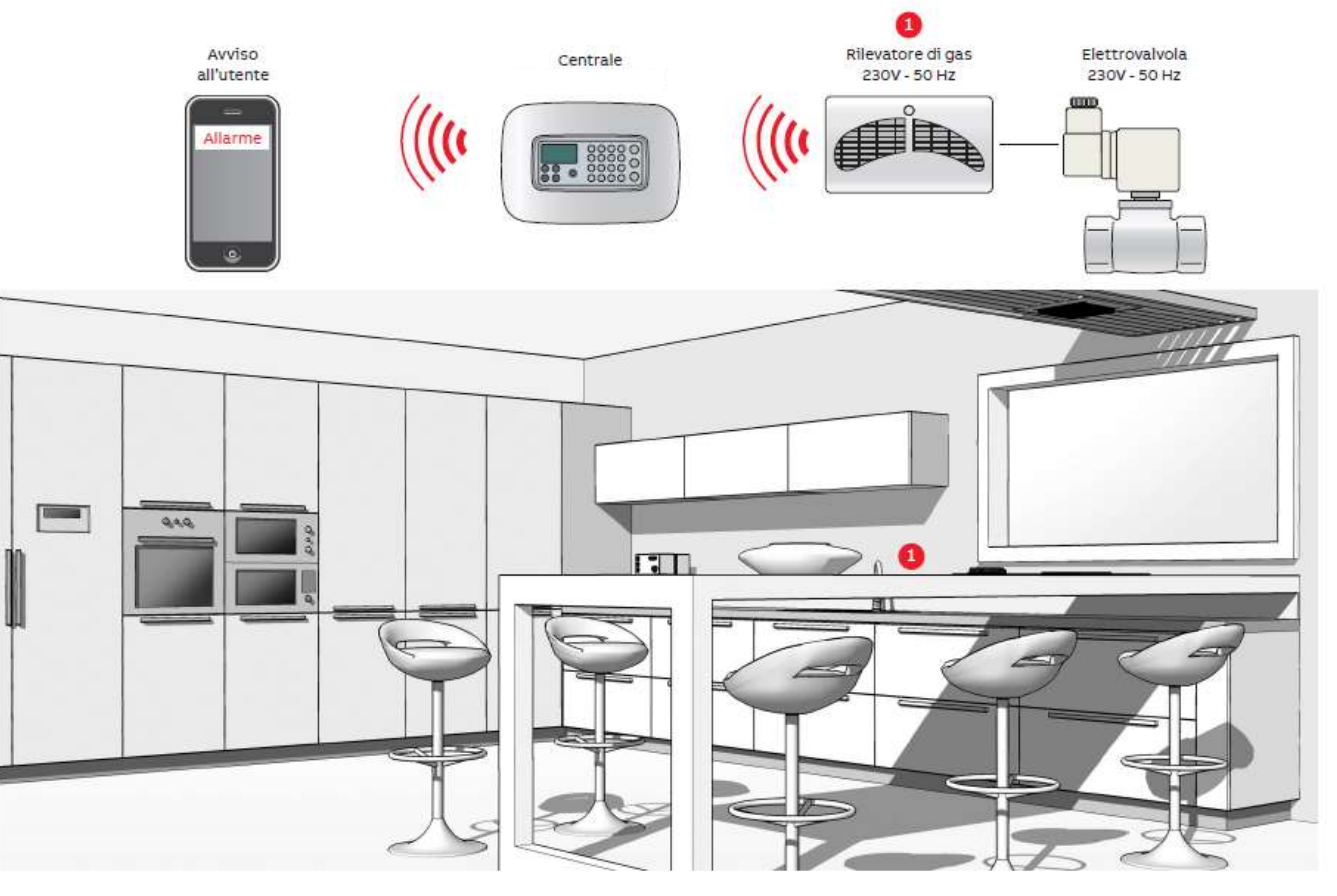

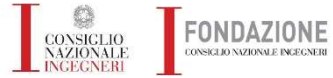

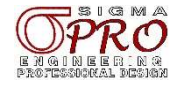

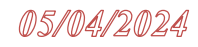

## Requisiti per dotazioni evolute Livello 3 Funzioni domotiche

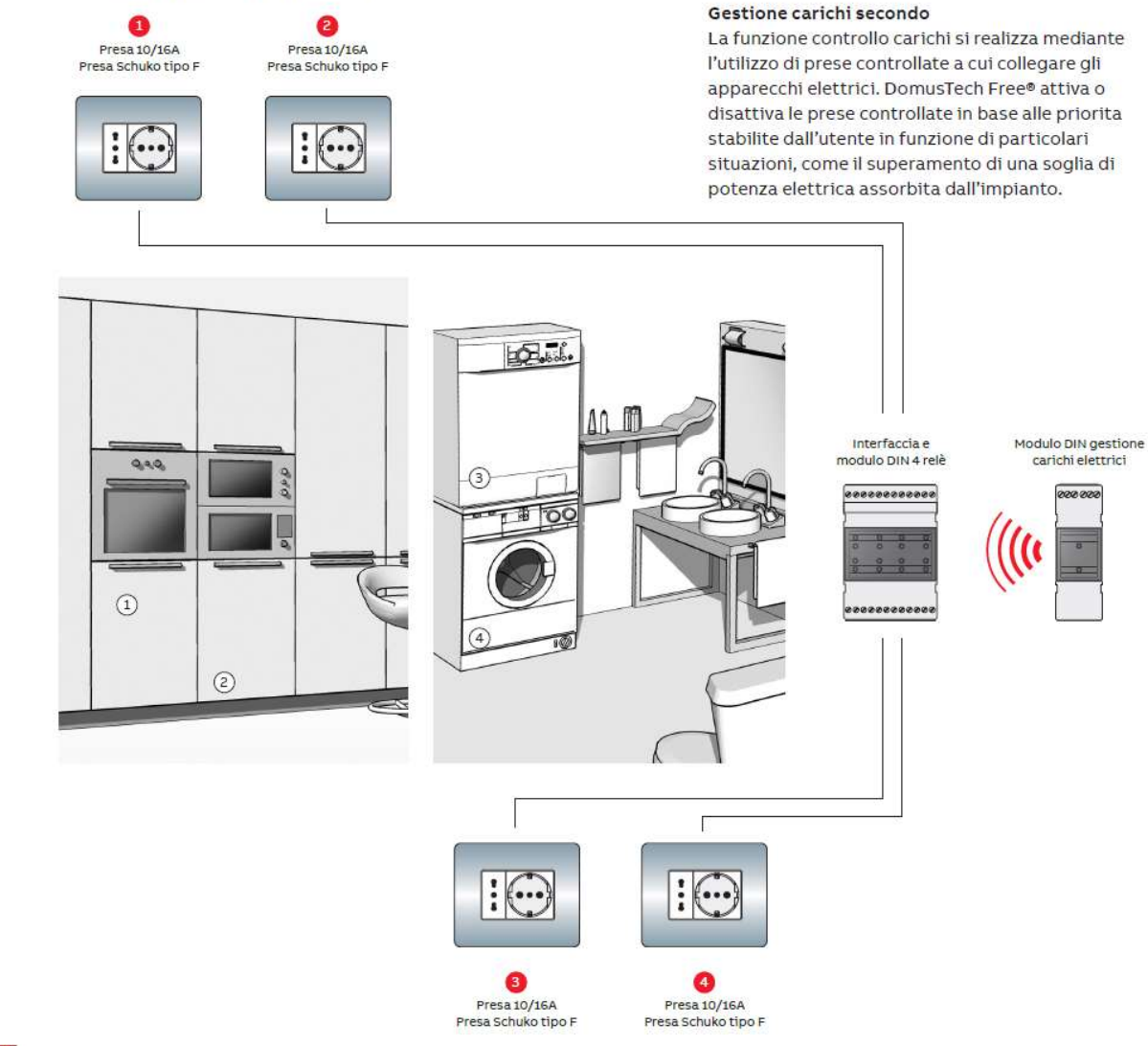

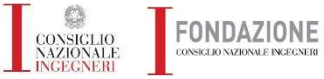

Esempi pratici progettazione meccanica ed elettrica

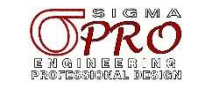

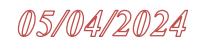

Requisiti per dotazioni evolute Livello 3 Funzioni domotiche

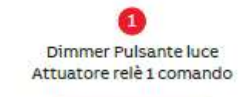

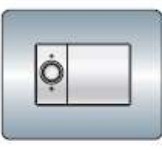

Dimmer Pulsante luce Modulo 2 ingressi 1 comando

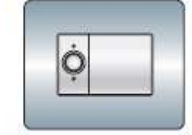

#### Gestione illuminazione.

La gestione dellle luci è una delle funzioni che rendono la casa ancora più confortevole e nel contempo consente di ridurre i consumi energetici.

I dimmer regolano l'intensità luminosa per adattarla alle esigenze legate alle diverse attività che si svolgono nell'ambiente ed è semplice aggiungere comandi per controllare le luci da qualsiasi punto della stanza sia comodo.

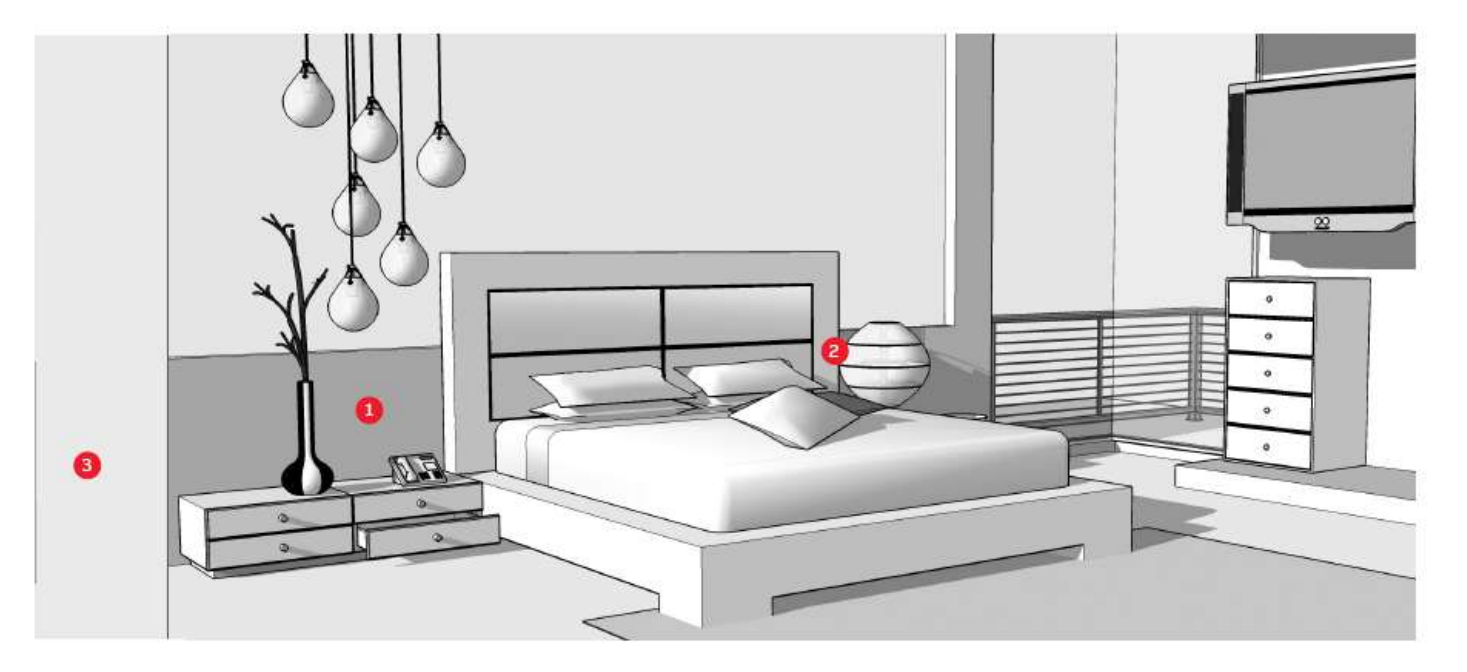

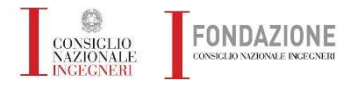

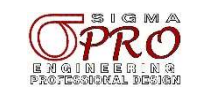

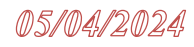

## Requisiti per dotazioni evolute Livello 3 Funzioni domotiche

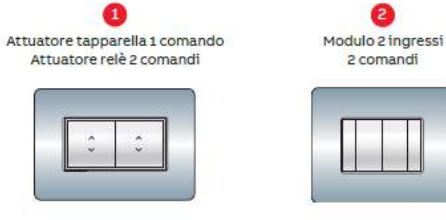

#### **Gestione tapparelle.**

La domotica consente anche una gestione ottimale di tapparelle, tende e veneziane. Mediante gli attuatori specifici è possibile controllarle in maniera semplice e comoda ed integrarne la gestione con le altre funzioni della casa.

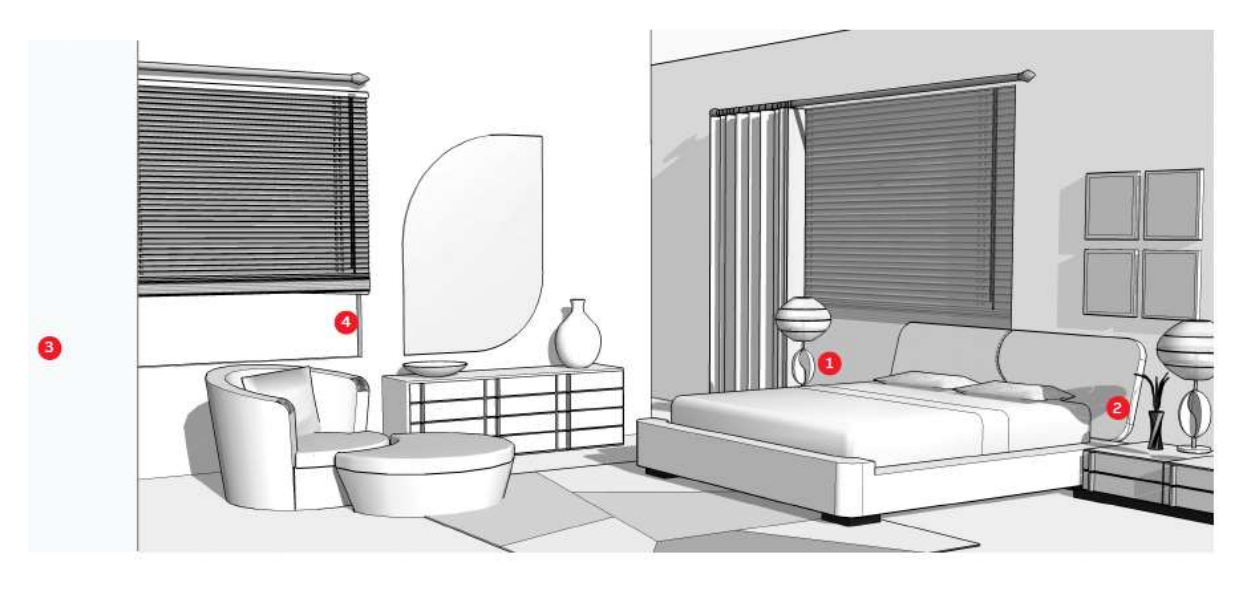

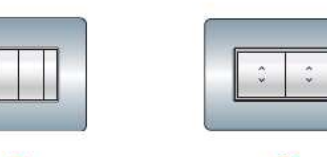

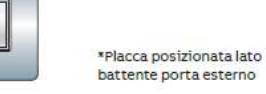

Modulo 2 ingressi 2 comandi<sup>x</sup>

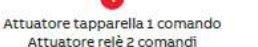

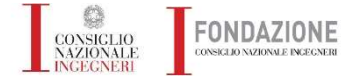

**Esempi pratici progettazione meccanica ed elettrica** 

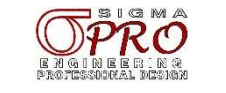

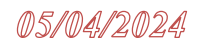

Requisiti per dotazioni evolute Livello 3 Funzioni domotiche

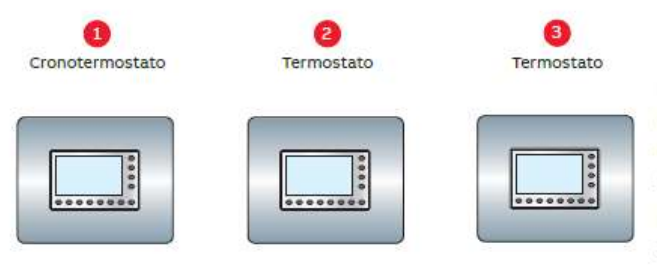

#### Gestione del clima a zone per il massimo comfort.

Il cronotermostato consente una gestione efficiente della temperatura all'interno dei diversi ambienti della casa. Nello specifico, consente di regolare la temperatura in diverse fasce orarie o in diverse giornate, con l'obiettivo di utilizzare il riscaldamento solo nei momenti di effettiva necessità.

Un sistema di termoregolazione composto da un cronotermostato e da uno o più termostati consente, ad esempio, di mantenere più fredda la zona notte durante il giorno e riscaldarla solo a partire dalle ore serali. La discriminazione tra zone e diverse fasce orarie garantisce un rilevante risparmio energetico.

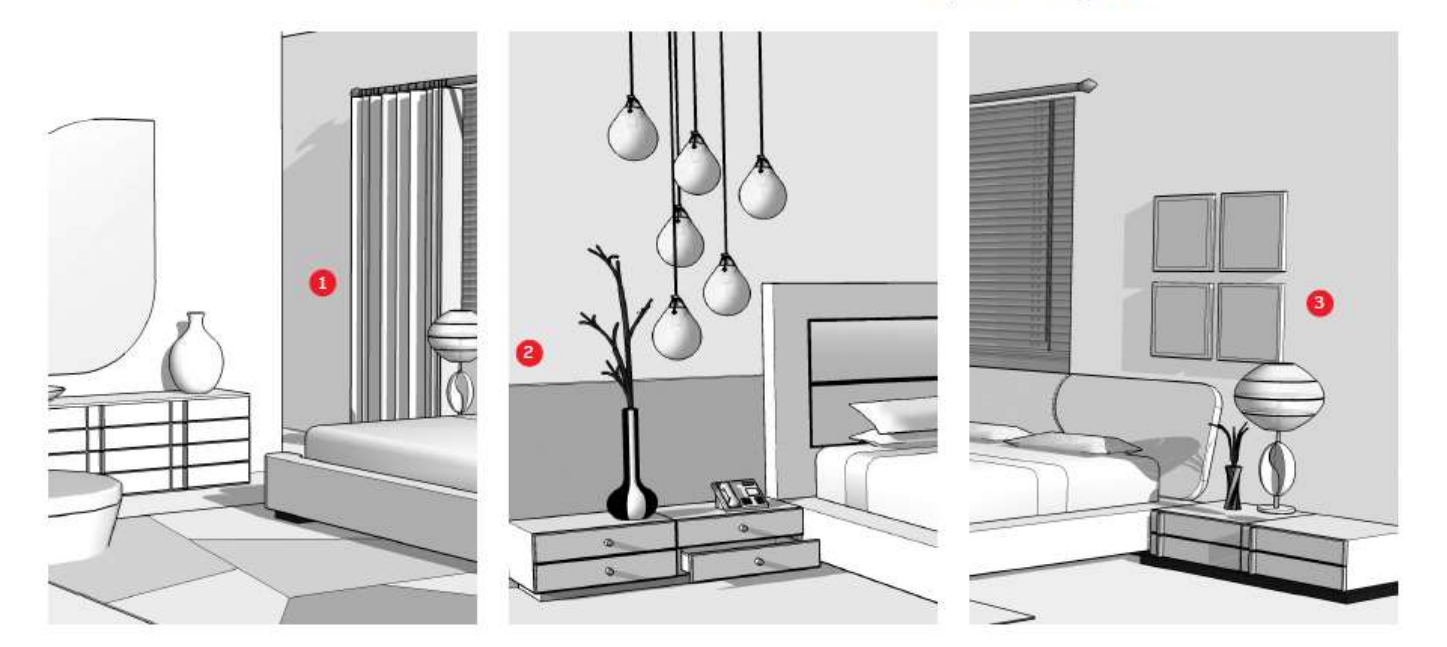

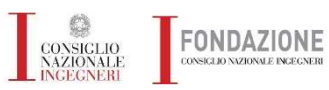

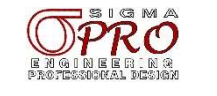

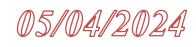

Requisiti per dotazioni evolute Livello 3 Funzioni domotiche

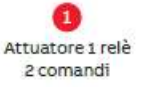

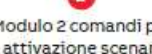

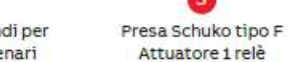

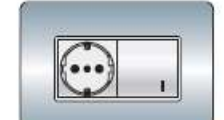

#### Centralizzazione e scenari

OFF Generale: lo scenario consente di uscire dall'abitazione in tutta tranquillità e sicurezza. Tramite la pressione di un pulsante, l'impianto domotico è in grado di spegnere tutte le fonti luminose, di chiudere le tapparelle, di portare la temperatura ad un livello che consenta un risparmio energetico e di attivare il sistema antintrusione.

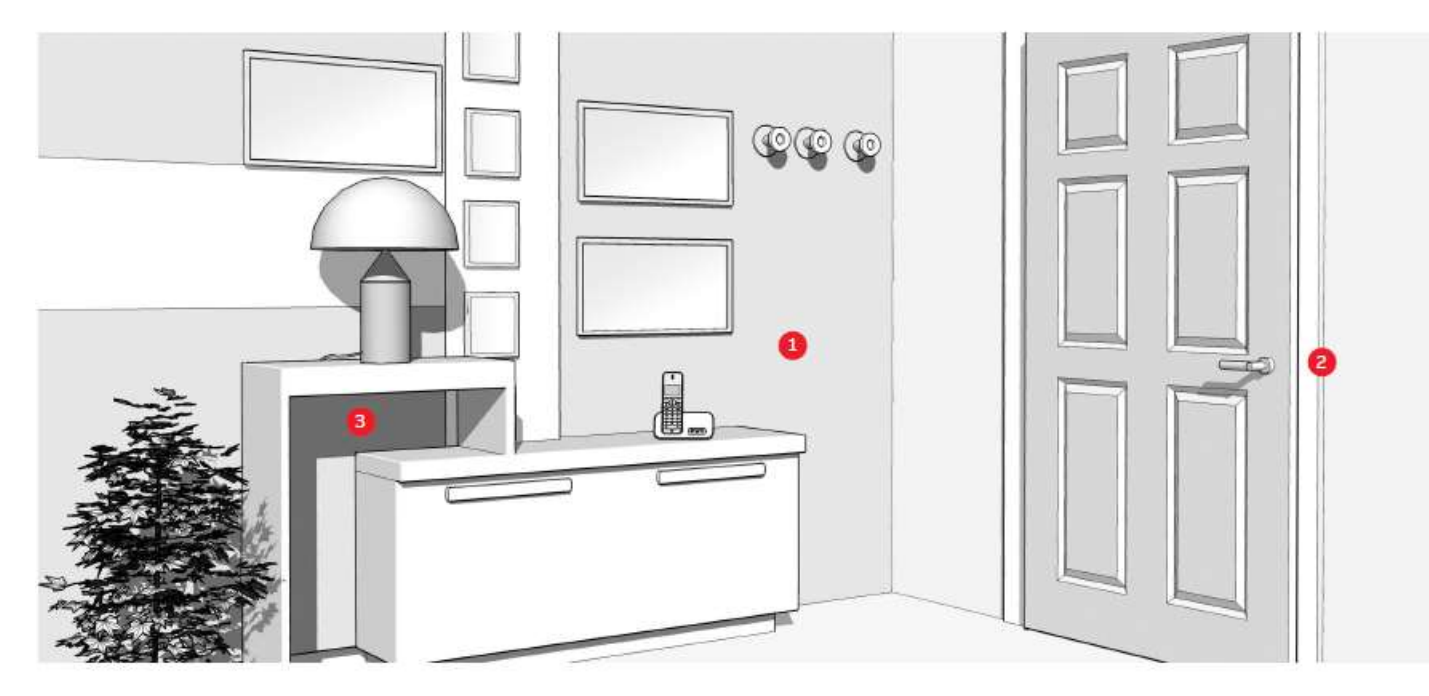

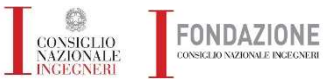

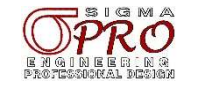

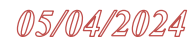

## Requisiti per dotazioni evolute Livello 3 Funzioni domotiche

#### Gestione da remoto

Le funzionalità dell'impianto possono essere destite via remoto grazie al System Access Point Nello specifico, l'utente, attraverso un telefono cellulare, è in grado di impartire comandi da remoto che consentono di alzare/abbassare le tapparelle, accendere/ spegnere le fonti luminose, intervenire sul sistema di termoregolazione, attivare/disattivare l'impianto antintrusione, richiamare determinati scenari precedentemente memorizzati oppure gestire i sistemi di ricarica per auto elettriche.

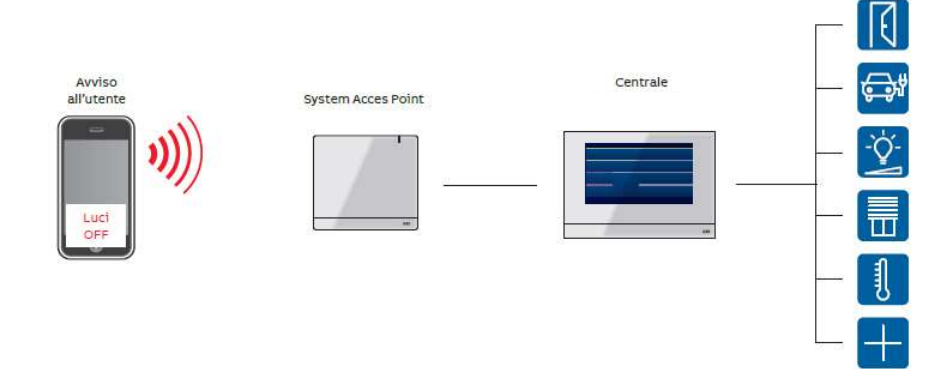

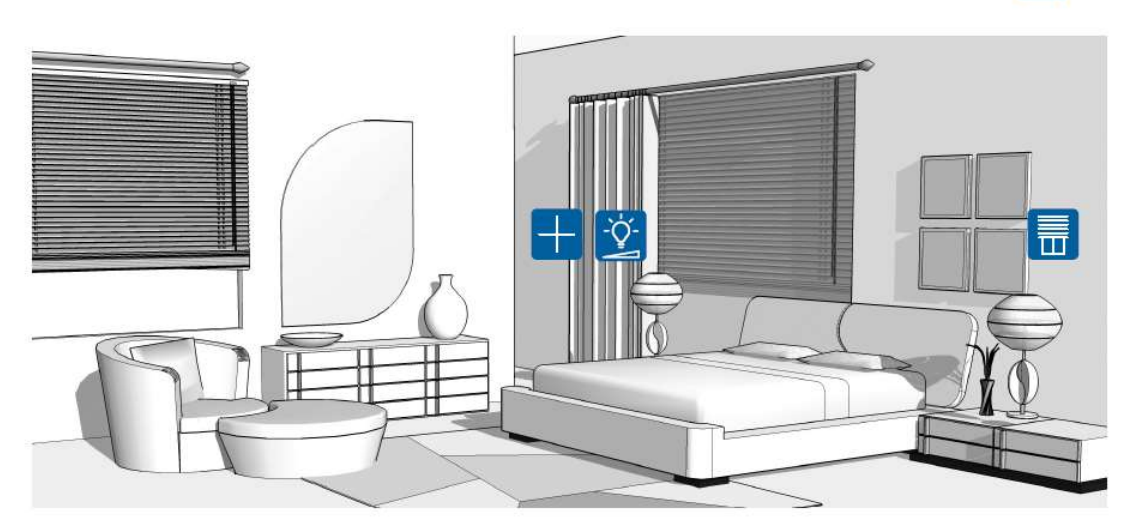

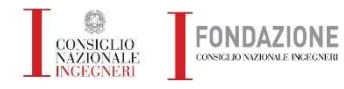

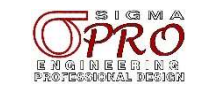

Livello 1 - Appartamento con superficie compresa fra

#### 50 m<sup>2</sup> e 75 m<sup>2</sup>

CONSIGLIO

Lo schema elettrico può essere visto come il minimo indispensabile per garantire la protezione di un qualsiasi appartamento con metratura tra i 50 m<sup>2</sup> e i 75 m<sup>2</sup>.

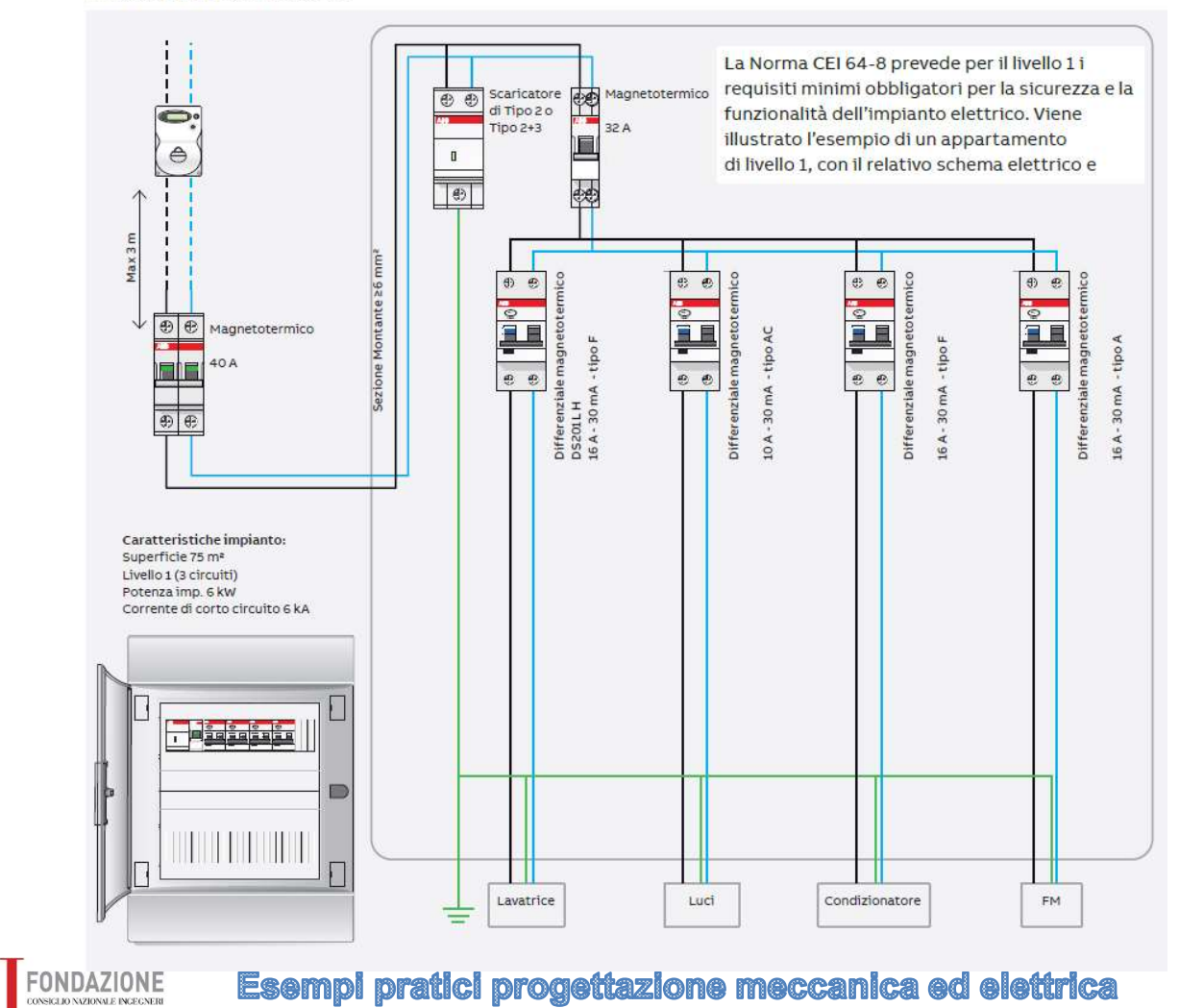

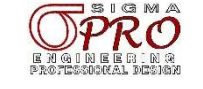

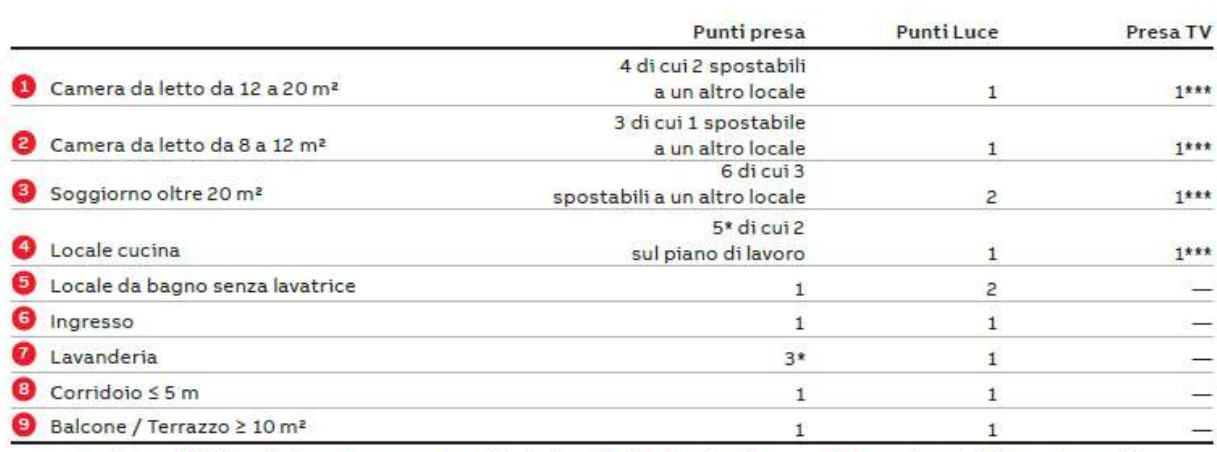

\* La normativa consiglia l'installazione di prese 2P+T16 A bivalenti standard italiano/tedesco per l'alimentazione degli elettrodomestici. \*\* Le prese telefoniche e/o dati richiedono, secondo normativa, almeno una presa energia accanto.

\*\*\* La normativa prescrive che accanto ad una presa TV di quelle presenti nell'appartamento (di solito si sceglie quella del soggiorno) sia presente la predisposizione per 6 prese energia (le ulteriori prese TV presenti nel medesimo ambiente necessitano di almeno 1 presa energia).

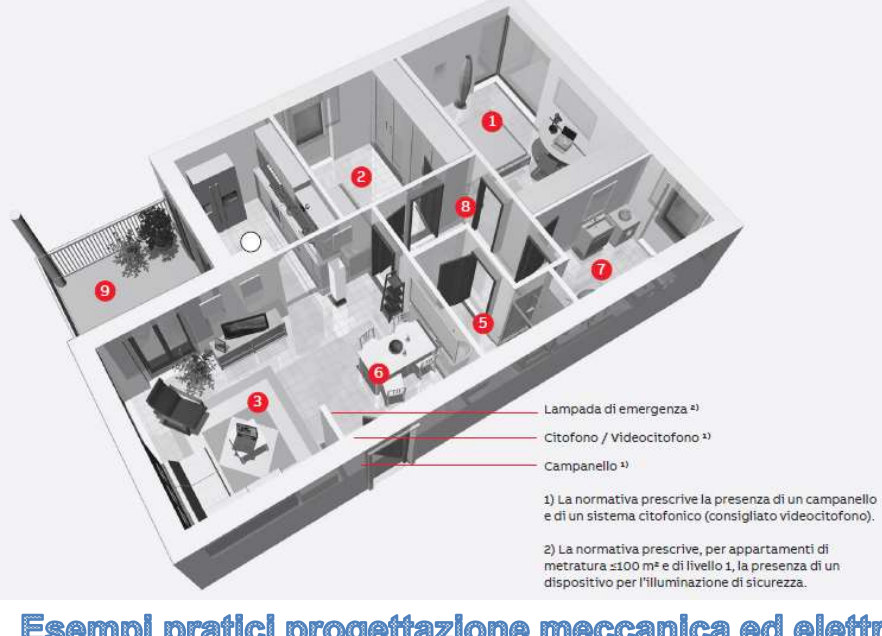

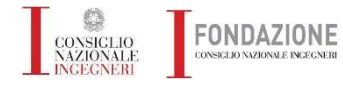

**Esempi pratici progettazione meccanica ed elettrica** 

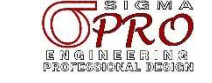

## Livello 2 - Appartamento con superficie compresa fra

75 m<sup>2</sup> e 125 m<sup>2</sup>

Con queste dimensioni il livello 2 della Norma CEI 64-8 prevede almeno due funzioni per la sicurezza non elettrica, comfort e efficienza energetica tra le quali, per esempio una gestione controllata dei carichi elettrici suddividendoli in prioritari e non.

È previsto un interruttore dedicato alla protezione della linea che alimenta carichi non considerati prioritari.

Se è presente un box/cantina è opportuno derivare dal quadro alla base del montante una linea dedicata protetta da un interruttore magnetotermico differenziale 1P+N 16 A 30 mA tipo AC.

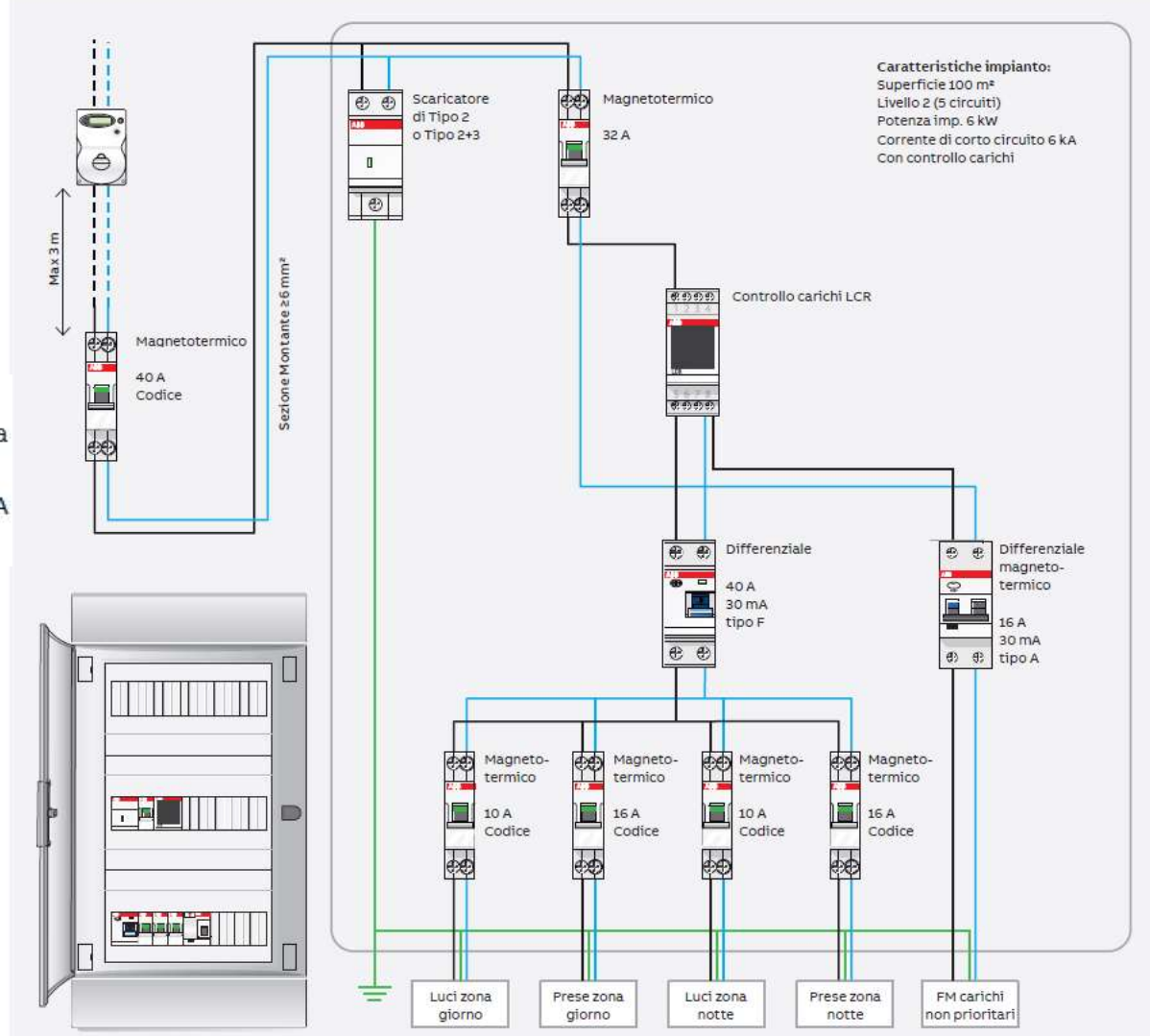

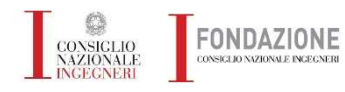

**Esempi pratici progettazione meccanica ed elettrica** 

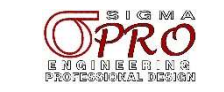

Livello 2 - Appartamento con superficie compresa fra 75 m<sup>2</sup> e 125 m<sup>2</sup>

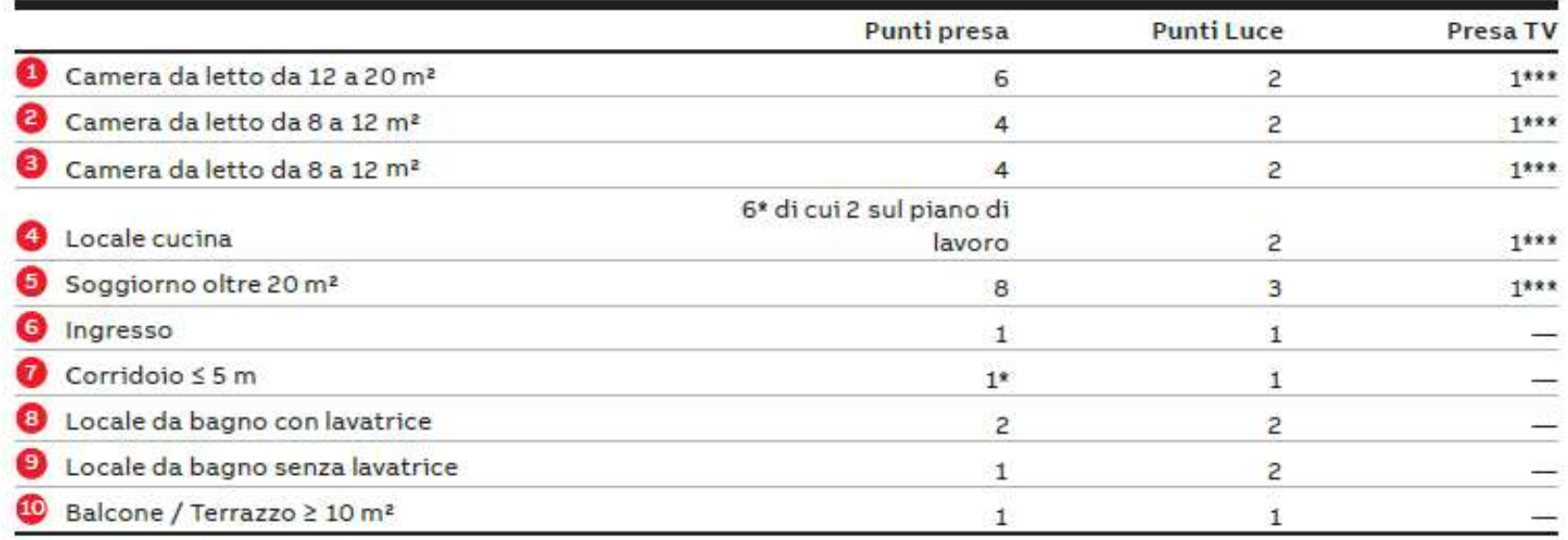

\* La normativa consiglia l'installazione di prese 2P+T16 A bivalenti standard italiano/tedesco per l'alimentazione degli elettrodomestici.

\*\* Le prese telefoniche e/o dati richiedono, secondo normativa, almeno una presa energia accanto.

\*\*\* La normativa prescrive che accanto ad una presa TV di quelle presenti nell'appartamento (di solito si sceglie quella del soggiorno) sia presente la predisposizione per 6 prese energia (le ulteriori prese TV presenti nel medesimo ambiente necessitano di almeno 1 presa energia).

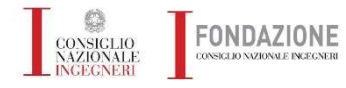

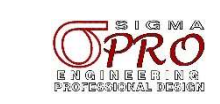

Livello 2 - Appartamento con superficie compresa fra 75 m<sup>2</sup> e 125 m<sup>2</sup>

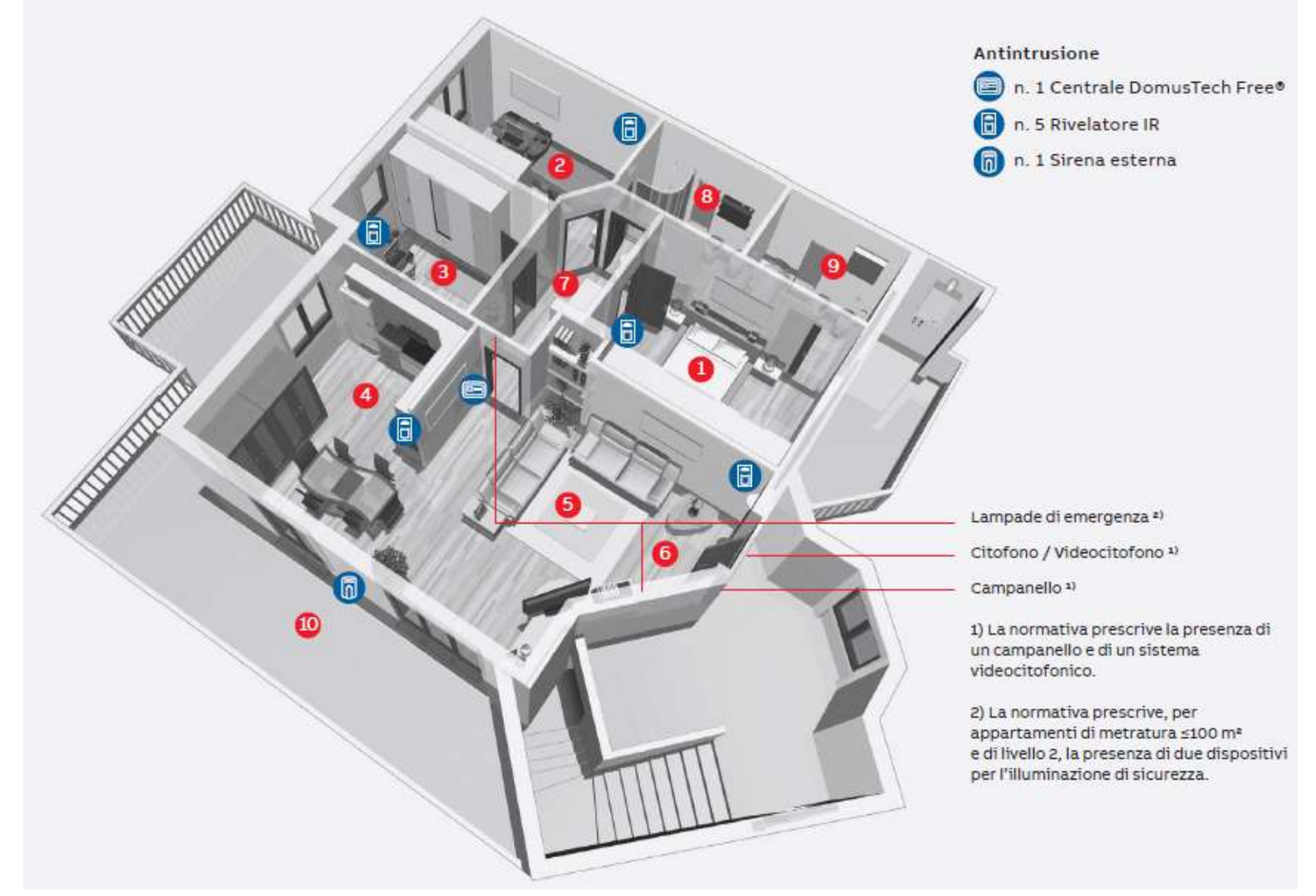

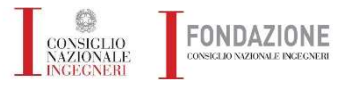

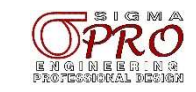

# Livello 3 - Appartamento con superficie

maggiore di 125 m<sup>2</sup>

Per un appartamento di grandi dimensioni il livello 3 della Norma CEI 64-8 prevede un ulteriore incremento del numero di circuiti per integrare meglio il sistema domotico nella gestione dell'abitazione. Bisogna suddividere i carichi in prioritari e non, per ottimizzare la gestione dell'energia e garantire continuità di servizio alle apparecchiature principali.

È prevista l'integrazione con la domotica di un sistema di allarmi, della gestione comando luci e di altri sistemi a richiesta (vedi pagina 90).

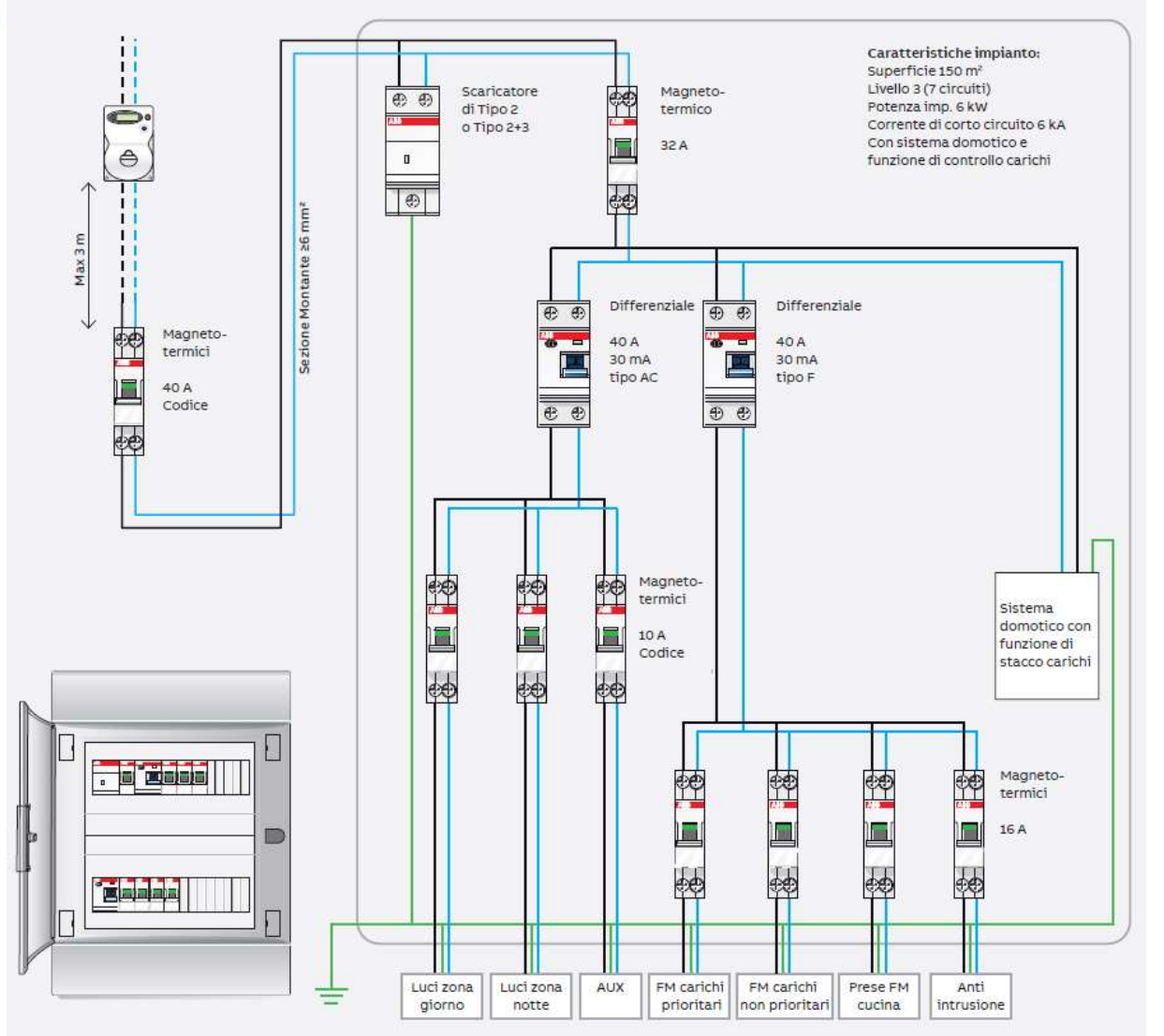

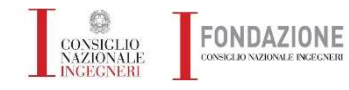

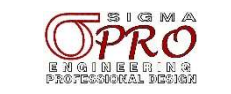

Livello 3 - Appartamento con superficie maggiore di 125 m<sup>2</sup>

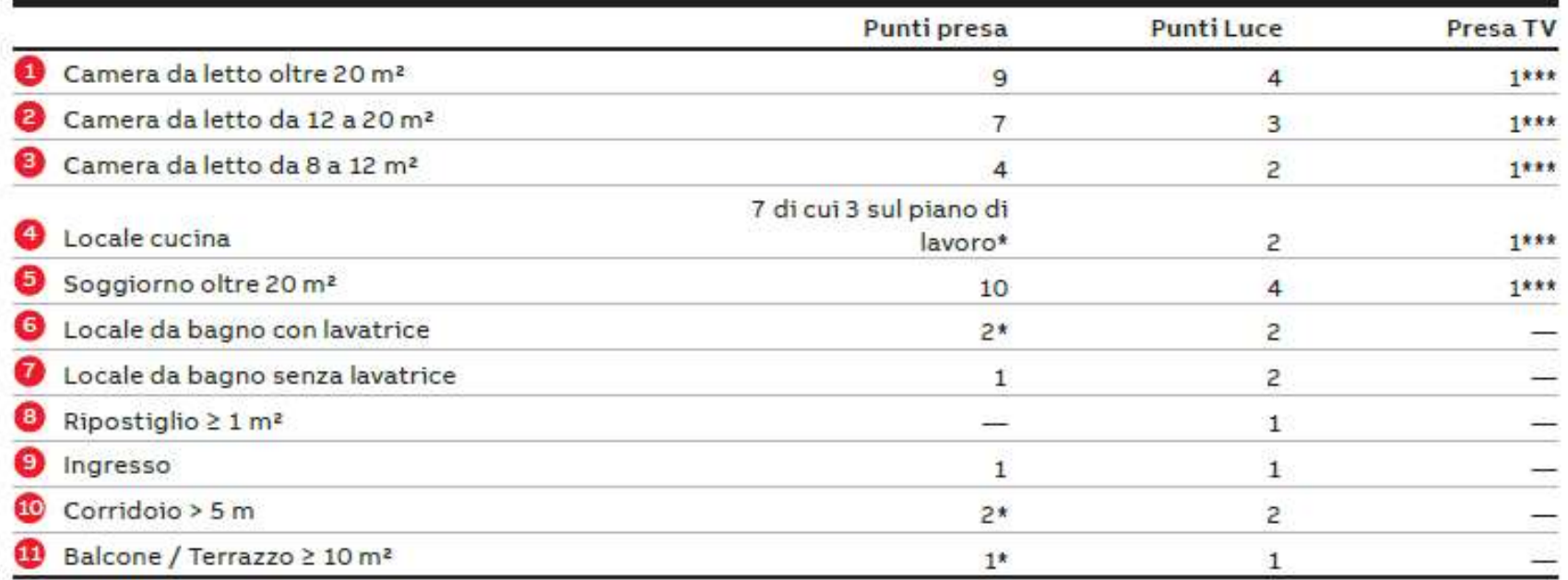

\* La normativa consiglia l'installazione di prese 2P+T16 A bivalenti standard italiano/tedesco per l'alimentazione degli elettrodomestici. \*\* Le prese telefoniche e/o dati richiedono, secondo normativa, almeno una presa energia accanto.

\*\*\* La normativa prescrive che accanto ad una presa TV di quelle presenti nell'appartamento (di solito si sceglie quella del soggiorno) sia presente la predisposizione per 6 prese energia (le ulteriori prese TV presenti nel medesimo ambiente necessitano di almeno 1 presa energia).

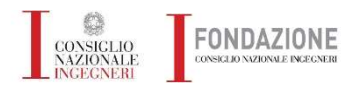

**Esempl pratici progettazione meccanica ed elettrica** 

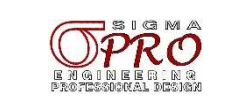

## Livello 3 - Appartamento con superficie maggiore di 125 m<sup>2</sup>

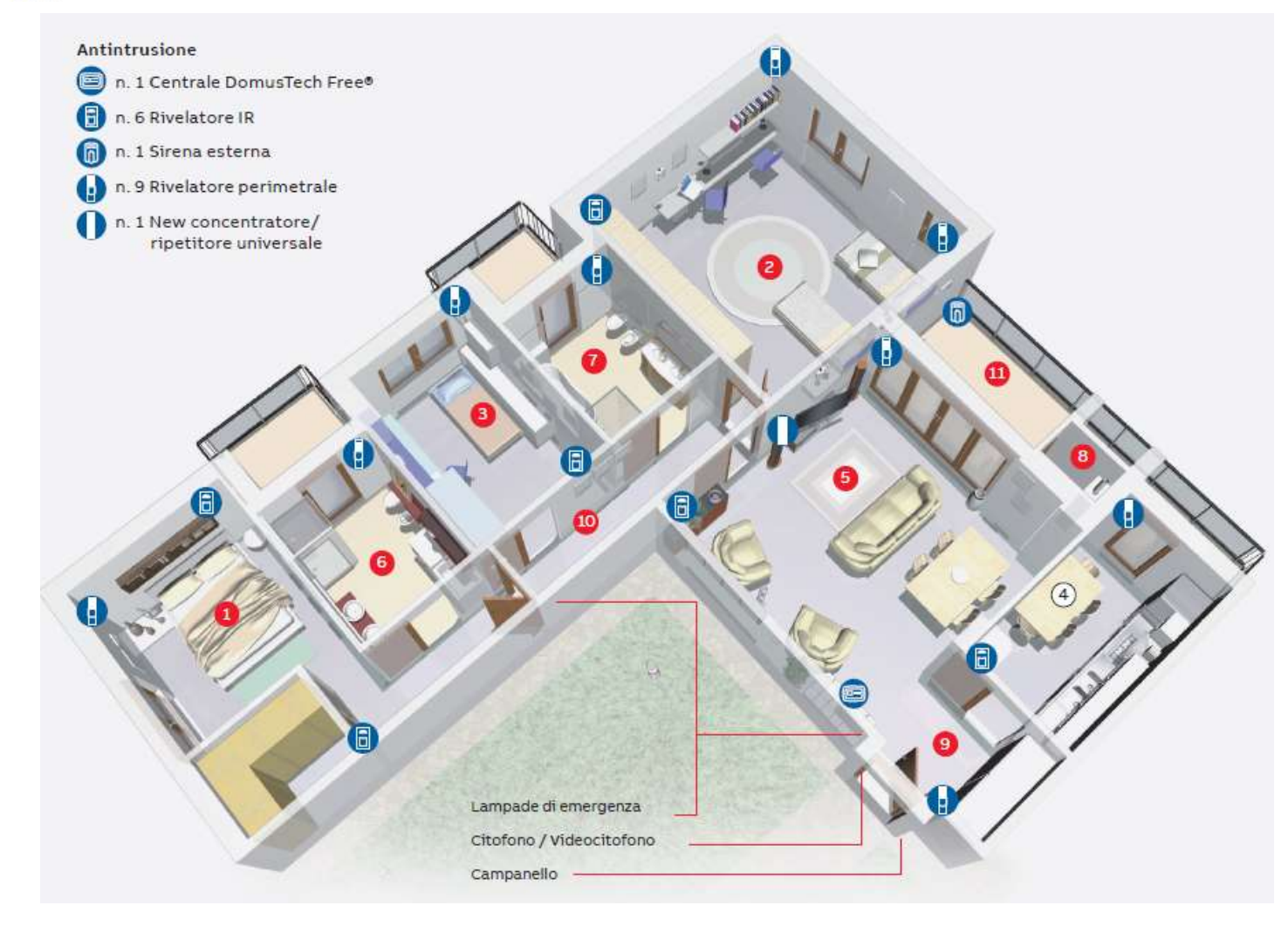

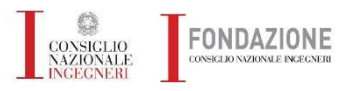

**Esempl pratici progettazione meccanica ed elettrica** 

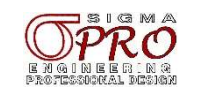

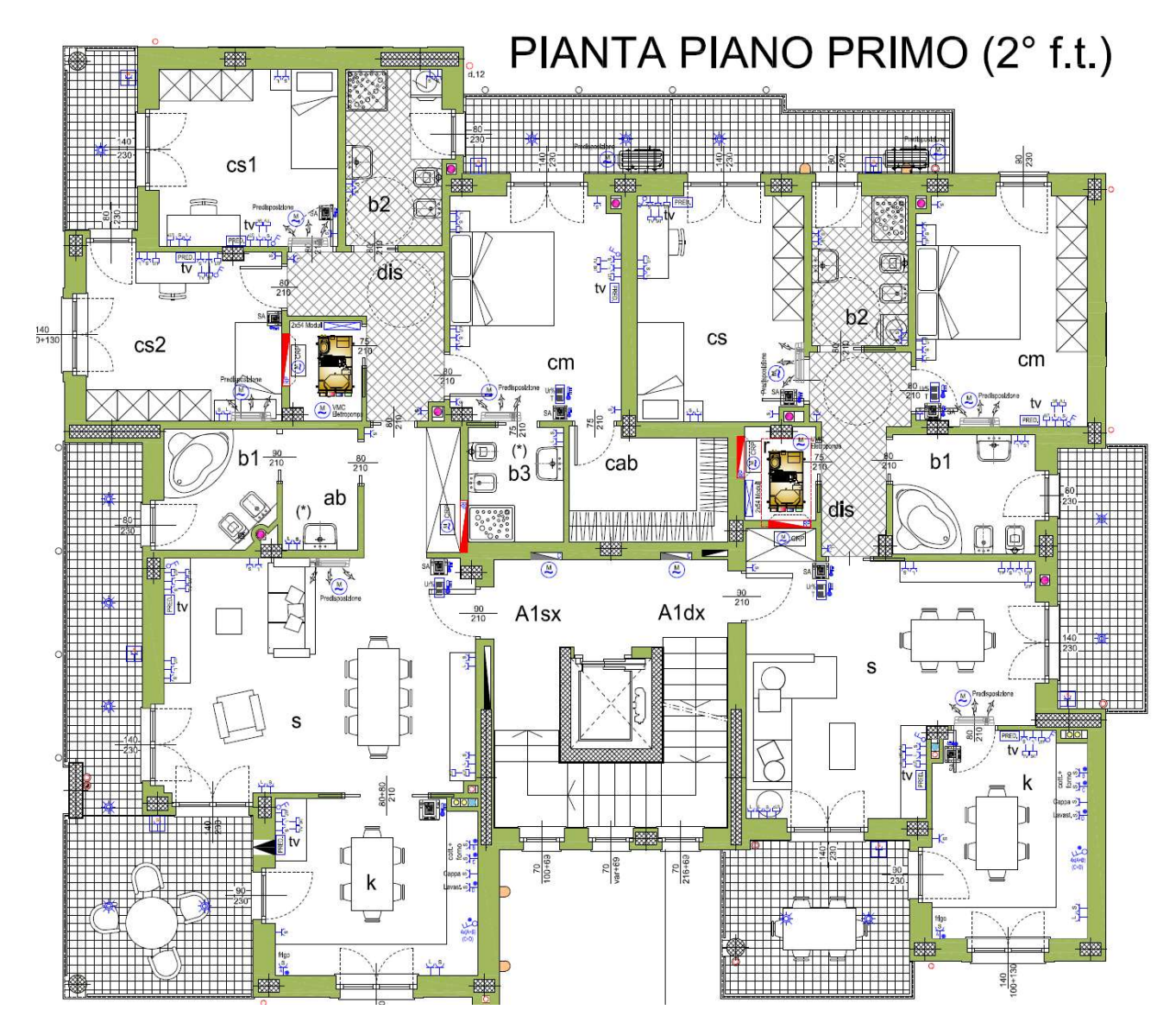

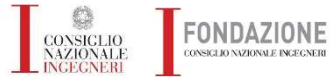

**Esempi pratici progettazione meccanica ed elettrica** 

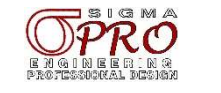

05/04/2024

# **Evoluzione BMS**

# Dall'integrazione dei sistemi al Sistema Integrato

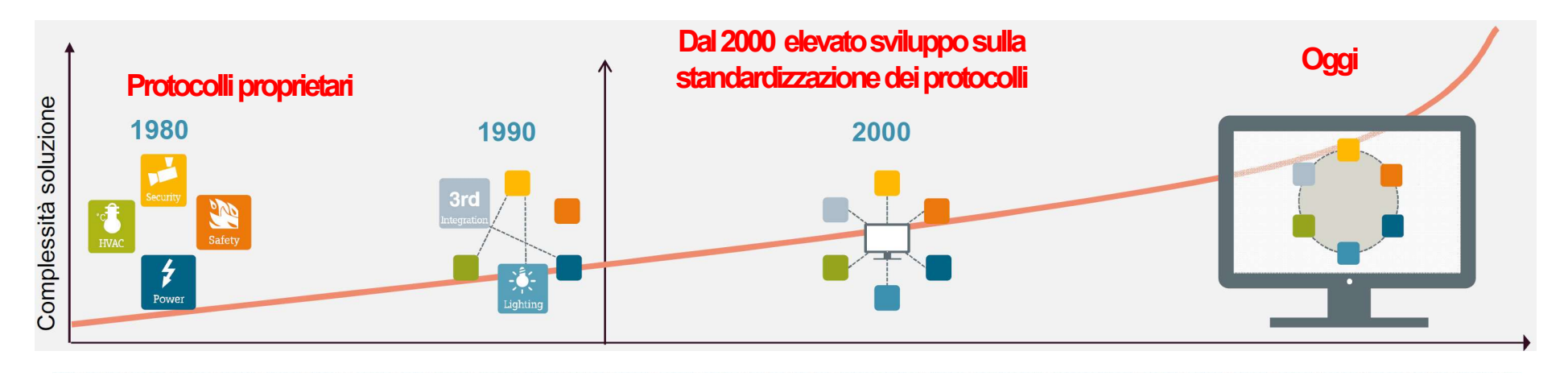

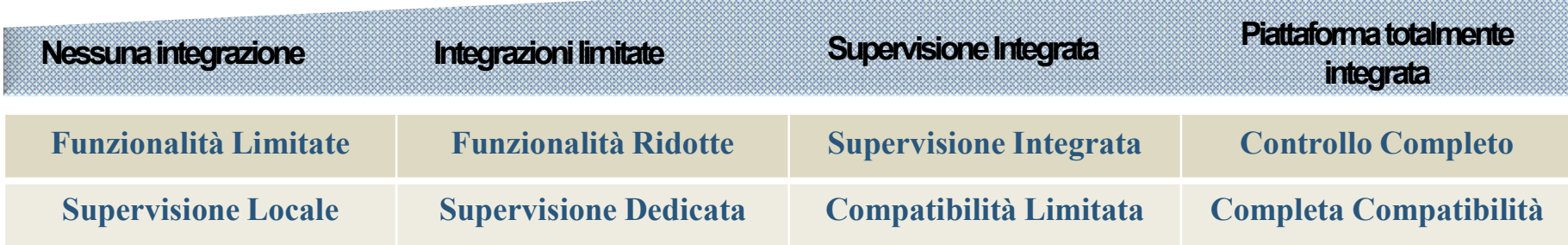

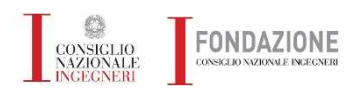

**Esempi pratici progettazione meccanica ed elettrica** 

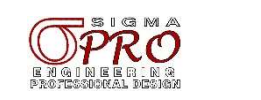

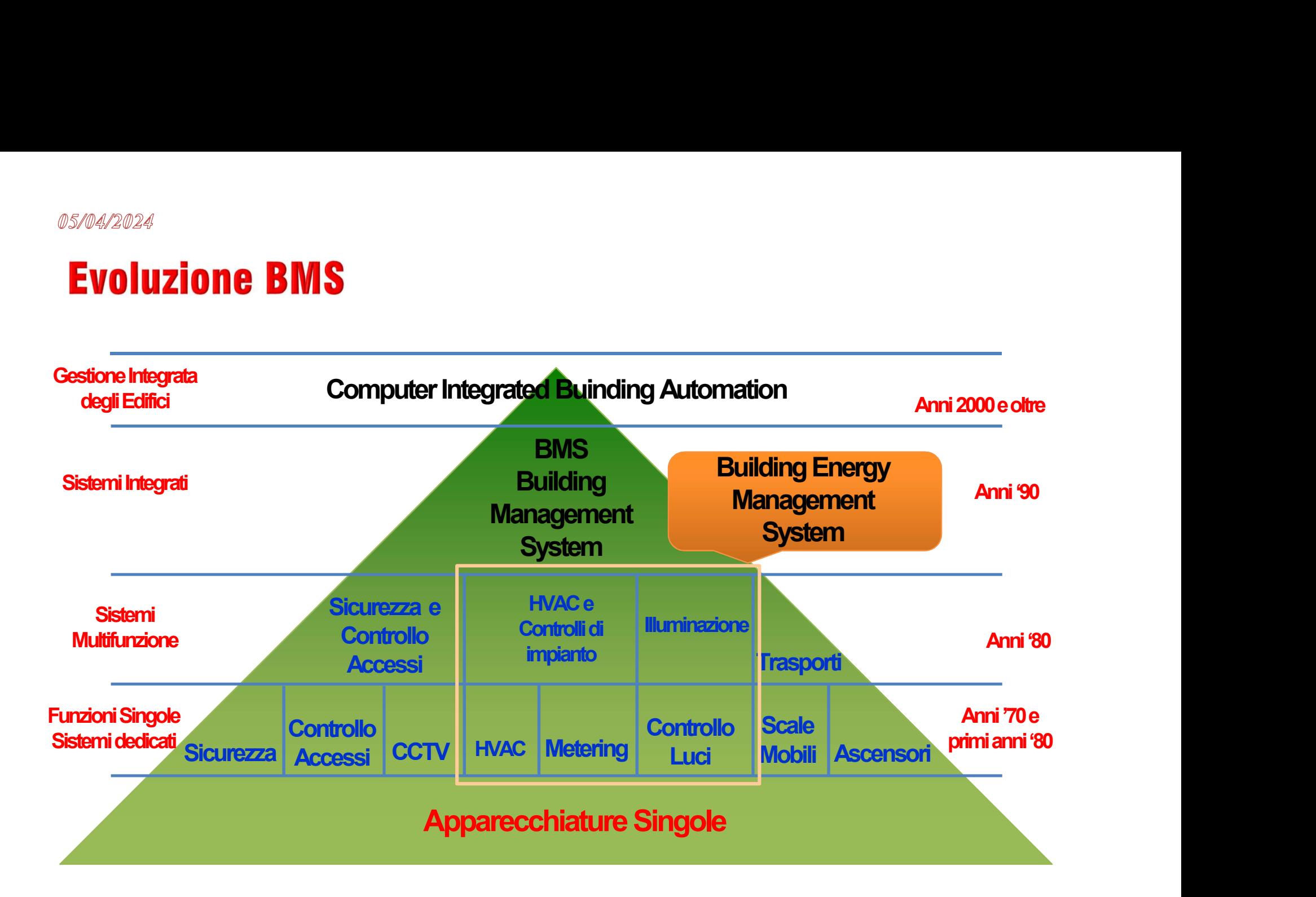

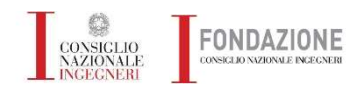

**Esempi pratici progettazione meccanica ed elettrica** 

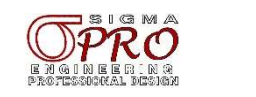

05/04/2024

# **Architettura BMS**

# **Protocolli di un sistema BMS**

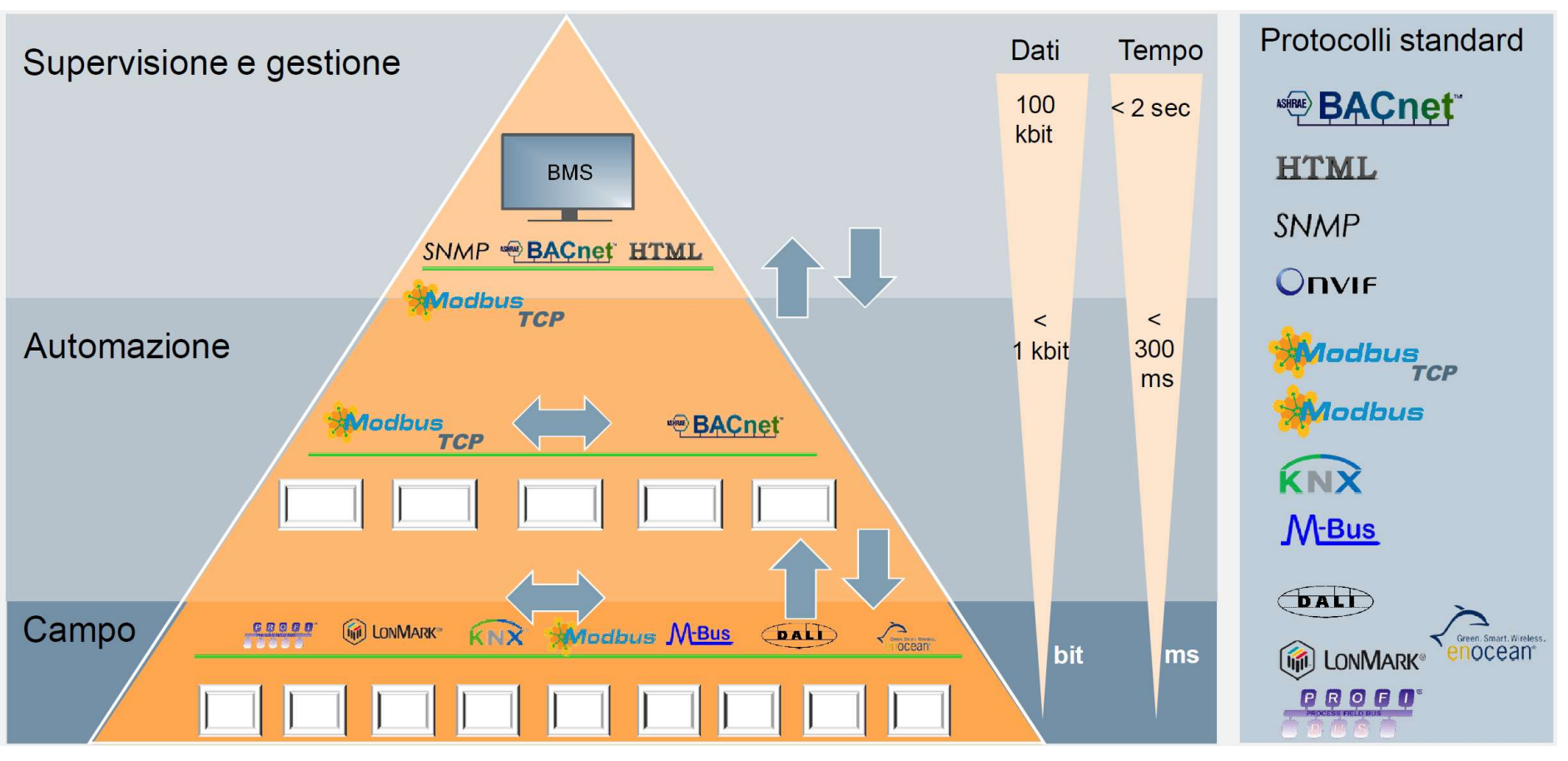

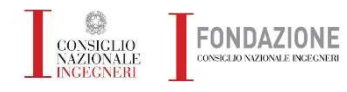

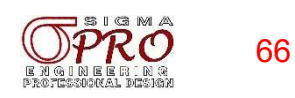

# **Architettura BMS**

# Ambito di applicazione dei protocolli di comunicazione

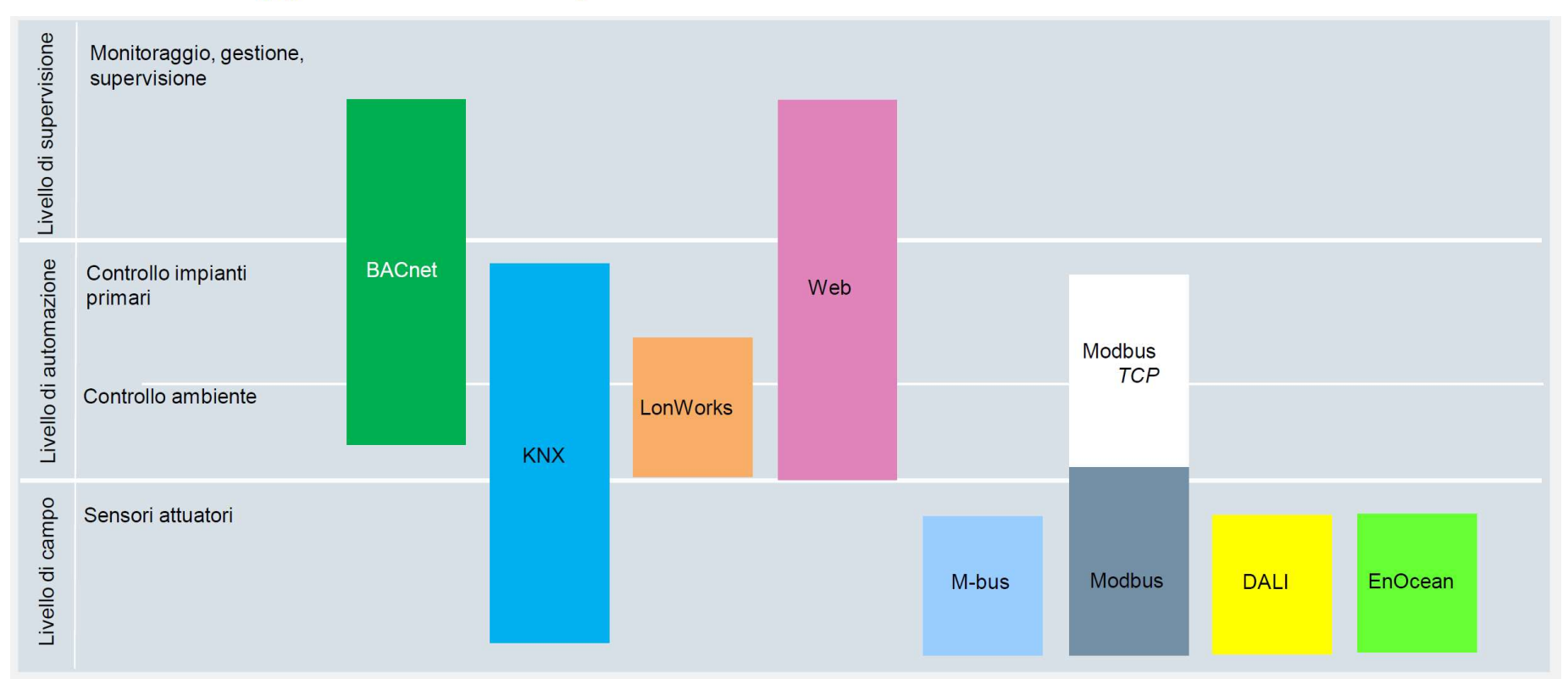

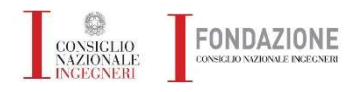

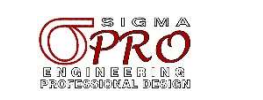

# **Architettura BMS**

# Livello di standardizzazione dei protocolli

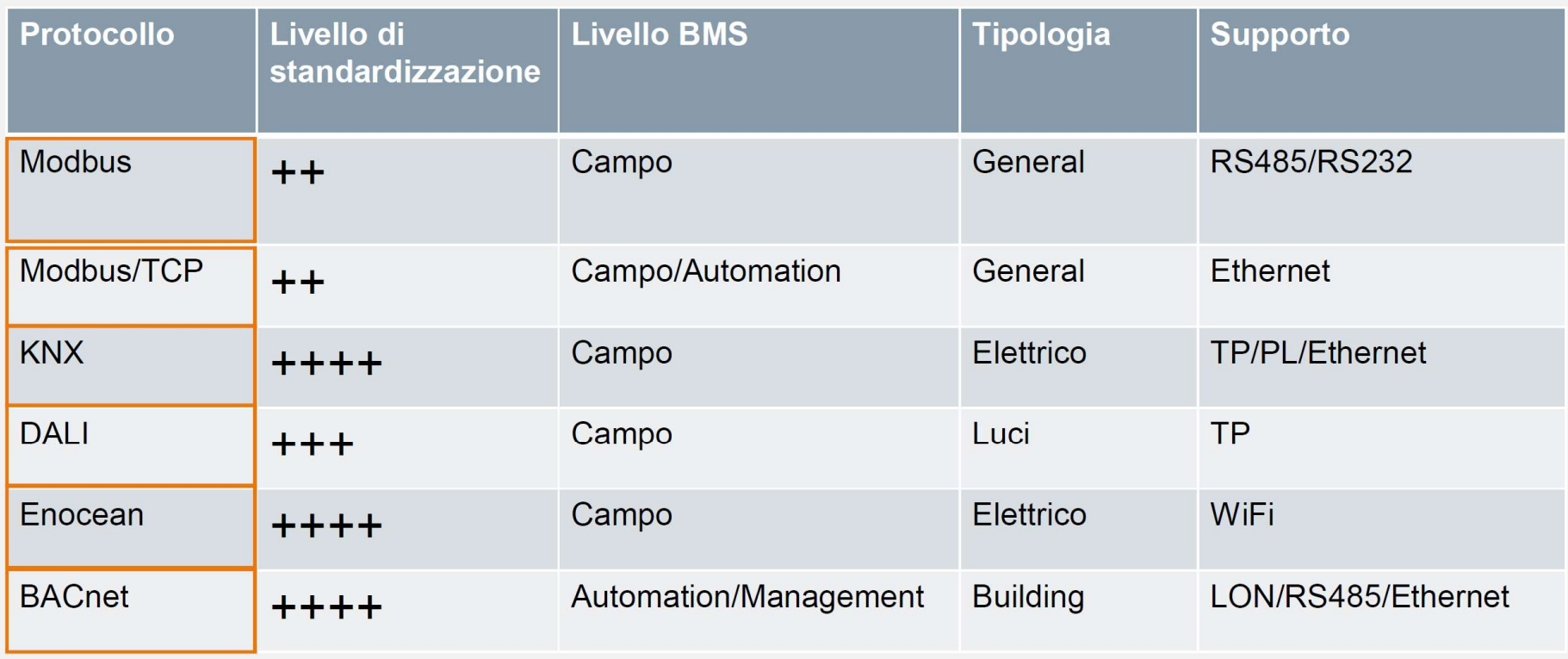

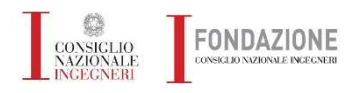

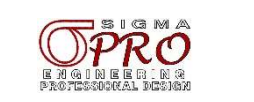

S/04/2024<br>ESEMPIO – Efficientamento energetico impiantistico di centro sportivo polivalente<br>Committente : Unione di 4 Comuni – Appalto pubblico ESEMPIO – Efficientamento energetico impiantistico di centro sportivo polivale<br>Committente : Unione di 4 Comuni – Appalto pubblico<br>Committente : Unione di 4 Comuni – Appalto pubblico

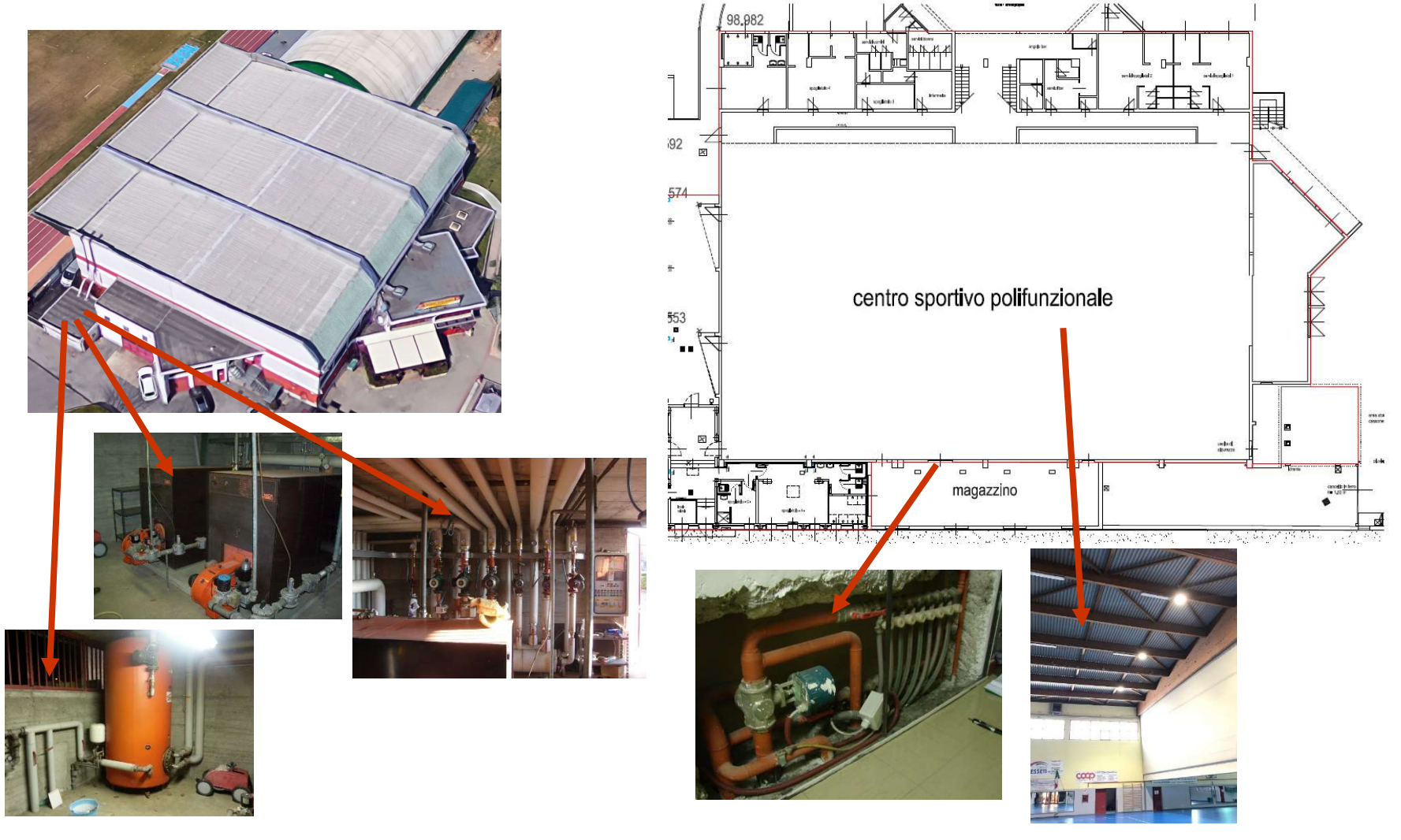

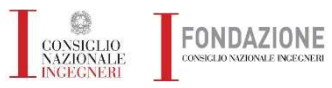

**Esempi pratici progettazione meccanica ed elettrica** 

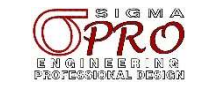

# ESEMPIO – Efficientamento energetico impiantistico di centro sportivo polivalente<br>CONFIGURAZIONE IMPIANTISTICA<br>CONFIGURAZIONE IMPIANTISTICA

## CONFIGURAZIONE IMPIANTISTICA

## $\triangleright$  Generazione del calore (numero e caratteristiche)

2x150 kW riscaldamento + 1x100 kW produzione ACS

## $\triangleright$  Distribuzione (tipologia)

Elettropompe elettroniche, modifica collettori distribuzione riscaldamento pavimento

## $\triangleright$  Regolazione (logica operativa)

Regolazione PID valvole miscelatrici, regolazione PID riscaldamento a pavimento con sonde ambiente su tre zone *J* — Emclemamento energenco implantistico di centro sportivo polivalente<br> *IRAZIONE IMPIANTISTICA*<br>
erazione del calore (numero e caratteristiche)<br>
2x150 kW riscaldamento + 1x100 kW produzione ACS<br>
ribuzione (tipologia)<br>

## $\triangleright$  Controllo tramite BMS

dell'impianto e degli allarmi

## $\triangleright$  Fonti rinnovabili (quali e dove)

Pannelli solari termici per ACS su lastricati solari

## NOTI I DATI DI PARTENZA POSSONO INIZIARE LE ATTIVITA' DI PROGETTAZIONE QUALI LAY-OUT, SCHEMI MECCANICI ED ELETTRICI, LOGICHE FUNZIONALI, SCELTA APPARECCHIATURE

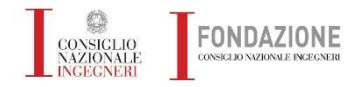

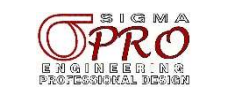

#### 05/04/2024

# **Esempio Applicatico BMS**

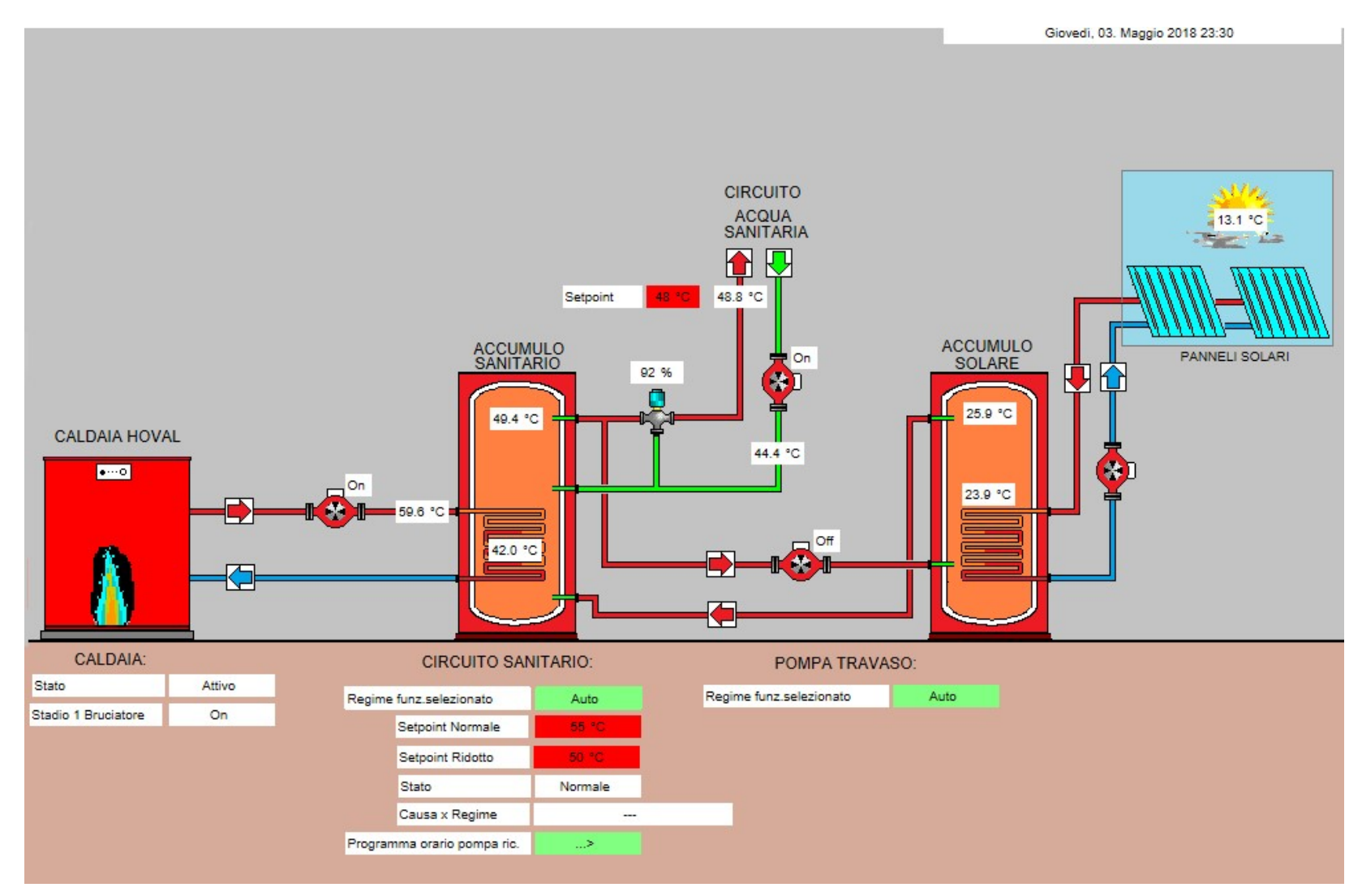

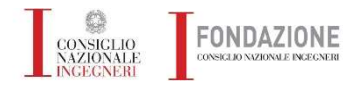

**Esempi pratici progettazione meccanica ed elettrica** 

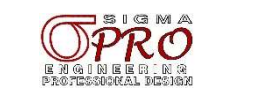

#### 05/04/2024

# **Esempio Applicatico BMS**

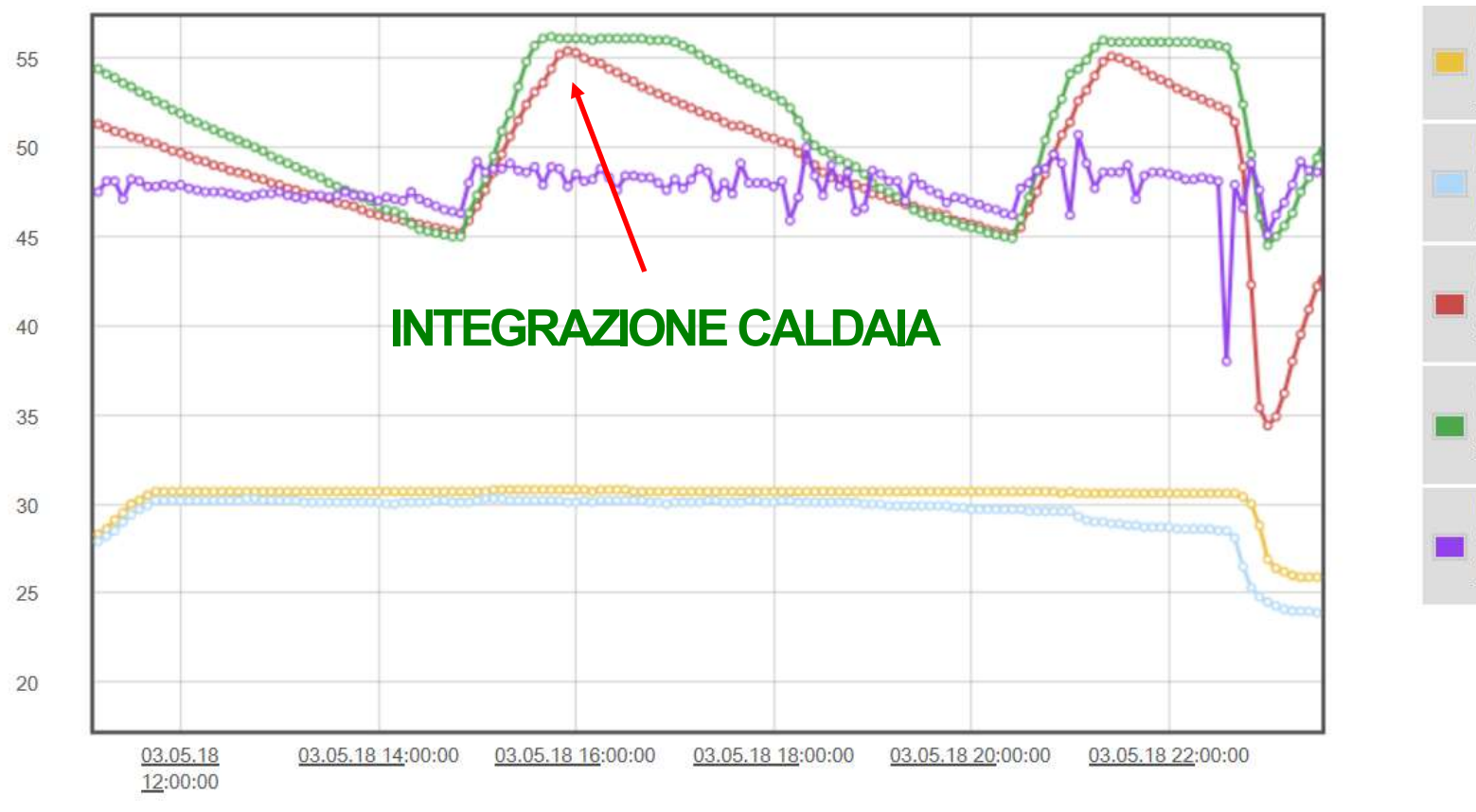

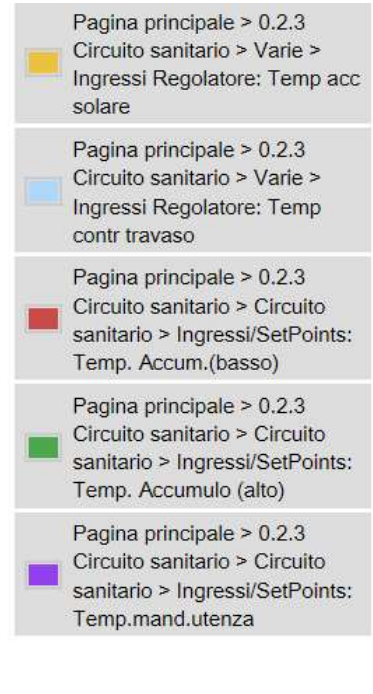

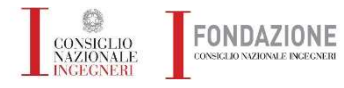

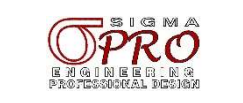
### 05/04/2024

## **Esempio Applicatico BMS**

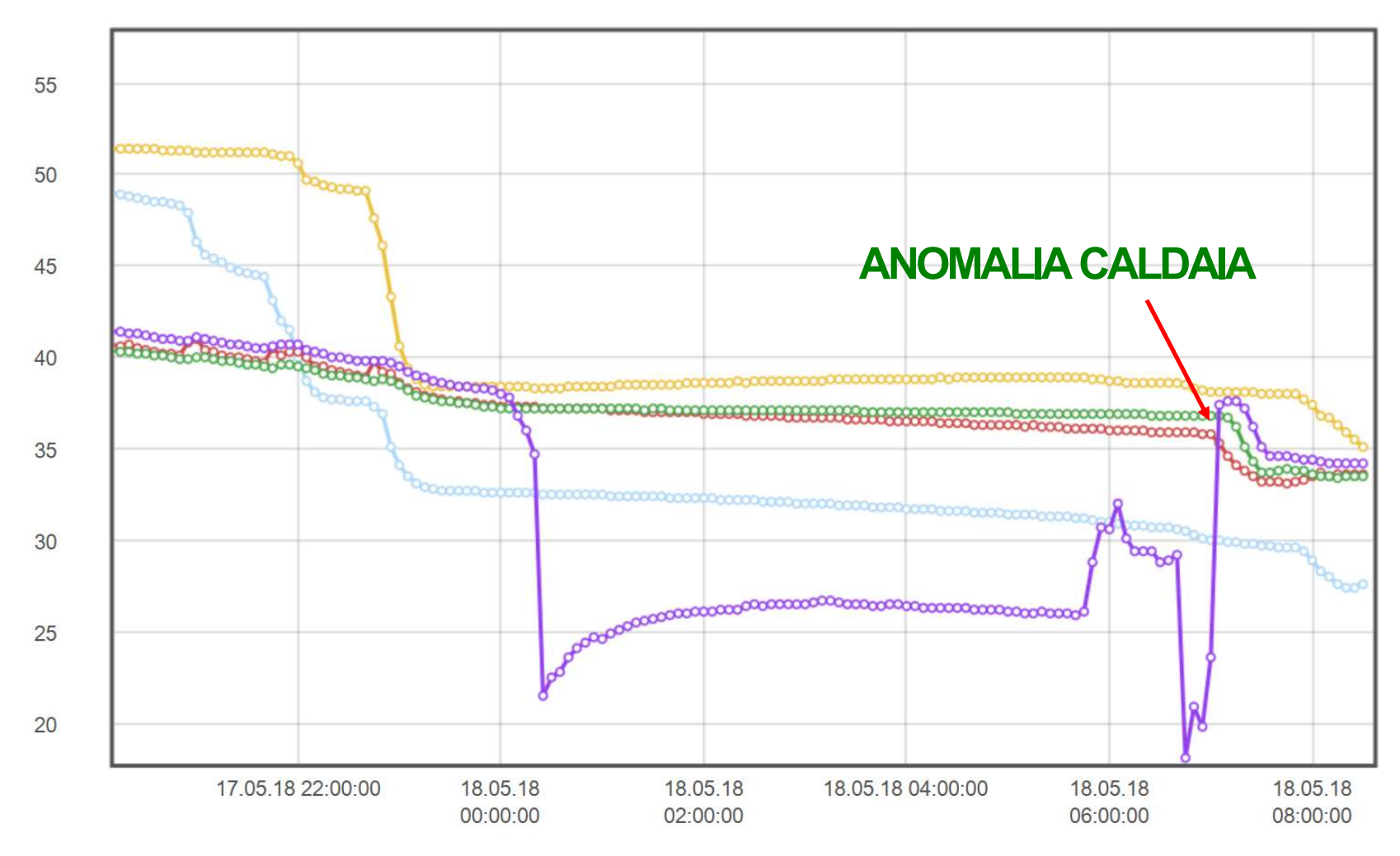

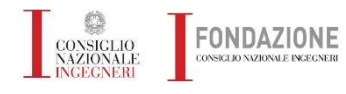

Esempi pratici progettazione meccanica ed elettrica

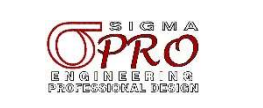

### 05/04/2024

## **Esempio Applicatico BMS**

**FONDAZIONE** 

CONSIGLIO<br>NAZIONALE<br>INGEGNERI

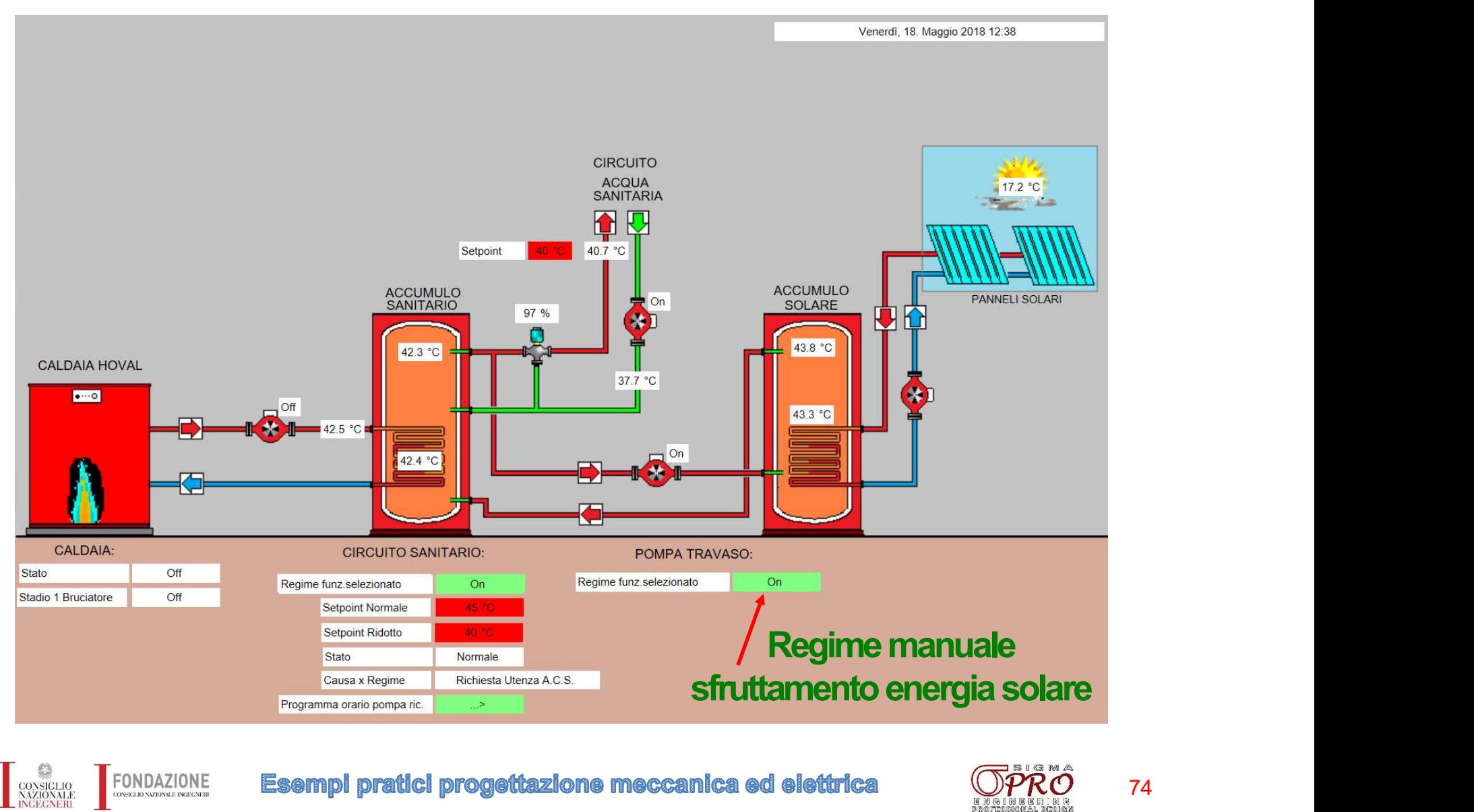

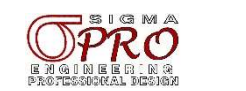

### 05/04/2024

# **Esempio Applicatico BMS**

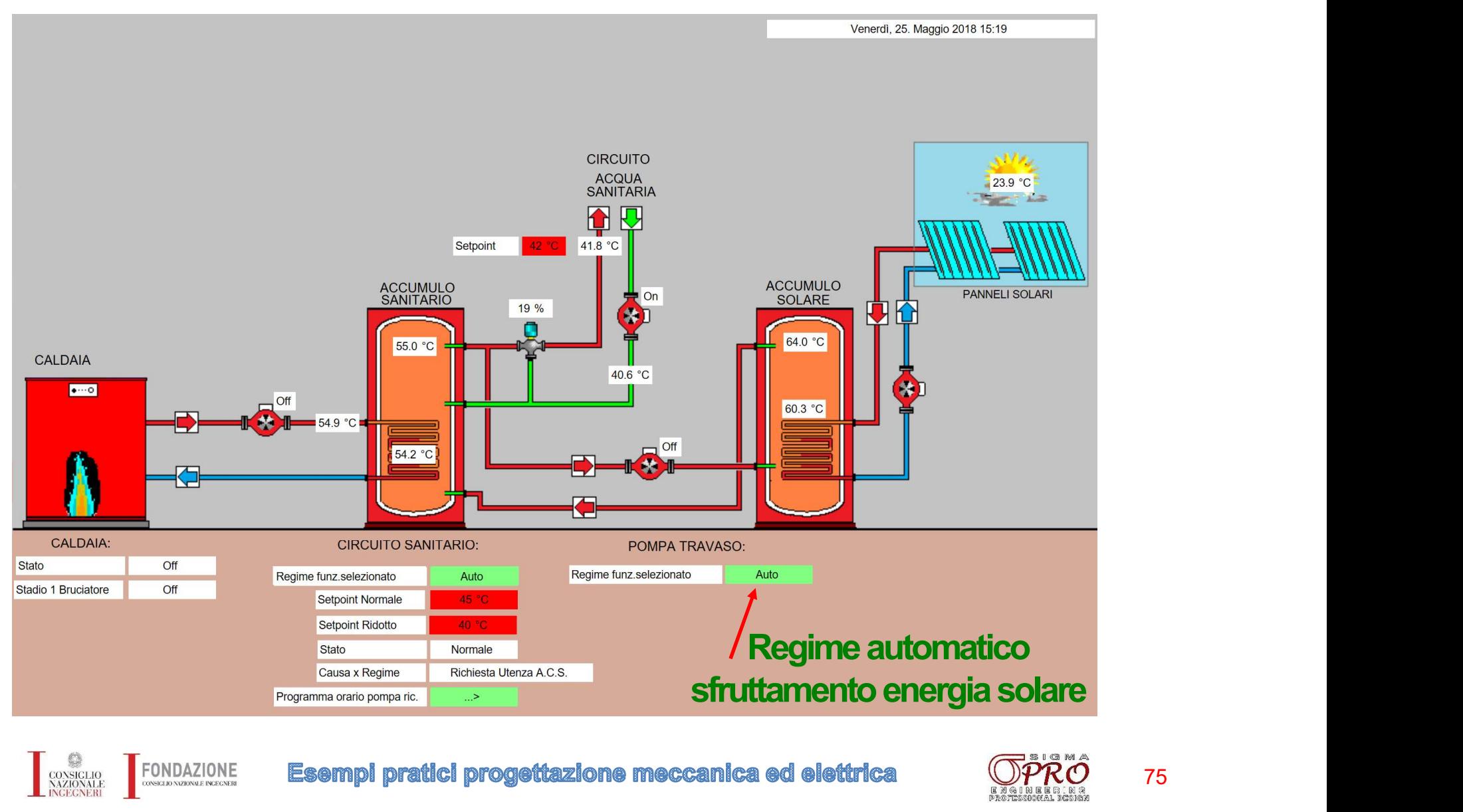

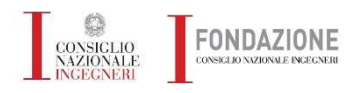

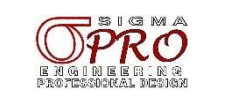

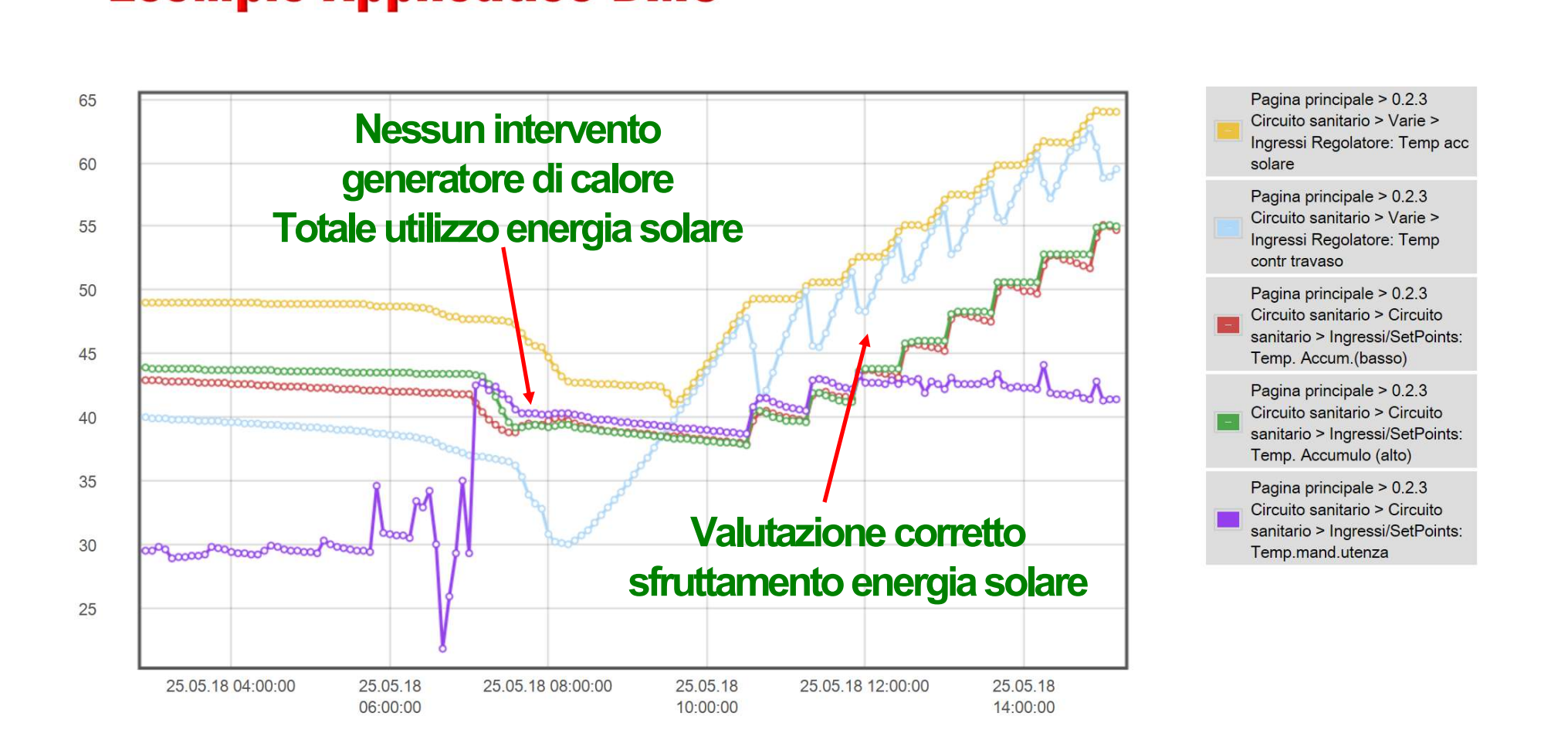

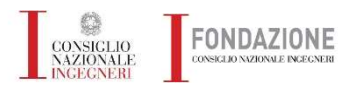

**Esempi pratici progettazione meccanica ed elettrica** 

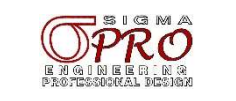

## **Esempio Applicatico BMS**

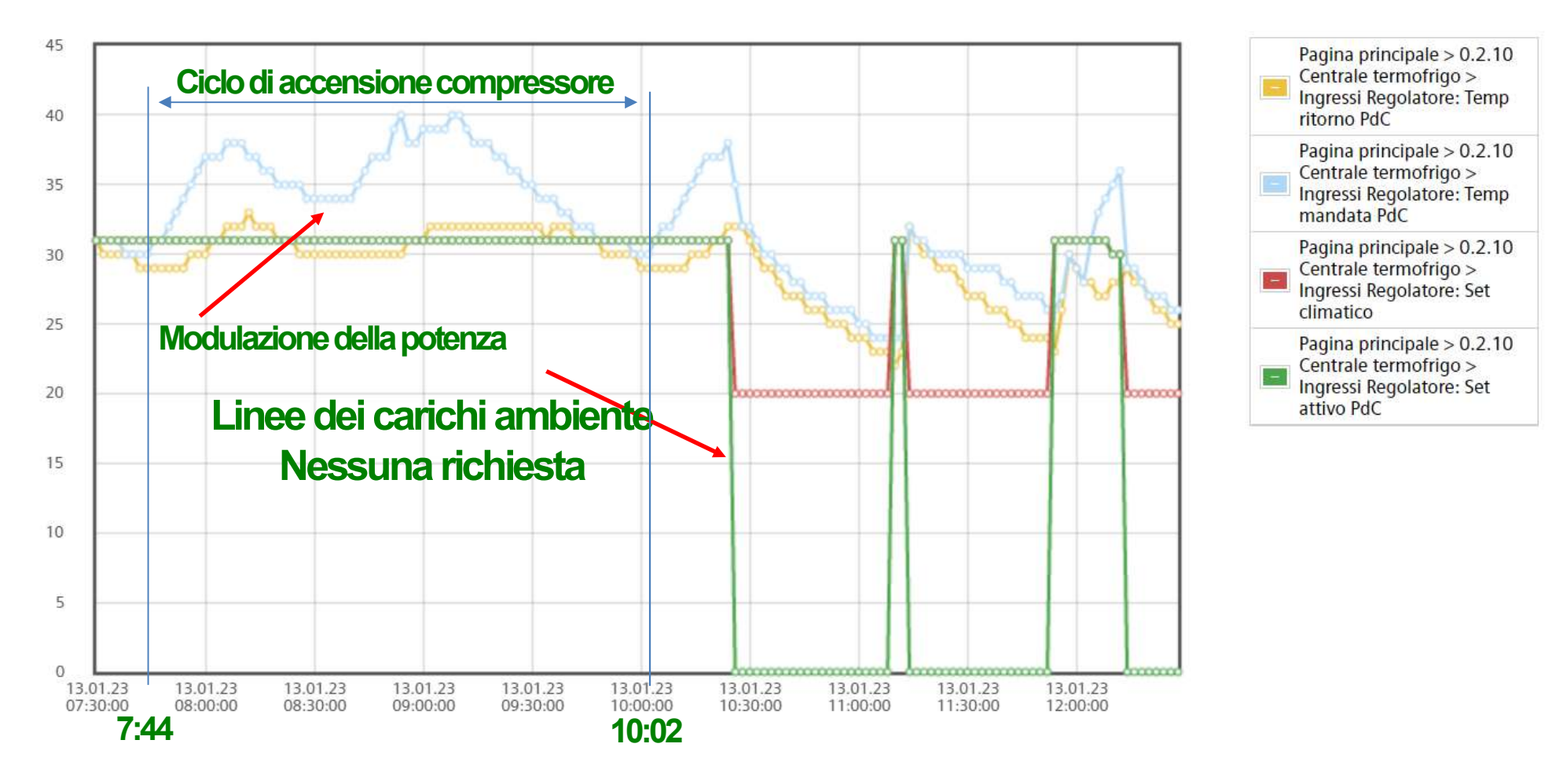

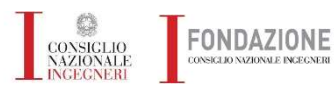

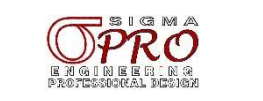

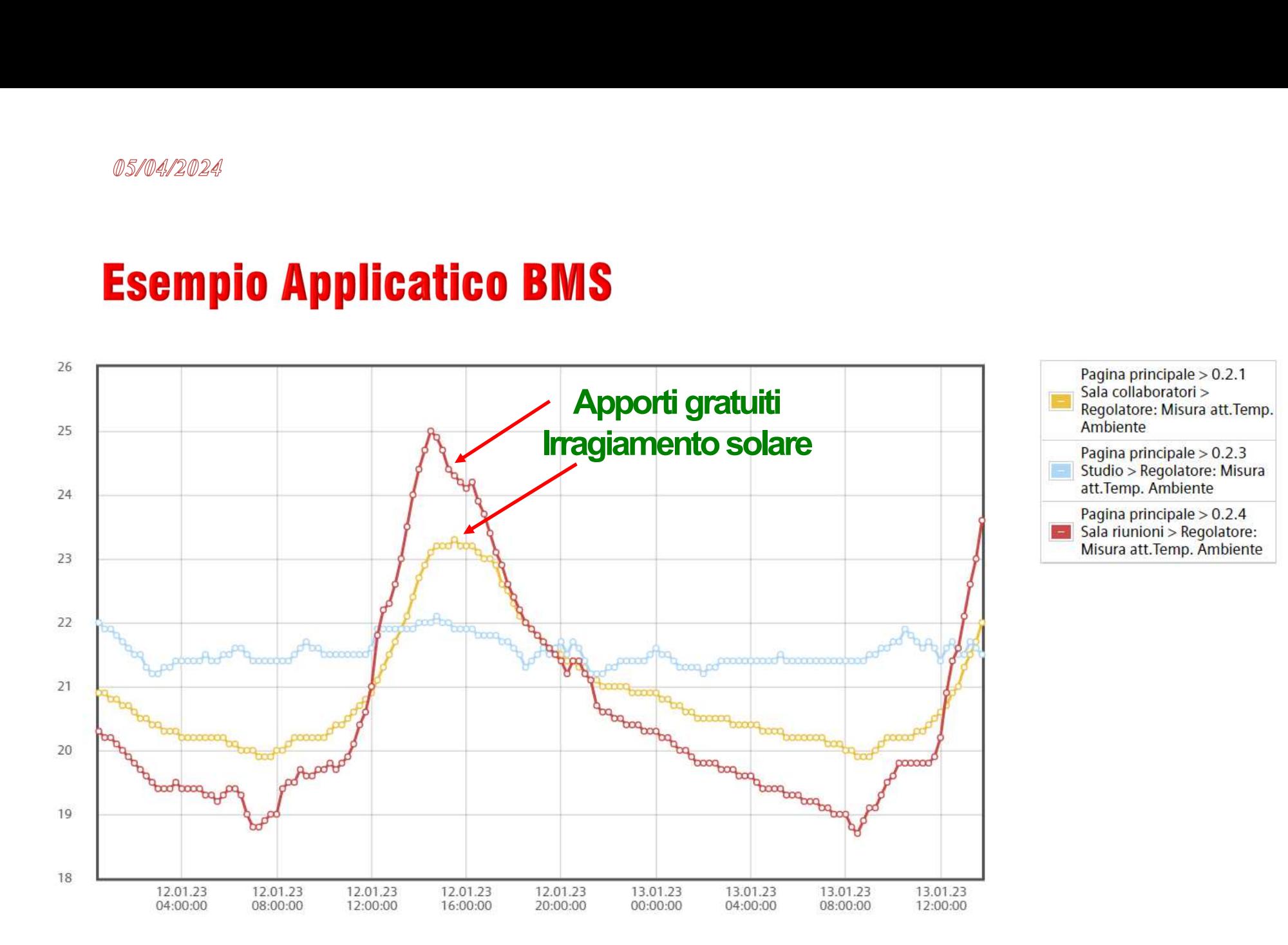

**Esempl pratici progettazione meccanica ed elettrica** 

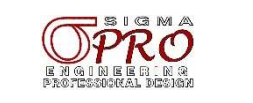

05/04/2024

## **Esempio Applicatico BMS**

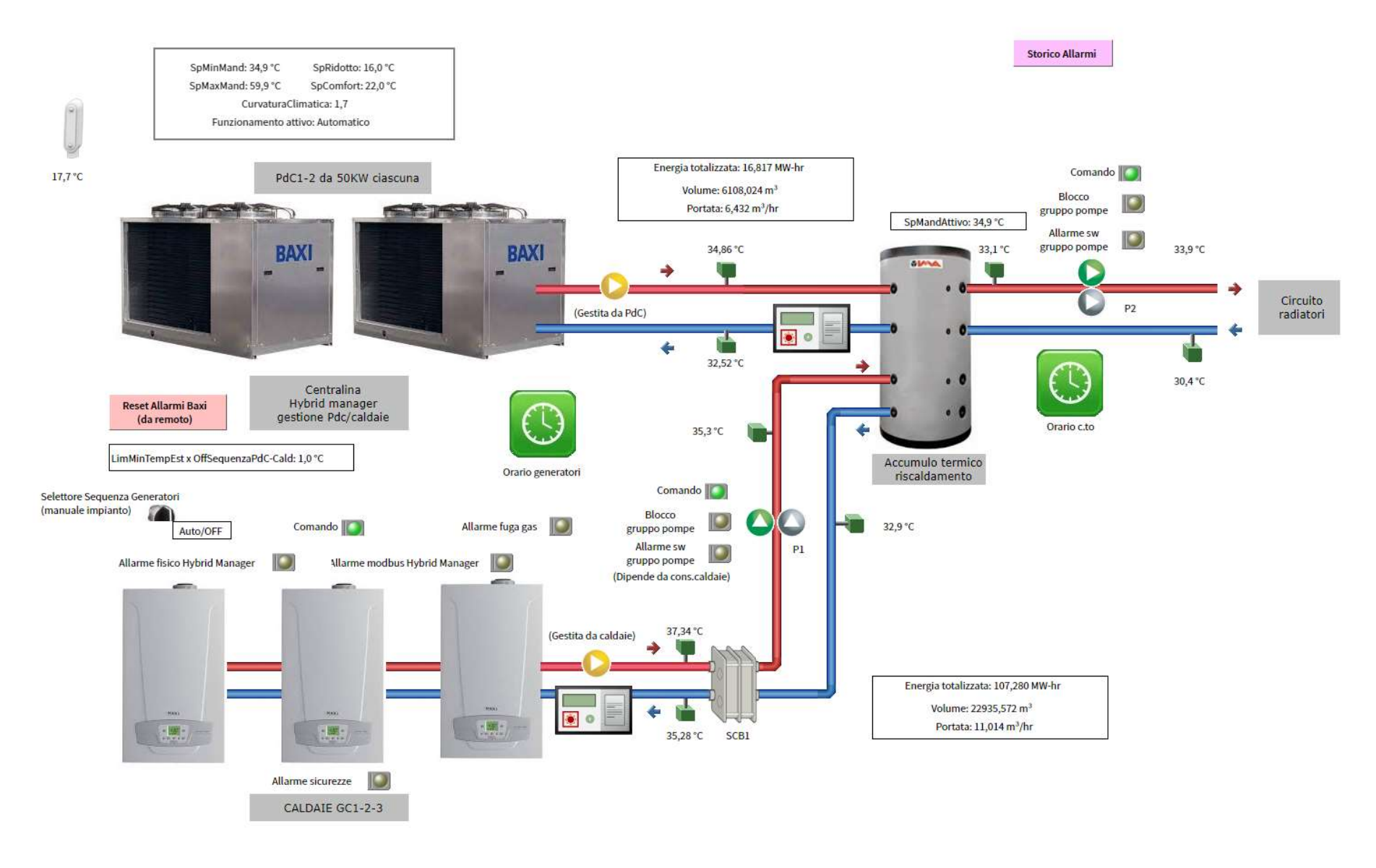

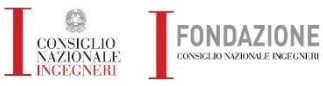

Esempi pratici progettazione meccanica ed elettrica

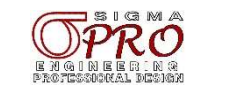

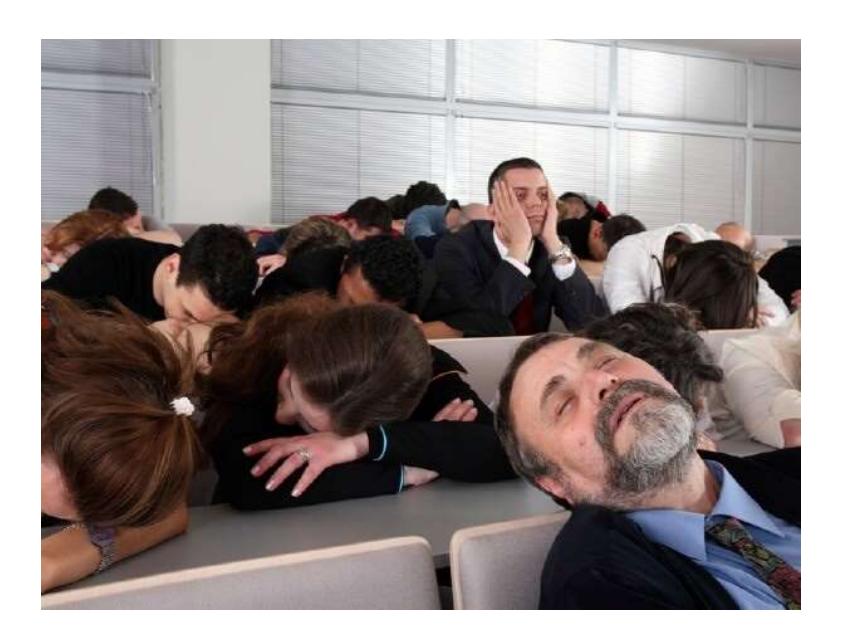

### GRAZIE DELL'ATTENZIONE

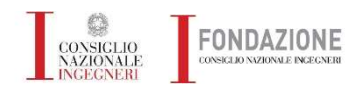

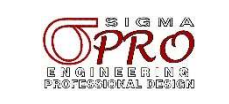